UNIVERSIDAD NACIONAL DE CÓRDOBA

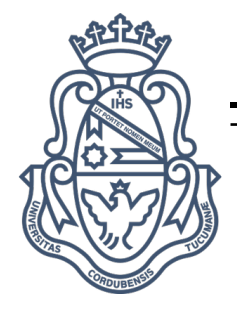

FACULTAD DE MATEMÁTICA, ASTRONOMÍA, FÍSICA Y COMPUTACIÓN

### TRABAJO ESPECIAL DE LICENCIATURA EN FÍSICA

ESTUDIO SOBRE CLASIFICACIÓN DE TIPOS DE NUBES EN IMÁGENES DE SATÉLITES METEOROLÓGICOS USANDO PROCESAMIENTO DE IMÁGENES Y TÉCNICAS DE APRENDIZAJE AUTOMÁTICO.

> AUTOR: PAULA VERÓNICA ROMERO JURE

### DIRECTOR: DR. SERGIO MASUELLI

23 de Marzo de 2022

This work is licensed under a [Creative Commons](https://creativecommons.org/licenses/by-nc/4.0/deed.en) ["Attribution-NonCommercial](https://creativecommons.org/licenses/by-nc/4.0/deed.en) [4.0 International"](https://creativecommons.org/licenses/by-nc/4.0/deed.en) license.

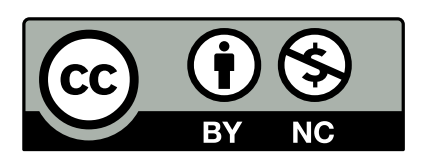

*Para B. y C.*

# <span id="page-2-0"></span>Agradecimientos

A mis padres por acompañarme en la locura de querer estudiar Física y en todas las sublocuras que de eso devinieron.

A mis profesores, por tener la paciencia necesaria para explicarme 800 veces cada cosa con toda la tranquilidad del mundo.

A FAMAF, por ser FAMAF, a todos los que la integran y me acompañaron día a día en el camino.

A mis compañeros.

A mis amigas por bancarme siempre, en las crisis de no llegar y en las alegrías de aprobar,

en los amores y desamores, estando lejos o cerca, siempre están.

A mis abuelos, que siempre me acompañaron.

A mis tíos de Córdoba, que siempre estuvieron lo que necesitara.

A la universidad pública.

Al profesor Daniel Córdoba.

### <span id="page-3-0"></span>Resumen

Este trabajo consiste en el estudio de las características espectrales distintivas de los diversos tipos de nube, a partir de las imágenes obtenidas por el radiómetro multiespectral ABI a bordo del satélite GOES-16. Como parte de esta caracterización se reprodujo el algoritmo de Microfísica de Día (*[Daytime Microphysics RGB. Quick Guide](#page-90-0)* [2017\)](#page-90-0), que provee una imagen RGB en distintos tonos de acuerdo al tipo de nube, el algoritmo de Color Real (*[CIMSS Natural True](#page-90-1) [Color. Quick Guide](#page-90-1)* [2017\)](#page-90-1) con fines de verificación y se realizó una clasificación tradicional mediante umbrales.

Además, como objetivo principal del trabajo, se entrenó un clasificador de forma supervisada mediante redes neuronales artificiales con el fin de que sea capaz de elaborar mapas tematicos ´ de los tipos de nubes, teniendo como entrada las imagenes multiespectrales de GOES-16. Para ´ ello fue necesario elaborar un conjunto de datos etiquetado adecuado, para lo cual se utilizaron productos provistos por el radar a bordo del satélite CloudSat, técnica basada en trabajos anteriores (Gorooh A. *et al.* [2020\)](#page-91-0), de forma que seleccionandolos adecuadamente se obtienen las etiquetas ´ para asociar a cada píxel de las imagenes de GOES-16.

Se obtuvieron buenos resultados con ambos clasificadores para las nubes de conveccion´ profunda. El clasificador entrenado por redes neuronales las distingue con una precision del ´ 68%. Además, este último se desempeña muy bien distinguiendo áreas con nubes de otras que no las poseen. Las nubes tipo Cirrus y Altocúmulus muchas veces son sobreestimadas por el clasificador.

### <span id="page-4-0"></span>Abstract

This work consists of the study of the distinctive spectral characteristics of the various types of cloud, from the images obtained by the ABI multispectral radiometer on board the GOES-16 satellite. For this characterization, the Day Microphysics algorithm (*[Daytime Microphysics](#page-90-0) [RGB. Quick Guide](#page-90-0)* [2017\)](#page-90-0) was reproduced, which generates an RGB image in different tones according to the cloud type, along with the True Color algorithm (*[CIMSS Natural True Color.](#page-90-1) [Quick Guide](#page-90-1)* [2017\)](#page-90-1)for verification purposes, and a traditional classification using thresholds was performed.

As the main goal of this work, a classifier was trained through supervised learning using artificial neural networks so that it can be able to produce thematic maps of cloud types, taking as input the GOES-16 multispectral images with their matching tags. In order to accomplish this, it was necessary to create a labeled dataset. To this end, products provided by the radar on board the CloudSat satellite were used, a technique based on previous works (Gorooh A. *et al.* [2020\)](#page-91-0), so that by properly selecting them, the labels are obtained and associated with each pixel of an images provided by GOES-16.

Good results were obtained with both classifiers for Deep Convection clouds. The classifier trained by neural networks distinguishes them with an accuracy of 68%. In addition, the latter performs very well distinguishing areas with clouds from others that do not have them. Cirrus and Altocumulus clouds are often overestimated by the classifier.

# Contenidos

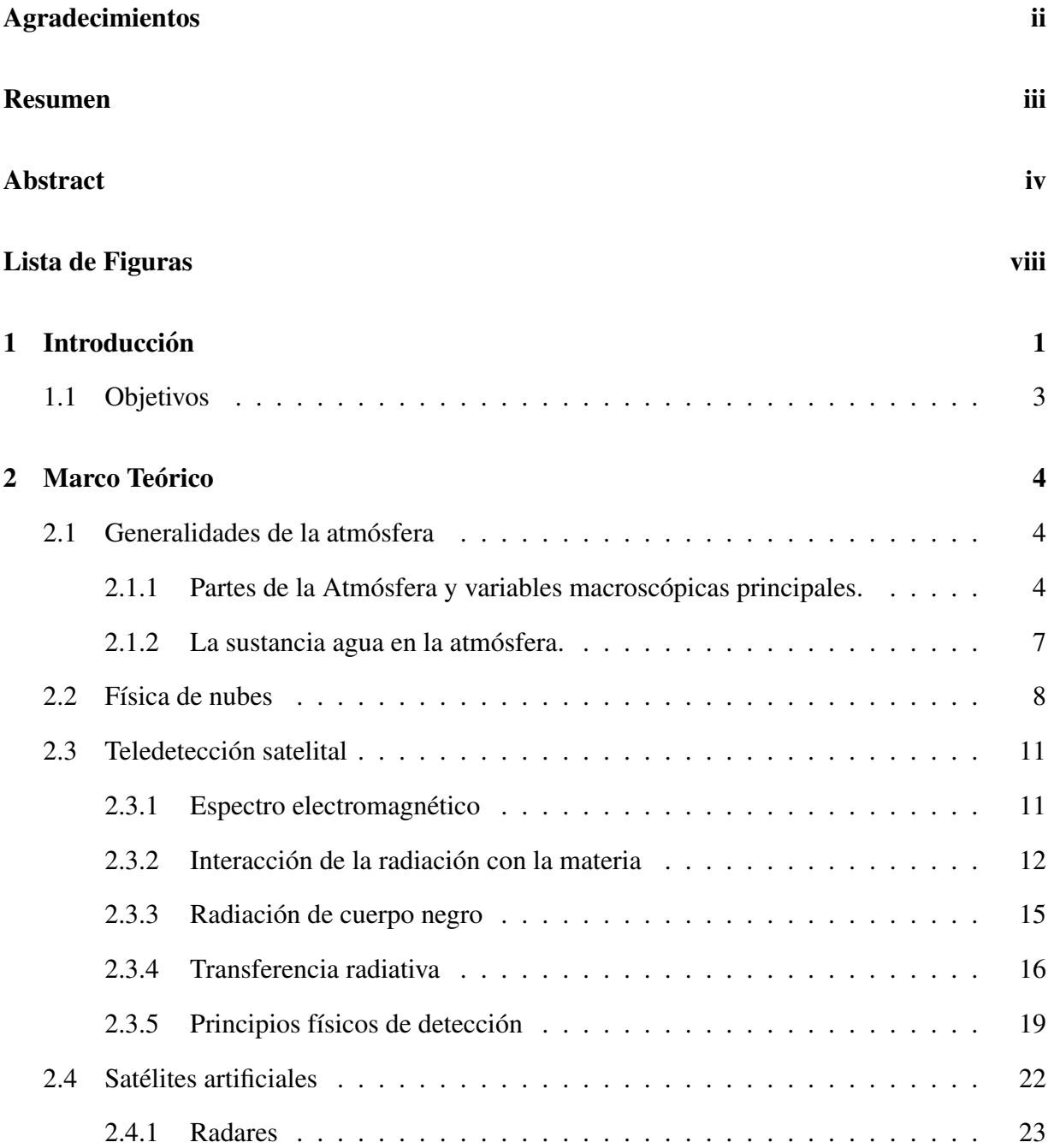

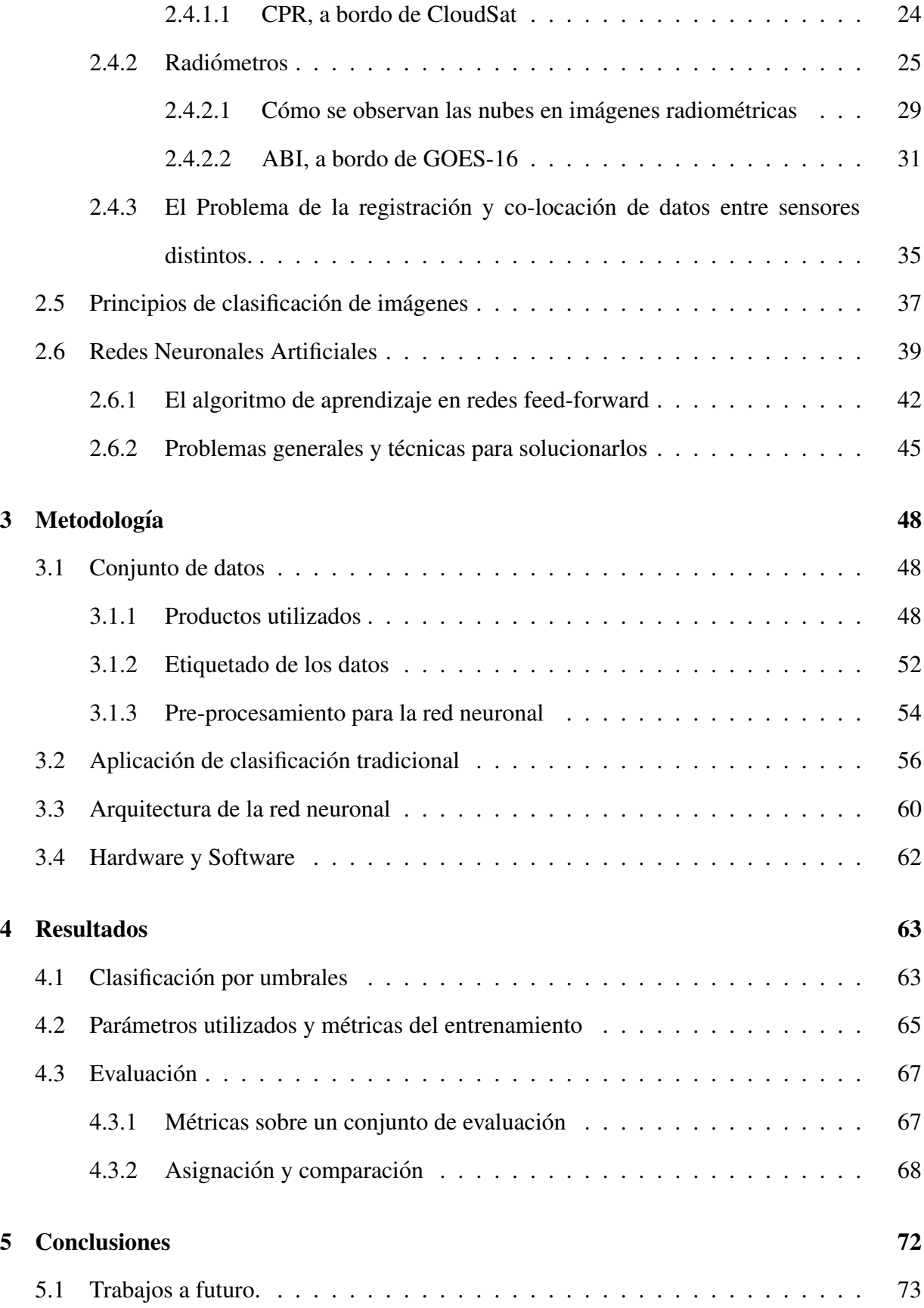

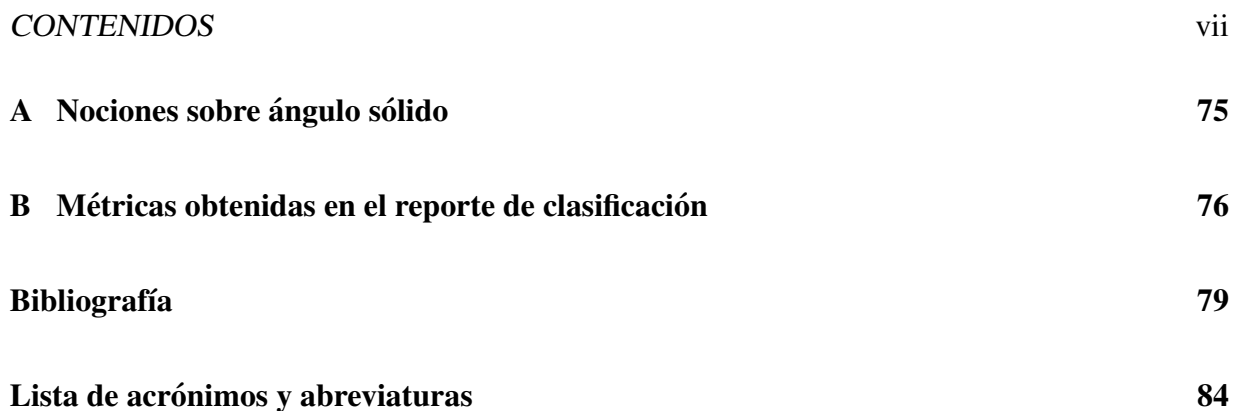

# Lista de Figuras

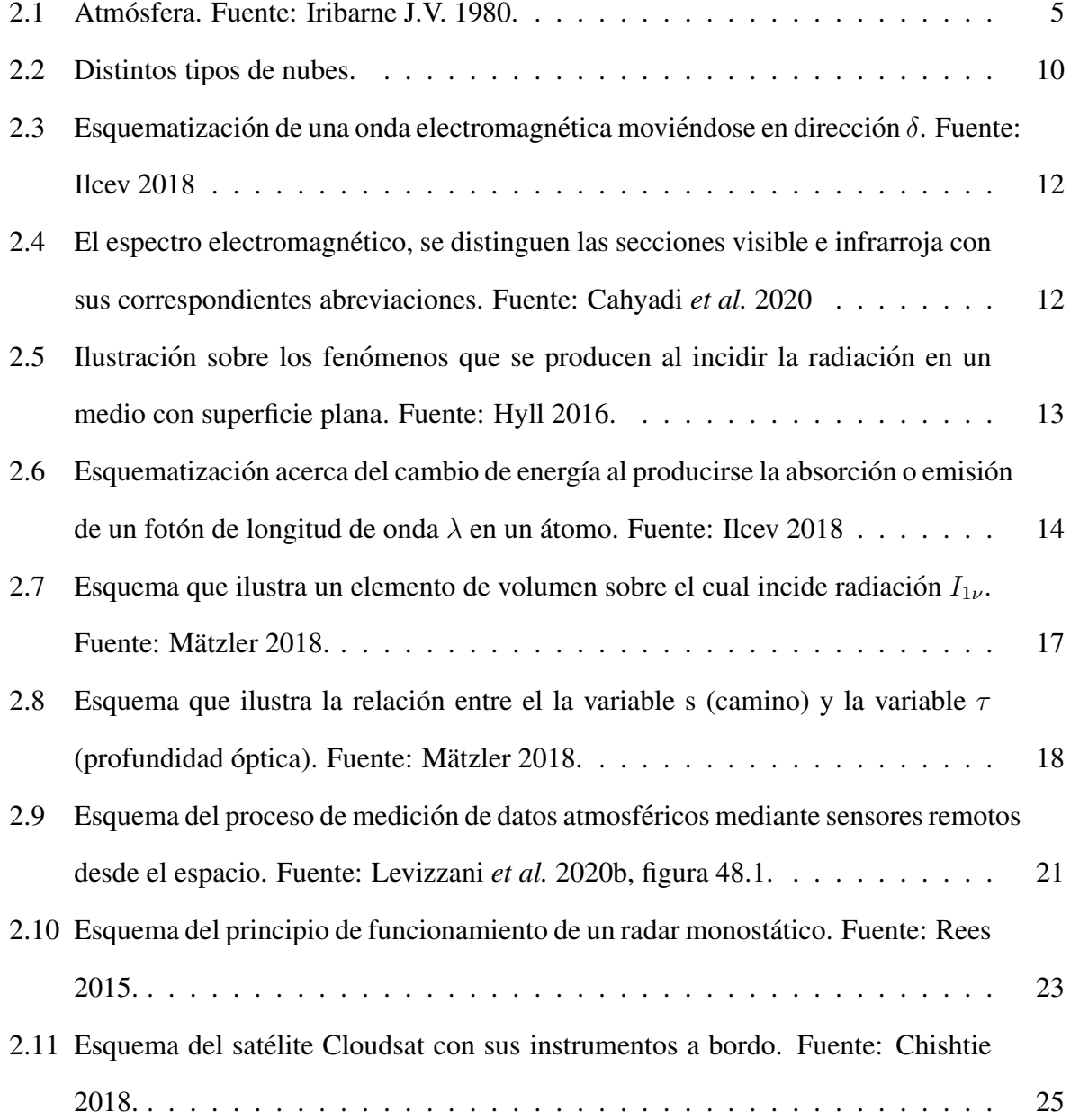

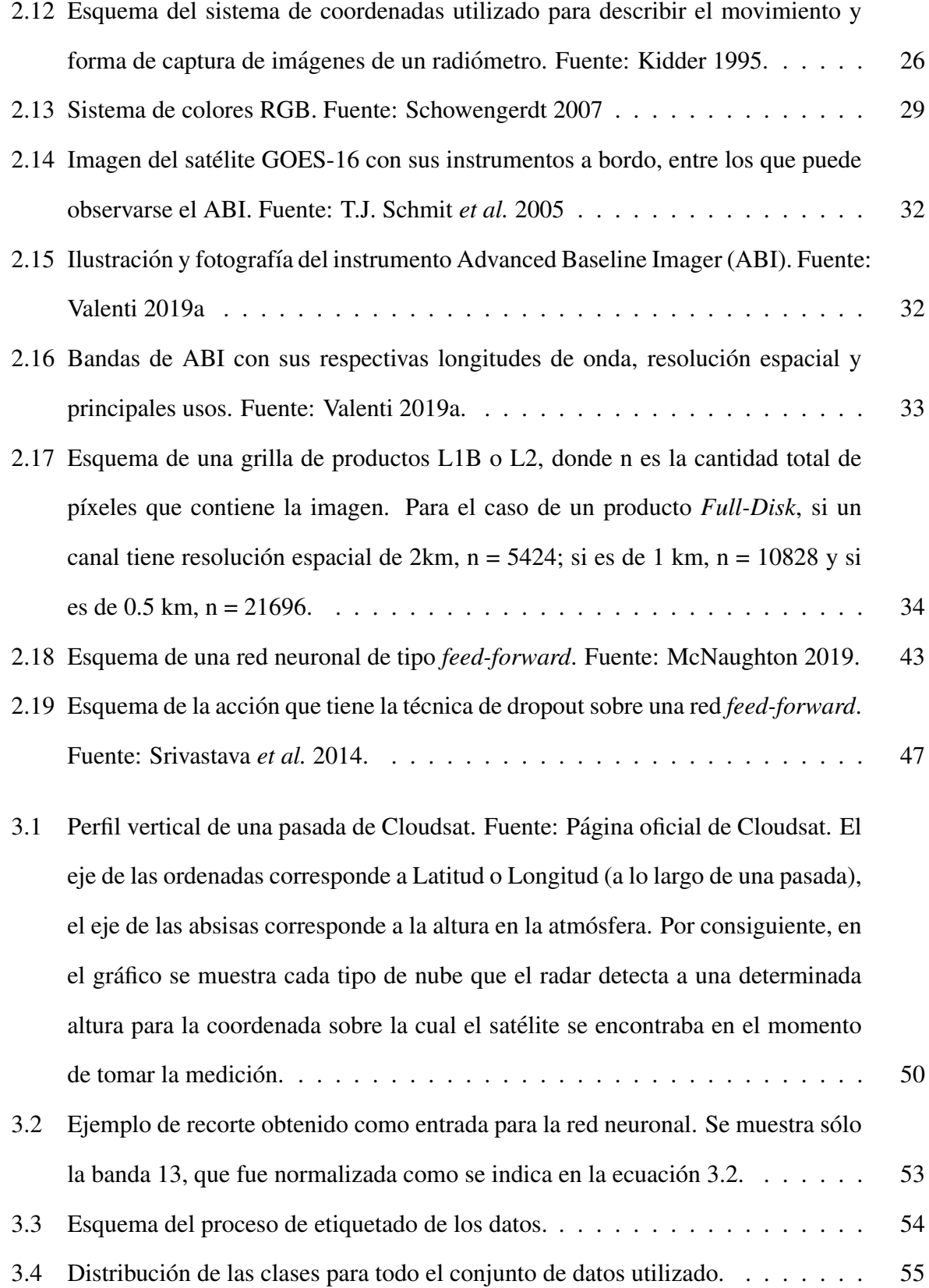

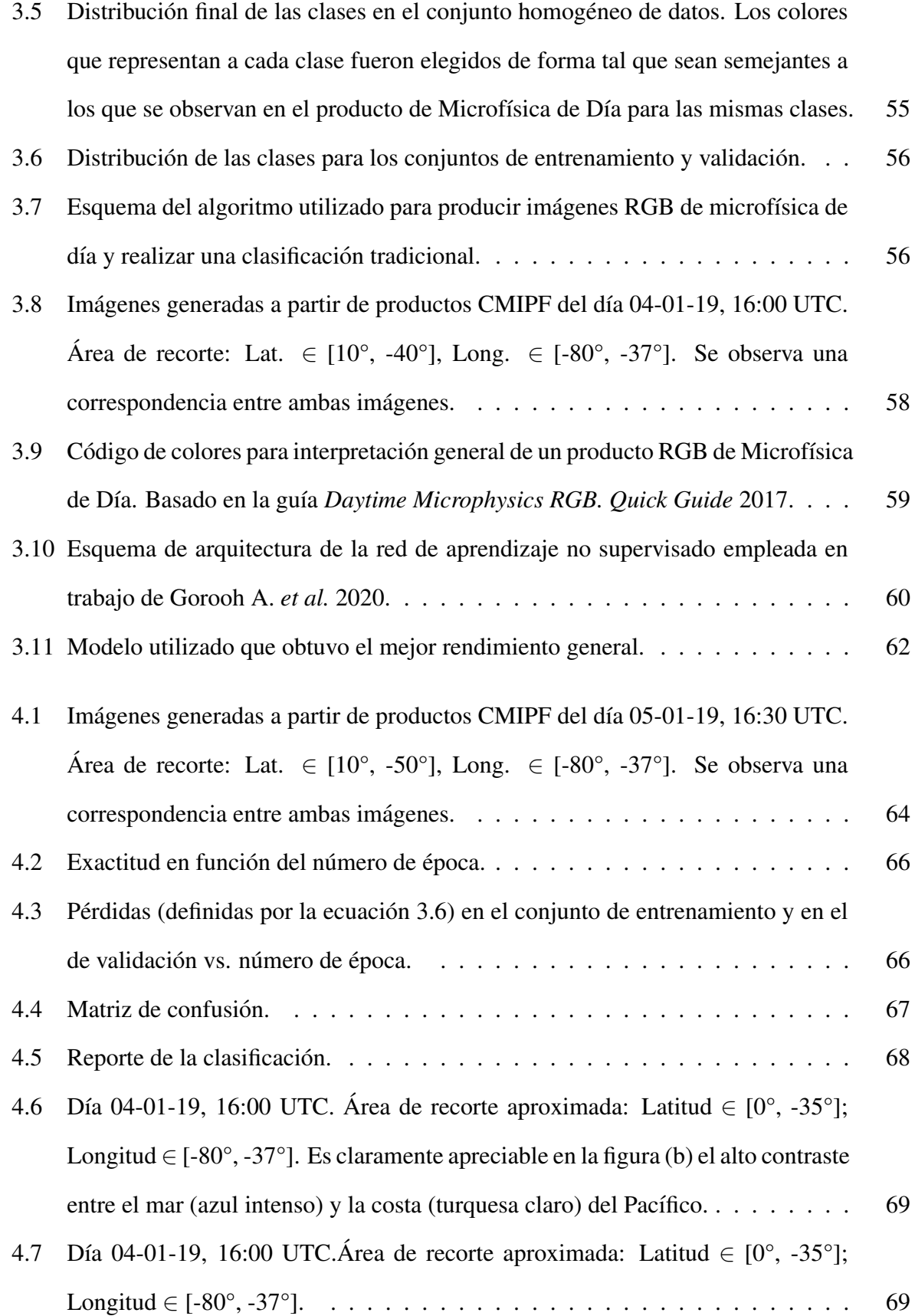

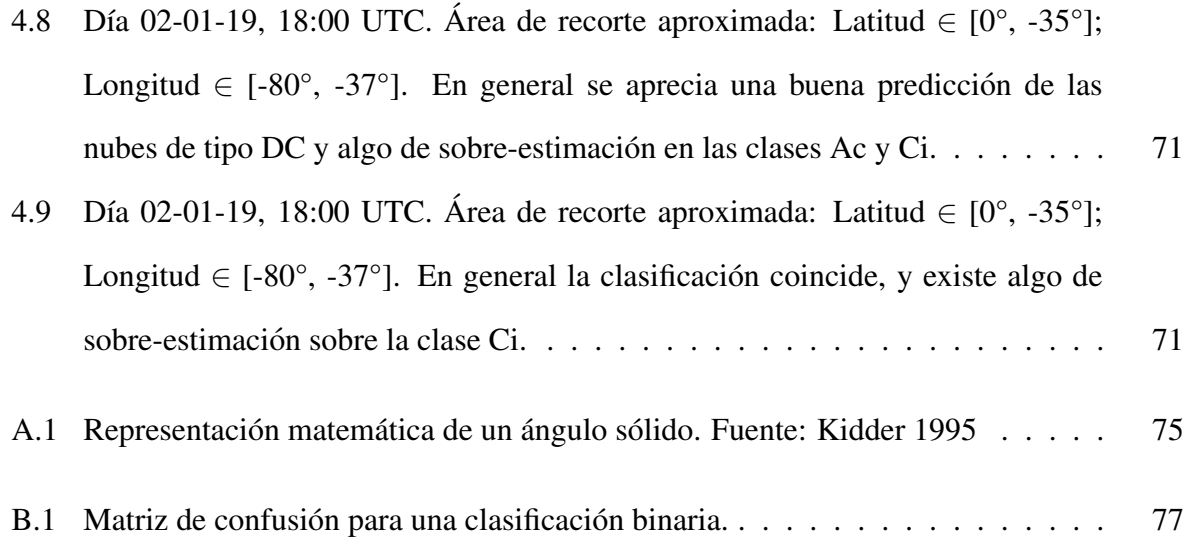

# <span id="page-12-0"></span>Capítulo 1

# **Introducción**

El seguimiento de los sistemas nubosos y su caracterización a escala sinóptica o superior es de vital importancia para la meteorología y para la climatología, dado que participan en una gran cantidad de fenómenos, desde precipitaciones severas que pueden implicar inundaciones o caída de granizo hasta el balance termodinámico planetario manifestado en el conocido efecto invernadero (Wells [2011;](#page-94-2) L.Salby [1996\)](#page-92-3).

Las nubes se distinguen unas de otras por el desarrollo vertical, la fase líquida o sólida y el tamaño de sus partículas, entre otras variables (Pruppacher and Klett [2010\)](#page-92-4). Cuando la radiación electromagnética interactúa con ellas las variables antes mencionadas producen resultados distintos dependientes de la longitud de onda, en el marco de la teoría de la transferencia radiativa para la atmosfera (Rees [2015\)](#page-93-0). En resumen, observando las nubes en distintas bandas ´ espectrales, elegidas apropiadamente para enfatizar las diferencias resultantes sensibles a las diferentes características de las nubes, se pueden idear algoritmos para diferenciar tipos de nubes a partir de imagenes espectrales (Kidder [1995,](#page-91-4) Marshak and Davis [2005\)](#page-92-5). ´

Con el advenimiento de las plataformas satelitales se produjo una verdadera revolucion en los ´ estudios meteorológicos dado que por primera vez se podía tener un información a gran escala y simultánea de las nubes y entenderlas como sistemas, y así profundizar en el conocimiento de sus interacciones. La importancia de la meteorología como aplicación satelital se ve reflejada en que fue una de las primeras aplicaciones a la observación de la Tierra, ya en 1960, y continúa en evolución con nuevas familias de instrumentos (Kidder [1995,](#page-91-4) Kelkar [2007\)](#page-91-5).

Desde hace unos 5 años se posee información de una nueva generación de sensores ABI a bordo del satélite geoestacionarios GOES-16 cuya campo de visión es hemisférico (GOES-16 observa toda América incluyendo gran parte de los océanos que la rodean), con una alta frecuencia temporal de imágenes (de 5 a 15 minutos), 16 bandas espectrales con buena resolución espacial (0,5 a 2 km) (Timothy Schmit *et al.* [2004\)](#page-93-3). Con estas características permite distinguir y seguir la evolución de prácticamente cualquier sistema nuboso que afecte al continente. Por otra parte Radares y LIDARs a bordo de satélites como CloudSat permiten obtener información sobre los perfiles verticales de las nubes sobre trazas de puntos, y aunque no forman una imagen esta información complementaria es sumamente valiosa (Sassen and Wang [2008,](#page-93-4) Xu *et al.* [2019\)](#page-94-3). Este salto gigantesco en la cantidad de información en tiempo real y que sigue en aumento, produce el gran desafío de su explotación para producir valor agregado en tiempo cuasi real (sólo minutos entre el tiempo de adquisición y el tiempo de acceso de un usuario). De esta manera, los avances en la tecnología espacial deben ser acompañados con avances en las tecnologías de procesamiento de la información (Kelkar [2007\)](#page-91-5).

Actualmente existen productos derivados de las imágenes ABI de GOES-16 que permiten observar distintos tipos de nubes, a partir de algoritmos consistentes en simples de algebra ´ de bandas (Chuvieco [1995\)](#page-90-4), para producir una imagen coloreada en la que un experto puede realizar una interpretacion visual para clasificar los distintos tipos de objetos presentes en una ´ escena. Este tipo de productos usa entre 3 a 5 bandas espectrales de las 16 disponibles en el instrumento ABI. Ejemplos de los algoritmos que generan estos productos son el de Microfísica de Día (*[Daytime Microphysics RGB. Quick Guide](#page-90-0)* [2017\)](#page-90-0) y el de Microfísica de Noche (*[Nighttime](#page-92-6) [Microphysics RGB. Quick Guide](#page-92-6)* [2017\)](#page-92-6).

Entre las técnicas de procesamiento usual para imágenes satelitales se encuentran la clasificación, supervisada y no supervisada (Goodfellow, Bengio, and Courville [2016\)](#page-91-6), para las cuales existen muchas variantes. Básicamente ellas explotan las características estadísticas de los datos tomando

a cada banda espectral como una dimensión física, se establece una métrica para medir distancias y un criterio de asignación por proximidad probabilística a una determinada clase para cada píxel presente en la imagen (Gonzalez and Woods [2008;](#page-91-7) Chuvieco [1995\)](#page-90-4). Así mismo hay una creciente aplicación de técnicas de Aprendizaje Automático a problemas de clasificación de imágenes, en especial meteorológicas (Kurihana et al. [2019,](#page-91-8) Miller et al. [2018,](#page-92-7) Gorooh A. et al. [2020\)](#page-91-0).

### <span id="page-14-0"></span>1.1 Objetivos

El objetivo principal de este trabajo es estudiar el procesamiento, mediante técnicas de aprendizaje automático, de imágenes captadas por el satélite meteorológico GOES-16 para la distinción entre distintos tipos de nubes, a partir de su diferente respuesta espectral.

Como objetivos específicos para lograr el objetivo principal tenemos:

- Buscar y seleccionar productos satelitales (Cloudsat) que sean susceptibles de proveer un conjunto de etiquetas de tipos de nubes, tanto para entrenamiento de la red como para su prueba y validación.
- Armar una red neuronal lineal profunda para que realice la clasificacion supervisada y ´ estudiar sus mejores parámetros.
- Reproducir el algoritmo Microfísica de Día que genera productos de GOES-16 que permiten mediante análisis visual la clasificación de tipos de nubes.
- Generar un clasificador supervisado simple a partir del producto Microfísica de Día para generar un mapa temático.
- Realizar estudios comparativos entre los distintos resultados obtenidos para mejorar el entendimiento de la física del problema de teledetección en la observación de nubes.

# <span id="page-15-0"></span>Capítulo 2

# Marco Teórico

### <span id="page-15-1"></span>2.1 Generalidades de la atmósfera

Dado que el objeto de estudio de este trabajo son las nubes, que se encuentran en la atmósfera terrestre, y que ésta es el medio donde por el cual se propaga la señal de sensores remotos, se dará una breve descripción de algunos elementos de la misma para tener una mejor visión de contexto.

La **atmósfera** es una envoltura gaseosa que rodea a la Tierra, sujeta a la misma por la gravedad; tiene su máxima densidad sobre la superficie y va disminuyendo gradualmente a medida que aumenta la distancia a la superficie hasta volverse indistinguible del gas interplanetario (Iribarne J.V. [1980\)](#page-91-1).

#### <span id="page-15-2"></span>2.1.1 Partes de la Atmósfera y variables macroscópicas principales.

Si bien es puramente conceptual, es posible distinguir varias zonas o capas de la atmosfera de ´ acuerdo a algunas propiedades, principalmente la altura a la que se encuentran, relacionada con la presión, componentes químicos, entre otros.

En la figura [2.1](#page-16-0) se ilustra las diversas capas en las que se clasifica la atmosfera, junto con ´ algunos fenómenos característicos que ocurren en cada una de ellas. En el eje de las ordenadas, a la derecha se indica la altura de cada capa en km y a la izquierda se indica la presión en mb. Vemos que la **Troposfera** es la capa más baja y está en contacto con la superficie, y es donde se encuentran la mayor parte de los tipos de nubes; su límite con la capa siguiente se denomina Tropopausa y la capa siguiente, Estratosfera. El límite superior de esta última se denomina Estratopausa. Luego siguen la Mesosfera, la Ionosfera, la Termosfera, la Exosfera y finalmente, en contacto con el espacio, la Magnetosfera. Será de relevancia para este trabajo la primera capa, ya que allí suelen ubicarse los tipos de nubes que son objeto de estudio para el mismo, por lo que la descripción teórica se concentrará en ella.

<span id="page-16-0"></span>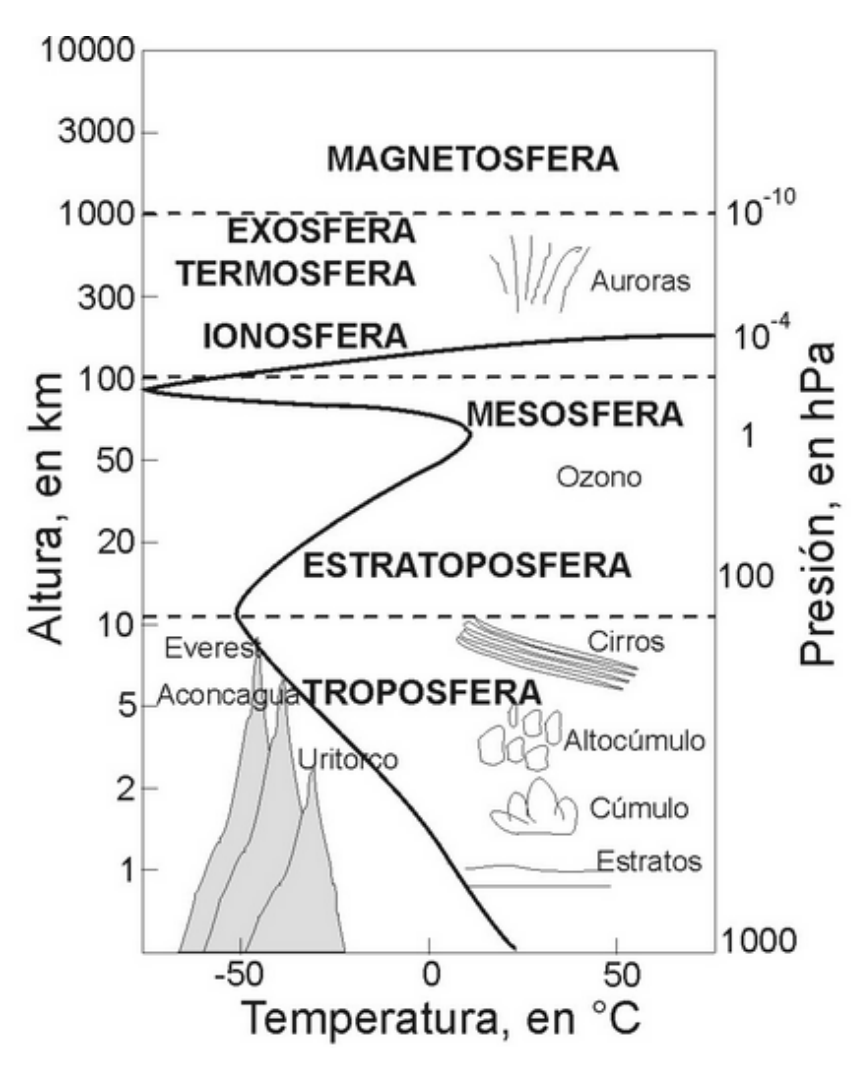

Figura 2.1: Atmósfera. Fuente: Iribarne J.V. [1980.](#page-91-1)

La temperatura es variable con la altura. Esto se debe a que está relacionada con la absorción

de la radiación proveniente del Sol. Las reacciones de ionización y disociación ocurren principalmente en los niveles más altos, produciendo altas temperaturas en la Termosfera. La máxima altura de la Estratopausa está asociada con la presencia de ozono. En el suelo, la temperatura siempre está en su máximo debido a la absorción de la superficie de gran parte de la radiación solar que llega (Iribarne J.V. [1980\)](#page-91-1).

En la figura [2.1](#page-16-0) se muestra cómo varía el perfil de distribución de la temperatura  $T$  en la atmósfera según la altura. En la Troposfera y empezando desde el suelo, generalmente la temperatura decrece linealmente a razón de 5 $\degree$ C a 7 $\degree$ C por km. Esto es variable con el tiempo y el lugar geográfico. Su límite superior está caracterizado por un cambio drástico de temperatura que en la curva aparece como una discontinuidad: la misma deja de decrecer de repente y permanece constante o comienza a crecer. Esto es lo que se denomina Tropopausa, su altura puede variar entre los 7 y los 17 km y la temperatura en este nivel, en latitudes medias, es de alrededor de -50°C. Luego en la Estratosfera la temperatura crece gradualmente hasta llegar aproximadamente a  $0^{\circ}$ C a 50 km de altura. Este límite, a temperatura máxima, se denomina Estratopausa.

Por otro lado, la presión  $P$  en cada nivel está dada por el peso de todo el aire que tiene encima, por unidad de área de superficie, y este peso está dado por

$$
P(z) = \int_{z}^{\infty} g(z) \,\rho(z) \, dz \tag{2.1}
$$

donde q es la aceleración de la gravedad y  $\rho$  la densidad. La aceleración de la gravedad varía relativamente muy poco con la altura, por lo que en general sólo se tiene en cuenta la densidad, en especial sabiendo que el 90% de la masa atmosférica está contenida en los primeros 20 km.

Siendo el aire un gas es válida la ecuación de los gases ideales por lo que podemos relacionar la T,  $\rho$  y P de la siguiente manera:

$$
P = \rho T R_a,\tag{2.2}
$$

#### CAPÍTULO 2. MARCO TEÓRICO  $7$

donde  $R_a$  es la constante de los gases para el aire.

#### <span id="page-18-0"></span> $2.1.2$  La sustancia agua en la atmósfera.

El aire seco está compuesto principalmente de Nitrógeno (78%) y Oxígeno (21%) en proporciones constantes espacialmente en general, tanto horizontal y como verticalmente, desde el piso hasta hasta la Mesosfera.

Por otra parte el vapor de agua es un constituyente muy variable tanto en el tiempo como en el espacio, cuyas concentraciones son especialmente altas en la Troposfera aunque tiende a decrecer con la altura. Varias mediciones demostraron de hecho que la tropopausa es bastante seca, por lo tanto en la Estratosfera casi no hay nubes (Pruppacher and Klett [2010\)](#page-92-4). Es por esto que sólo se estudiarán procesos que ocurren en la Troposfera.

En la Troposfera, las concentraciones de vapor de agua puede ser suficientemente altas para que este vapor de agua se condense, pasando a fase líquida o sólida en condiciones termodinámicas adecuadas. Así el agua como sustancia puede encontrarse en los 3 estados de la materia más cotidianos.

Para cada temperatura existe un límite superior para la concentración de vapor de agua en el aire. Por definición, la presión de saturación del vapor es la presión parcial a la cual el vapor de agua puede coexistir en equilibrio con agua líquida. Es casi independiente de la presión de "aire seco". Es posible obtener que la dependencia de la presión de saturación del vapor de agua  $p_s$ con la temperatura está dada por la ecuación de Clausius-Clapeyron

$$
\frac{dp_s}{dT} = \frac{L_v M_v}{RT^2} \tag{2.3}
$$

, donde T es la temperatura absoluta, R la constante universal de los gases,  $L_v$  es el calor latente de vaporización y  $M_v$  es el peso molecular del vapor de agua (Iribarne J.V. [1980\)](#page-91-1).

### <span id="page-19-0"></span>2.2 Física de nubes

Desde un punto de vista microscópico, el vapor de agua puede condensarse sobre iones negativos presentes en el aire cuando el *radio de saturación* r<sub>s</sub> llega a un valor de alrededor de 4. Esta cantidad es definida como:

$$
r_s = \frac{e}{e_s(T)},\tag{2.4}
$$

donde  $e$  es la presión parcial del vapor de agua y  $e_s$  es la presión de saturación para el vapor de agua, que depende de T.

Sin embargo, las partículas presentes en el aire atmosférico (aerosoles) comienzan a actuar como núcleos de condensación  $(CN)$  a saturaciones más bajas. La cantidad de  $CN$  que se activan dependen principalmente de la temperatura (inversamente) y de la sobresaturacion del ´ vapor de agua.

Desde una punto de vista macroscópico, cuando una masa de aire húmedo se enfría, sea por la presencia de una corriente ascendente (enfriamiento adiabatico) o por contacto con una ´ superficie fría (niebla) o pasando sobre masa de aire más frías (estratos), se producirá condensación del vapor de agua para formar gotitas o cristalitos, a partir de la presencia de CN adecuados.

Luego, bajo condiciones favorables de convección, se formarán más gotitas (o cristalitos) que crecerán por deposición de vapor, llegando a un punto en que debido a su gran tamaño relativo su inercia las haga moverse verticalmente hacia abajo capturando gotitas más pequeñas que serán arrastradas hacia arriba por las corrientes ascendentes (Pruppacher and Klett [2010\)](#page-92-4).

En relación con las nubes, la Organización Mundial Meteorología define un **hidrometeoro** como un objeto que consiste de partículas de agua sólidas o líquidas (*International Cloud Atlas*. *[Manual on the Observation of Clouds and Other Meteors \(WMO-No. 407\)](#page-91-9)* [2017\)](#page-91-9). Existen cinco tipos de hidrometeoros, entre ellos los que están conformados por partículas suspendidas en la atmosfera, como la niebla o las nubes. Partiendo de esto, define a una nube como ´

"un hidrometeoro consistente en diminutas partículas de agua líquida, hielo, o

ambos, suspendidas en la atmósfera y que, por lo general, no tocan el suelo. También puede contener partículas de agua líquida o hielo de mayores dimensiones, así como partículas líquidas no acuosas o partículas sólidas procedentes, por ejemplo, de gases industriales, humo o polvo".

La Organización Mundial Meteorología reconoce diez géneros principales de nubes, cuyos nombres, las abreviaciones de los mismos, y altura se resumen en la siguiente tabla:

| Género              |                | Abreviación Altura en la atmósfera (Iribarne J.V. 1980) |
|---------------------|----------------|---------------------------------------------------------|
| Cirrus              | Ci             | Alta                                                    |
| Cirrocumulus        | Cc             | Alta                                                    |
| Cirrostratus        | Cs             | Alta                                                    |
| Altocumulus         | Ac             | Media                                                   |
| Altostratus         | As             | Media                                                   |
| <b>Nimbostratus</b> | N <sub>S</sub> | Baja                                                    |
| Stratocumulus       | <b>Sc</b>      | Baja                                                    |
| <b>Stratus</b>      | <b>St</b>      | Baja                                                    |
| Cumulus             | Cu             | Nubes convectivas                                       |
| Cumulonimbus        | Ch             | Nubes convectivas                                       |

Tabla 2.1: Géneros de nubes.

Los nombres de los géneros están compuestos por prefijos y sufijos, cada uno de los cuales tiene un significado particular (Iribarne J.V. [1980\)](#page-91-1):

- *Cirrus* significa que la nube consiste de partículas de hielo, por lo tanto es una nube que aparece solo a niveles altos de la Troposfera (incluso en la Tropopausa) donde la ´ temperatura es lo suficientemente baja.
- *Strato-*se refiere a una nube dispuesta en una capa, asi sea continua o posea cierta estrucutra.
- *Alto-* se refiere a una nube que se encuentra en alturas medias de la troposfera.
- *Cumulo-* indica una circulacion vertical con corrientes ascendentes localizadas. ´
- *Nimbo-* indica un tipo de nube que produce precipitacion. ´

En la figura [2.2](#page-21-0) se muestran los distintos tipos mencionados donde se puede apreciar su aspecto y sus alturas aproximadas.

La nubes de tipo Cumulus y Cumulonimbus son diferentes de las otras dado que tienen un desarrollo vertical considerable sobre un area limitada, es decir, no ocupan solo un nivel ´ específico o una sola capa.

A las Cumulonimbus se las denominan también nubes de convección profunda (DC, por las siglas en inglés). Estas nubes son las más complejas puesto que presentan gran variedad de hidrometeoros en fase líquida y sólida, desde gotitas a granizos, y esta clase de nubes está asociada a los eventos más severos por ejemplo precipitaciones intensas, rayos y tornados.

<span id="page-21-0"></span>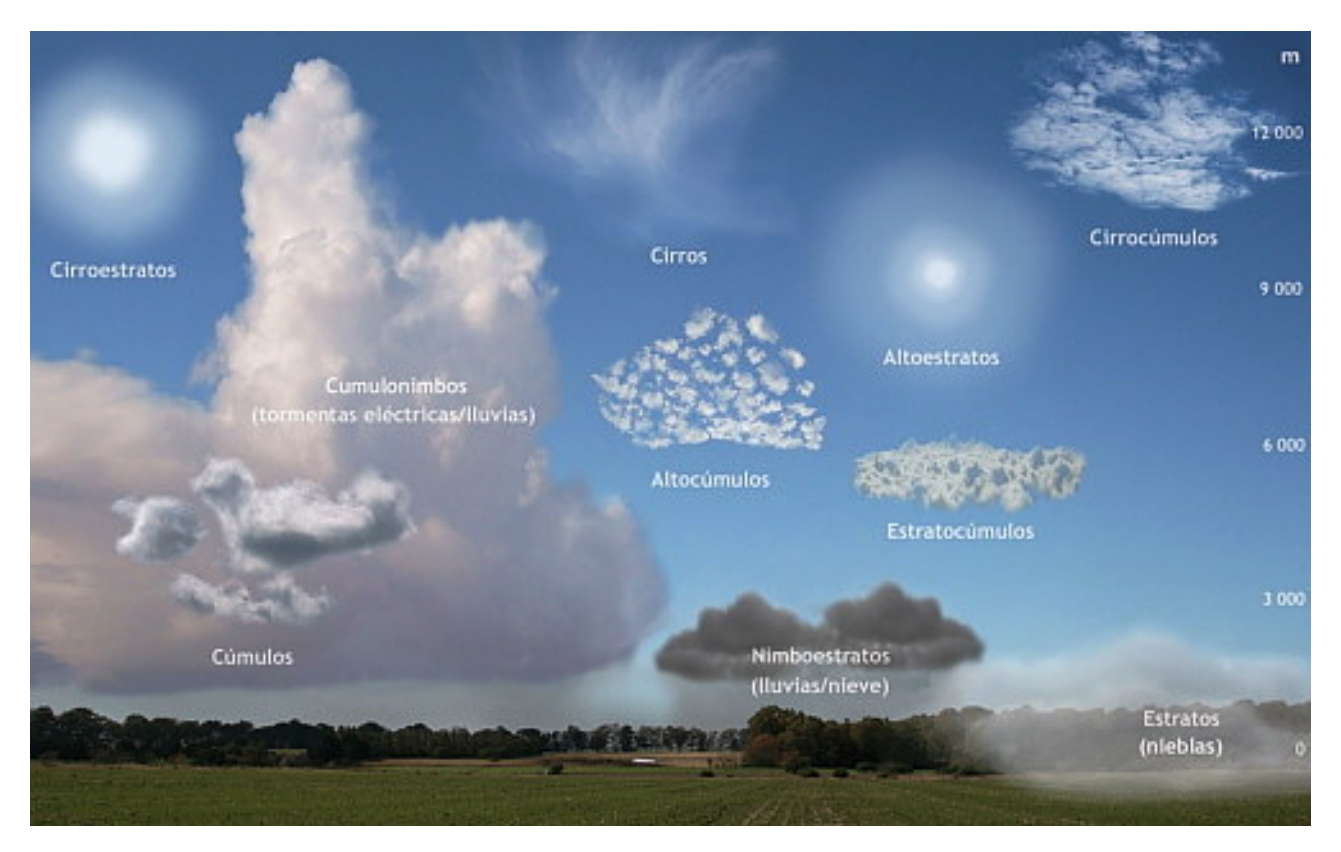

Figura 2.2: Distintos tipos de nubes.

### <span id="page-22-0"></span>2.3 Teledetección satelital

La teledetección es la acción de obtener información sobre algún objeto que se encuentra distante del observador sin entrar en contacto físico con el mismo. También se utiliza equivalentemente el término observación remota, traducción proveniente del inglés *remote sensing*. Para que exista tal detección, es necesario que el objeto interactúe con el observador o aparato de medición a través de un medio. Actualmente, una amplia variedad de satélites artificiales de observación terrestre orbitan el planeta enviándonos información sobre su atmósfera y superficie. El objetivo de esta sección es entender las bases de la teledetección satelital terrestre, es decir, observación remota de elementos del planeta hecha por instrumentos que orbitan a bordo de satelites artificiales. ´

#### <span id="page-22-1"></span>2.3.1 Espectro electromagnético

La información sobre un objeto, en este caso, es transportada por radiación electromagnética través de la atmósfera terrestre. Una **onda electromagnética** está compuesta por ondas de campo eléctrico y magnético, cuyos vectores son perpendiculares entre sí y perpendiculares respecto a la dirección de propagación de la onda. En la figura [2.3](#page-23-1) se muestra una esquematización de una onda electromagnética que se denomina linealmente polarizada<sup>[1](#page-22-2)</sup> moviéndose en dirección  $\vec{\delta}$ . En el vacío (o en un medio homogéneo), la dirección de propagación será siempre una línea recta (Mätzler [2018\)](#page-92-0).

La radiación electromagnética está caracterizada por su longitud de onda  $\lambda$ , que se mide en unidades de longitud y es la distancia entre picos de la onda como se muestra en la figura [2.3.](#page-23-1) Otra unidad de medida que se utiliza es la frecuencia  $\nu = \frac{c}{\lambda}$  $\frac{c}{\lambda}$ , donde c es la velocidad de la luz en vacío. Cualquiera sea  $\lambda$ , toda forma de radiación electromagnética viaja a velocidad  $c = 300000 \, km/s$  en el vacío. Sin embargo, cuando las ondas viajan a través de un medio, esa velocidad cambia a un valor más pequeño.

Se entiende por espectro electromagnético al rango entero de longitudes de ondas (o frecuencias)

<span id="page-22-2"></span><sup>&</sup>lt;sup>1</sup>Las orientaciones de los vectores campo eléctrico y campo magnético permanecen fijas en un plano, perpendiculares entre sí.

<span id="page-23-1"></span>existentes de la radiación electromagnética (Kelkar [2007\)](#page-91-5). En la figura [2.4](#page-23-2) se muestra un esquema de este rango. Serán de particular importancia para este trabajo dos secciones del mismo: la parte visible (VIS), que es la que en general el ojo humano puede detectar a simple vista, y la parte infrarroja (IR).

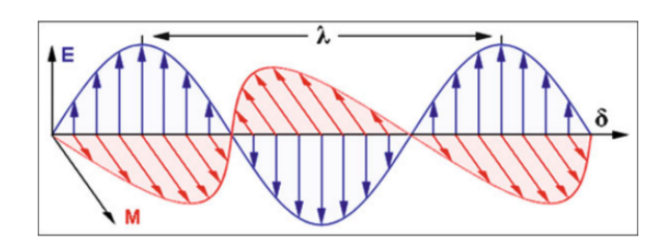

Figura 2.3: Esquematización de una onda electromagnética moviéndose en dirección  $\delta$ . Fuente: Ilcev [2018](#page-91-2)

<span id="page-23-2"></span>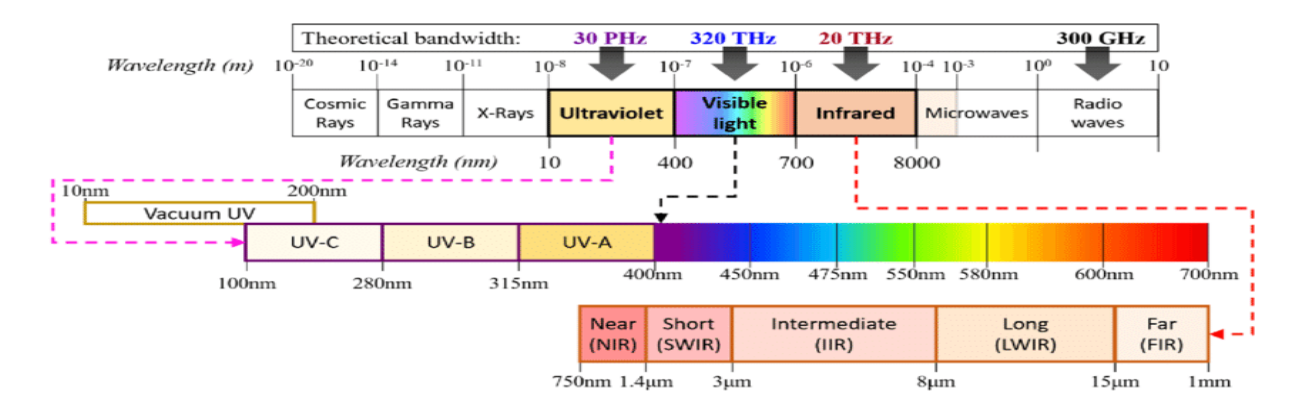

Figura 2.4: El espectro electromagnético, se distinguen las secciones visible e infrarroja con sus correspondientes abreviaciones. Fuente: Cahyadi *et al.* [2020](#page-90-2)

#### <span id="page-23-0"></span>2.3.2 Interacción de la radiación con la materia

Cuando la radiacion incide sobre un medio, que asumiremos por ahora que tiene una superficie ´ plana, puede suceder que las ondas electromagneticas sean reflejadas por el medio, transmitidas ´ o absorbidas. En la figura [2.5](#page-24-0) se esquematizan algunas de las situaciones posibles que pueden darse al producirse este fenómeno.

Si la onda se **refleja** sobre la superficie, simplemente cambia de dirección. Si la onda es transmitida a través del medio, significa que atraviesa la superficie y pasa hacia otro medio

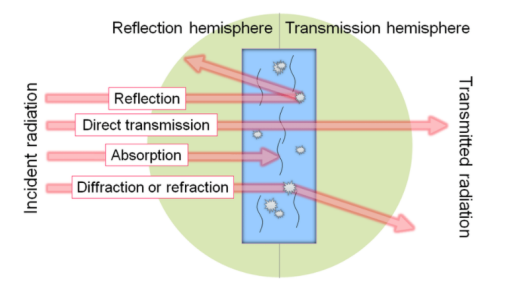

<span id="page-24-0"></span>Figura 2.5: Ilustración sobre los fenómenos que se producen al incidir la radiación en un medio con superficie plana. Fuente: Hyll [2016.](#page-91-3)

(o hacia otra posicion del mismo medio). Pueden suceder dos situaciones: que simplemente ´ pase a través sin cambiar su dirección ó que sea **refractada**, es decir que cambie su dirección cuando está pasando a través del medio. Las características intrínsecas del medio sobre el que la onda está incidiendo determinarán si dicha onda es reflejada o transmitida, ya que cada material tiene propiedades únicas al interactuar con la radiación. Macroscópicamente, esto se refleja en lo que se denomina **índice de refracción**  $n$  del medio. Estrictamente, este índice es un número imaginario

<span id="page-24-1"></span>
$$
n = n' + i n'' \tag{2.5}
$$

y determinará si la radiación pasa a través del medio y a qué velocidad se mueve dentro del mismo, o no, junto con la dirección en la que incide el haz (Mätzler [2018\)](#page-92-0).

También puede pasar que la onda (o equivalentemente la energía que transporta) sea **absorbida** por el medio, es decir que el medio "retenga" la energía que la onda estaba transportando y la misma no sea transmitida. Acá intervienen procesos que pueden explicarse mediante la teoría cuántica.

La radiación no es un fenómeno meramente ondulatorio y clásico, si no que también puede ser descripto mediante la teoría cuántica. Los átomos y moléculas en estado de reposo están caracterizados por la energía que poseen, se dice que están en un estado estacionario con energía  $E$ . Al incidir radiación electromagnética sobre el átomo, esa energía cambia. Al cambiar la energía, el átomo cambia de estado, hacia niveles de energía más altos o más bajos. Si pasa a niveles más altos, se dice que **absorbe** un cuanto de energía o fotón. Si pasa a un nivel más bajo, el átomo emite un fotón. Ese cambio de energía  $\Delta E$  está dado por

$$
\Delta E = h\nu = hc/\lambda \tag{2.6}
$$

<span id="page-25-0"></span>donde h es la constante de Planck y  $\lambda$  es la longitud de onda de la energía o radiación que emite. Cada elemento emite y absorbe energía en un rango del espectro característico del mismo. En la figura [2.6](#page-25-0) se esquematizan el proceso de emisión y absorción de un fotón.

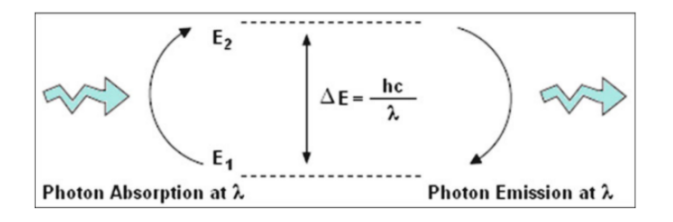

Figura 2.6: Esquematización acerca del cambio de energía al producirse la absorción o emisión de un fotón de longitud de onda  $\lambda$  en un átomo. Fuente: Ilcev [2018](#page-91-2)

.

Otro fenómeno que puede ocurrir es el de dispersión (*scattering*), que es un proceso físico en el que una partícula se encuentra en el camino de una onda electromagnética, y al "chocar" la partícula toma energía continuamente de la onda incidente y la irradia en todas las direcciones, es decir, actúa como fuente de la energía dispersada (Ilcev [2018\)](#page-91-2).

Ya sentadas las bases teóricas, se definirán brevemente algunas cantidades que serán de relevancia a lo largo de este trabajo (Kidder [1995\)](#page-91-4).

La emitancia  $\epsilon_{\lambda}$  se define como

$$
\epsilon_{\lambda} = \frac{radiacion\ emitida\ a\ \lambda}{B_{\lambda}(T)}\tag{2.7}
$$

donde  $B_{\lambda}(T)$  es la radiancia emitida por un cuerpo negro (definida en ecuación [2.11\)](#page-26-1). Para un cuerpo negro,  $\epsilon_{\lambda} = 1$ .

La absortancia  $\alpha_{\lambda}$  se define como

$$
\alpha_{\lambda} = \frac{radiacion\;absorbida\;a\;\lambda}{radiacion\;incidente\;a\;\lambda} \tag{2.8}
$$

La reflectancia  $\rho_{\lambda}$  se define como

$$
\rho_{\lambda} = \frac{radiacion\ reflejada\ a\ \lambda}{radiacion\ incidente\ a\ \lambda} \tag{2.9}
$$

La transmitancia  $\tau_{\lambda}$  se define como

$$
\tau_{\lambda} = \frac{radiacion\ transmitida\ a\ \lambda}{radiacion\ incidente\ a\ \lambda} \tag{2.10}
$$

La **radiancia** L se define como la densidad de flujo radiante por unidad de ángulo sólido (ver Apéndice [A\)](#page-86-0), mientras que la **irradiancia** *E* es la densidad de flujo radiante sobre un área incidente (Kidder [1995\)](#page-91-4).

#### <span id="page-26-0"></span>2.3.3 Radiación de cuerpo negro

Un cuerpo negro es un objeto ideal, que no existe en la naturaleza, y se define como un emisor perfecto que absorbe toda la radiación que incide sobre él y emite la máxima cantidad posible de radiación (o energía) para cada longitud de onda (Kelkar [2007\)](#page-91-5). Todo cuerpo que se encuentre a una temperatura por encima de  $0^{\circ}$ K emite radiación (Ilcev [2018\)](#page-91-2). La ecuación que refleja el comportamiento de este cuerpo ideal es

<span id="page-26-1"></span>
$$
B_{\lambda}(T) = \frac{2hc^2\lambda^{-5}}{\left(\exp\left(\frac{hc}{\lambda k_B T}\right) - 1\right)}
$$
(2.11)

donde B es la radiancia emitida por el cuerpo negro, h es la constante de Planck,  $k_B$  es la constante de Boltzmann, T es la temperatura del cuerpo negro en K y  $\lambda$  la longitud de onda. Esta ecuación es conocida como la función de Planck (Kidder [1995\)](#page-91-4).

Para mantener el equilibrio térmico de un cuerpo negro, la absortividad debe ser igual a la emisividad. Esto es lo que establece la Ley de Kirchoff, y puede demostrarse pensando que, si la radiación del cuerpo negro es isotrópica (igual en todas las direcciones) entonces la emisividad y la absortividad también deben serlo, de lo contrario el cuerpo negro dejaría de ser tal. Entonces, para un cuerpo negro, se cumple que

$$
\alpha_{\lambda} = \epsilon_{\lambda} \tag{2.12}
$$

#### <span id="page-27-0"></span>2.3.4 Transferencia radiativa

Lo que se expone en esta sección está basado en la descripción realizada por Mätzler [2018.](#page-92-0)

La transferencia radiativa en la atmósfera es el fenómeno físico de la transferencia de energía en forma de radiación electromagnética. Al considerar la atmósfera como medio de transmisión, se debe considerar que la propagación de la radiación está afectada por los fenómenos de absorción, emisión y scattering, que se dan debido a la interacción de la radiación proveniente del Sol y la Tierra con las partículas, gotas en suspensión, etc. que conforman la atmósfera. (Ilcev [2018\)](#page-91-2).

La ecuación que describe de forma simplificada el comportamiento de la radiación electromagnética en un medio en el que tanto la absorción, por lo tanto también la emisión, y el *scattering* suceden (Rees [2015\)](#page-93-0) se denomina ecuación de transferencia radiativa. En lo que sigue se dará una deducción de la misma, explicando primero lo que sucede con una sección de la atmósfera donde suceden cada uno de los tres fenómenos antes mencionados.

Para comenzar se considera un medio en el cual sólo la absorción ocurre. Consideremos un elemento de volumen infinitesimal del medio,  $dV$ , como el que se muestra en la figura [2.7](#page-28-0) y supongamos que le incide un haz de radiación que sólo viaja en una dirección  $I_{1\nu}$  sobre un elemento infinitesimal de ángulo sólido  $d\Omega$  (ver Apéndice [A\)](#page-86-0).  $ds$  es el elemento de camino del haz en la dirección definida por los ángulos  $(\theta, \phi)$  y dA es el área proyectada sobre el elemento de volumen. La intensidad del haz incidente es  $I_i = I_{1\nu} d\Omega$ . La potencia perdida por el haz al pasar por el elemento de volumen debido a que el medio es absorbente es  $dP_a = \gamma_a I_i dV$ , donde  $\gamma_a$  es el coeficiente de absorción y tiene unidades de 1/longitud (el subíndice *a* indica absorción). Este coeficiente puede ser expresado como la parte imaginaria  $n''$  del índice de refracción (ver ecuación [2.5\)](#page-24-1) del medio  $\gamma_a(\vec{r}) = 2k_0 n''(\vec{r})$ . De acuerdo a la Ley de Kirchoff, al existir absorción también existe emisión, y la potencia emitida correspondiente está dada por <span id="page-28-0"></span> $dP_e = B_{1\nu}(T, s)d\Omega dV$ . La dependencia de B respecto a s surge de que la temperatura es local, es decir  $T = T(s)$ .

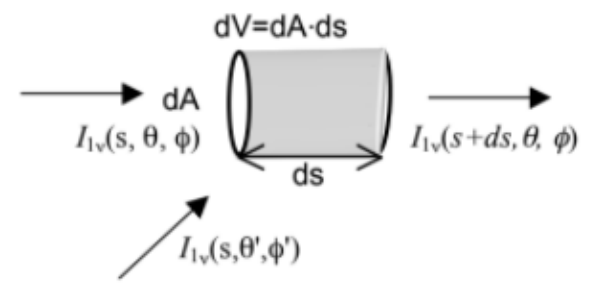

Figura 2.7: Esquema que ilustra un elemento de volumen sobre el cual incide radiación  $I_{1\nu}$ . Fuente: Mätzler [2018.](#page-92-0)

Dado que la ecuación de transferencia radiativa considera la variación que sufre la radiación incidente a lo largo del camino de propagación  $s$  del haz, para llegar a tal ecuación se deben balancear los términos de emisión y absorción de la radiación, y así computar la tasa de cambio de la radiación incidente a lo largo del elemento de camino  $ds$ :

$$
\frac{dI_{1\nu}(s)}{ds} = \gamma_a(s)(E_{1\nu}(T,s) - I_{1\nu}(s))\tag{2.13}
$$

Ahora consideremos un medio con absorción, emisión y *scattering*. A diferencia del caso anterior, se incluye el *scattering* del volumen, representado por la flecha que incide desde la esquina inferior izquierda en la figura [2.7.](#page-28-0) Las pérdidas de la radiación incidente contienen contribuciones por la absorción y el *scattering*, por lo tanto  $\gamma_e = \gamma_a + \gamma_s$ , denominado el coeficiente de extinción, será el coeficiente de estas pérdidas. La emisión térmica estará dada por  $γ<sub>a</sub>(s)B<sub>1ν</sub>(s)$  y la radiación que sufrió *scattering* desde otras direcciones hacia la dirección del camino donde se mueve el haz estará dada por

$$
\frac{\gamma_e(s)}{4\pi} \int_{4\pi} p(\theta, \phi, \theta', \phi') I_{1\nu}(s, \theta', \phi')
$$
 (2.14)

donde  $p(\theta, \phi, \theta', \phi')$  se denomina **función de fase** y describe la transferencia de la radiancia

desde una dirección  $(\theta', \phi')$  hacia la dirección  $(\theta, \phi)$  del camino de propagación del haz. Con esto, la ecuación completa de transferencia radiativa se escribe como

<span id="page-29-1"></span>
$$
\frac{dI_{1\nu}(s)}{ds} = -\gamma_e(s)I_{1\nu}(s) + \epsilon_{1\nu}(s)
$$
\n(2.15)

donde  $\epsilon_{1\nu}(s) = \gamma_a(s)B_{1\nu}(s) + \frac{\gamma_e(s)}{4\pi} \int_{4\pi} p(\theta, \phi, \theta', \phi') I_{1\nu}(s, \theta', \phi').$ 

Esta ecuación diferencial tiene una solución formal. Recordemos que queremos saber cómo cambia  $I_{1\nu}$  a lo largo de un camino desde un punto  $s_1$  hasta un punto  $s_2$ . Antes que nada, es conveniente simplificar la variable "camino" s por otra adimensional,  $\tau(s)$ , como se muestra en la figura [2.8,](#page-29-0) denominada **profundidad óptica** u **opacidad**. Esta variable es definida por la integral de camino

$$
\tau(s) = \int_{s}^{s_2} \gamma_e(s')ds',\tag{2.16}
$$

por lo tanto  $d\tau = -\gamma_e ds$ . La opacidad reemplaza la variable "camino" por un camino pesado según las interacciones; si no hay interacción en una región, no contribuye. Por otro lado, se define la función de fuente como

$$
J_{1\nu} = \frac{\epsilon_{1\nu}}{\gamma_e} \tag{2.17}
$$

<span id="page-29-0"></span>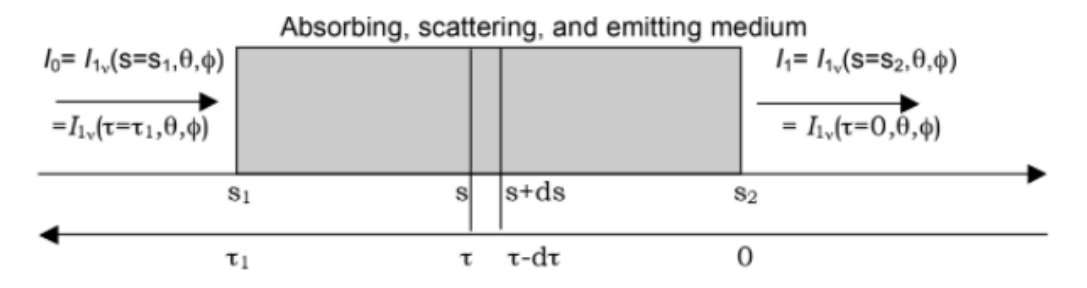

Figura 2.8: Esquema que ilustra la relación entre el la variable s (camino) y la variable  $\tau$ (profundidad óptica). Fuente: Mätzler [2018.](#page-92-0)

Con estas cantidades se puede reeescribir de forma más simple la ecuación [2.15](#page-29-1) como

$$
\frac{dI_{1\nu}}{d\tau} - I_{1\nu} = -J_{1\nu} \tag{2.18}
$$

#### CAPÍTULO 2. MARCO TEÓRICO  $19$

que también puede escribirse como

$$
\frac{d}{d\tau}(e^{-\tau}I_{1\nu}(\tau)) = -e^{-\tau}J_{1\nu}.
$$
\n(2.19)

Integrando desde  $\tau = 0$  hasta  $\tau_1 = \int_{s_1}^{s_2} \gamma_e ds$  obtenemos el cambio de  $e^{-\tau} I_{1\nu}$  en el medio. Finalmente, podemos obtener la solución formal, o al menos la forma integral en la posición final  $s_2$ :

$$
I_{1\nu}(s = s_2) = I_{1\nu}(\tau = 0) = I_{1\nu}(s_1)e^{-\tau_1} + \int_0^{\tau_1} e^{-\tau} J_{1\nu}(\tau) d\tau
$$
\n(2.20)

Si integramos sobre toda la atmósfera  $e^{-\tau}$  sería la transmitancia atmosférica que se muestra en la figura [2.9.](#page-32-0)

Por la complejidad de procesos en la atmósfera descriptos por Rees [2015,](#page-93-0) Capítulos 4 y 6, existen distintos modelos numéricos de transferencia radiativa (RTM por sus siglas en inglés) para la atmósfera tales como 6S, ARTS, RTTOV, AER, Modtran, etc. (Levizzani *et al.* [2020a\)](#page-92-8)

Estos modelos sirven en primera instancia para predecir la radiancia que mediría un determinado sensor en órbita terrestre, constituyendo el *modelo directo* dentro de la teoría del Problema Inverso (Tarántola). Los RTM en su uso directo pueden servir por ejemplo para el diseño de sensores, intercalibración en órbita, etc.

Para la obtención de información de variables geofísicas (atmosféricas o de la superficie) a partir de radiancias medidas es necesario invertir el problema por lo que los RTM pueden servir para el desarrollo de algoritmos inversos simplificados (Levizzani *et al.* [2020a\)](#page-92-8) o como parte de esquemas más complejos como por ejemplo basados en simulaciones de Montecarlo (Tarántola). Otros usos de estos modelos es generar correcciones por los efectos atmosféricos a las imágenes cuando se desea tener datos solamente de la superficie (Chuvieco [1995\)](#page-90-4).

#### <span id="page-30-0"></span>2.3.5 Principios físicos de detección

Para la realización de esta sección se consultaron textos de Levizzani et al. [2020b.](#page-92-1)

Las mediciones que se pueden realizar desde un sensor que se encuentra en un satélite artificial orbitando la Tierra suelen ser una combinación de múltiples señales geofísicas. En el caso de los radiómetros pasivos (ver sección [2.4.2\)](#page-36-0), éstas son llamadas **radiancias** o **temperaturas** de brillo. Entre las señales que podrían llegar al sensor, las cuales se esquematizan en la figura [2.9,](#page-32-0) se incluyen:

- 1. La radiancia que emana de la atmósfera seca, es decir, libre de nubes y de precipitación.
- 2. La radiancia que se origina en las nubes, que se transmite a través de la parte superior de la atmósfera y es generalmente sensible a los mismos parámetros que la radiancia mencionada en el punto anterior y a características particulares de las nubes como el tamaño de las partículas que las componen y su densidad, su distribución vertical, etc. (ver sección  $2.4.2.1$ ).
- 3. La radiancia originada de las precipitaciones, que se transmite a través de la atmósfera y es sensible a la presión, la temperatura, la humedad y a variables características de las nubes precipitantes.
- 4. La radiancia originada de la superficie del planeta y transmitida a través de la atmósfera seca. Esta señal varía de acuerdo a la superficie de la cual provenga, por ejemplo océano, suelo, o criosfera, dado que cada tipo de superficie posee emisividad y reflectividad características.
- 5. La radiancia originada de la superficie pero que sufre procesos de absorcion y ´ *scattering* en su paso por la atmosfera antes de llegar al sensor, por ejemplo debidos a interacciones ´ con nubes suspendidas o precipitación.
- 6. La señal que es emanada desde la atmósfera hacia la superficie, luego es reflejada por la superficie y transmitida de nuevo a través de la atmósfera hasta llegar al sensor.

Todos los efectos radiativos de las partículas de nubes dependen de propiedades ópticas de sus componentes, es decir, de los coeficientes de absorción y *scattering* o extinción. Esto

#### CAPÍTULO 2. MARCO TEÓRICO  $21$

implica que algunos tipos de nubes y aerosoles podrían no tener un impacto significativo en las mediciones del sensor, dependiendo del rango espectral en el que se realiza la medición. Otras caracter´ısticas espectrales de las radiancias que llegan al sensor tienen que ver con la superficie terrestre, con su emisividad y su reflectividad. Estas últimas a su vez dependen de la geometría de la superficie, e incluso de su temperatura y del tipo de superficie (por ejemplo agua, nieve, cubierta vegetal).

El propósito de la teledetección satelital es extraer la información necesaria de la señal que llega al sensor y procesarla o asimilarla, mientras se contabilizan otros parametros que pueden ´ impactar en la misma. En cuanto a la asimilacion de los datos, este proceso requiere realizar ´ simulaciones de las mediciones utilizando modelos, como el de Transferencia Radiativa, donde la mayor parte de las señales individuales posibles debería tenerse en cuenta. Por supuesto, entender cuáles serían cada una de estas señales es un problema mucho más complejo que la explicación simplificada que aquí se expone.

<span id="page-32-0"></span>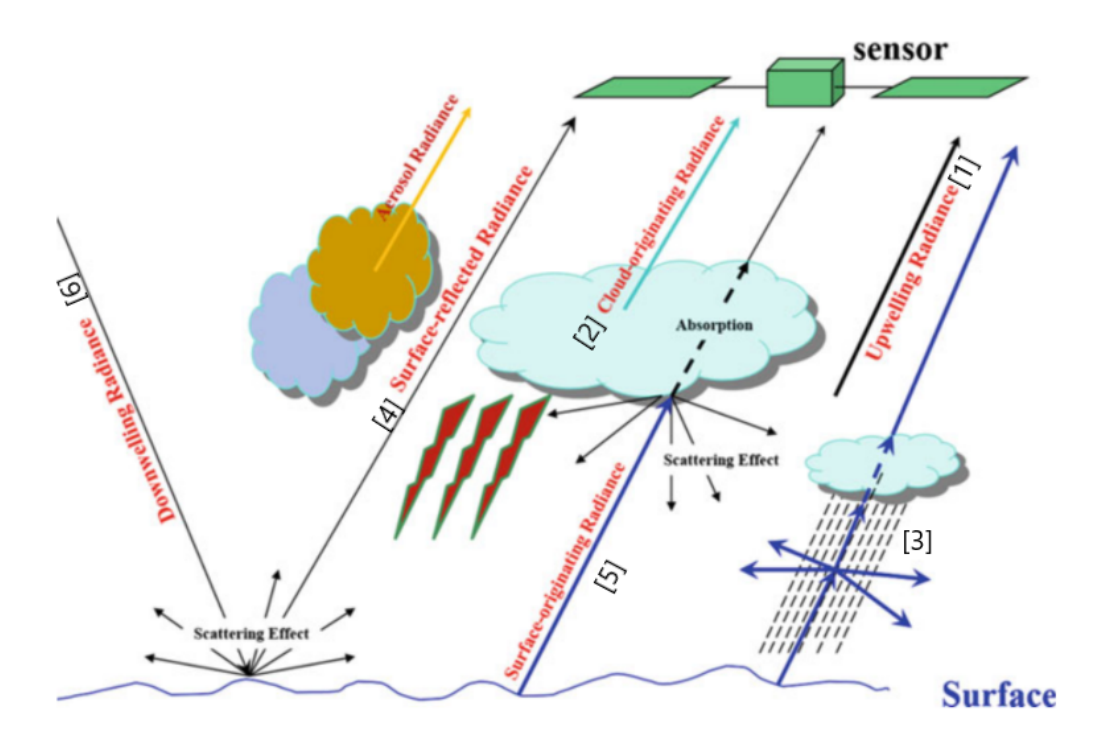

Figura 2.9: Esquema del proceso de medición de datos atmosféricos mediante sensores remotos desde el espacio. Fuente: Levizzani *et al.* [2020b,](#page-92-1) figura 48.1.

### <span id="page-33-0"></span>2.4 Satelites artificiales ´

Una plataforma se define como

"un objeto artificial que orbita la Tierra a una altitud mínima de 20 km en la estratósfera y máxima de 36.000 km en el espacio" (Ilcev [2018\)](#page-91-2).

Existen plataformas de diversos tipos, entre ellas los denominados satélites artificiales, plataformas que fueron lanzadas y ubicadas en su órbita por cohetes. Los satélites artificiales llevan consigo instrumentos de medicion de diversos tipos, dependiendo del objetivo para el cual ´ fueron creados y la órbita en la que se ubican se calcula adecuadamente teniendo en cuenta ese objetivo y las características del satélite y sus instrumentos. Por supuesto, este cálculo proviene de las leyes básicas de la gravitación, en particular de las leyes de Kepler.

A modo de resumen, existen dos tipos principales de órbitas que siguen los satélites meteorológicos actualmente y son de interés para este trabajo: las órbitas geoestacionarias (GEO<sup>[2](#page-33-1)</sup>), en las que el satélite permanece fijo respecto a un punto del planeta (Ilcev [2018,](#page-91-2) 2.3.2.2), y las órbitas polares (PEO<sup>[3](#page-33-2)</sup>) (Ilcev [2018,](#page-91-2) 2.3.4) heliosíncronas (Ilcev 2018, 2.4.1), en las cuales el satélite gira periodicamente alrededor de la Tierra pasando por los polos y revisitando cada punto con ´ una frecuencia fija, de forma tal que la cobertura es global.

Los satélites llevan a bordo instrumentos de medición o sensores. Se puede categorizar estos mismos en dos grupos (Mätzler [2018\)](#page-92-0):

- Sensores activos: Son receptores que miden señales que fueron producidas artificialmente luego de que éstas interactuaran con algún objetivo. Funcionan bajo este principio los denominados Radares.
- Sensores pasivos: Miden señales que fueron producidas naturalmente, por ejemplo, la

<span id="page-33-1"></span> ${}^{2}$ GEO es el acrónimo de Órbita Terrestre Geoestacionaria (*Geostationary Earth Orbit*) por sus siglas en inglés, un tipo de órbita cuyo período es igual a un día sideral de la Tierra, lo cual permite que colocando el satélite a una altura adecuada, éste siempre se encuentre respecto a un mismo punto de la Tierra (Ilcev [2018\)](#page-91-2).

<span id="page-33-2"></span><sup>&</sup>lt;sup>3</sup>PEO es el acrónimo de Órbita Terrestre Polar por sus siglas en inglés (Geostationary Earth Orbit). Un satélite que posee este tipo de órbitas pasa por los polos geográficos, moviéndose entre uno y otro siguiendo una línea de longitud. De esta forma, el satélite puede proveer cobertura global de las observaciones que realiza (Ilcev [2018\)](#page-91-2).

radiación del sol que es reflejada por objetos en la Tierra. Los Radiómetros son un ejemplo de este tipo de sensores.

Los satélites que llevan a bordo instrumentos que hacen observaciones completas y a gran escala de diferentes elementos meteorológicos tanto en las capas más bajas como en las más altas de la atmósfera se conocen como **satélites meteorológicos** (Ilcev [2018,](#page-91-2) 5.1.1). Estos serán de interés dado el objeto de estudio de este trabajo, que son las nubes, componente fundamental gran parte de los fenómenos meteorológicos del planeta.

#### <span id="page-34-0"></span>2.4.1 Radares

Un radar, nombre que proviene de las siglas en inglés para "detección y alcance de radio" (Mätzler [2018\)](#page-92-0), es un instrumento que emite un pulso de radiación electromagnética en alguna frecuencia determinada hacia la superficie de la Tierra y un tiempo despues, el "eco" de ese ´ pulso, que fue reflejado por los objetos que se pretenden medir, es detectado. En radares de tipo monostático, donde el transmisor y receptor están *co-locados* (Mätzler [2018\)](#page-92-0), este pulso es tanto emitido como detectado por una antena, y la señal recibida es luego entregada a un detector que la analizará (Rees [2015\)](#page-93-0), principio que se esquematiza en la figura [2.10.](#page-34-1)

<span id="page-34-1"></span>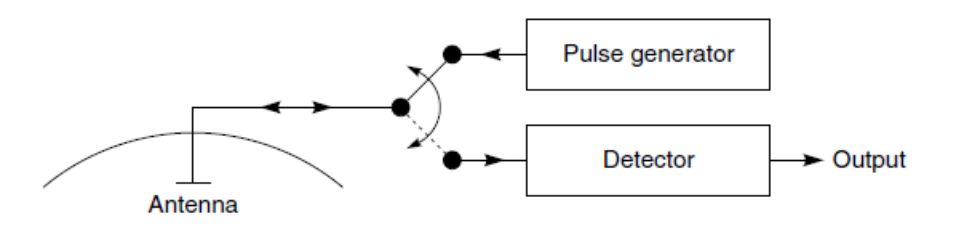

Figura 2.10: Esquema del principio de funcionamiento de un radar monostatico. Fuente: Rees ´ [2015.](#page-93-0)

Sabiendo el tiempo de retraso entre la emisión y la propagación del pulso, y la velocidad de propagación del mismo, se obtiene la distancia a la superficie del objeto que lo reflejó. Este tiempo de retraso es la variable de principal interés pero también contiene información la forma de la señal recibida (Rees [2015\)](#page-93-0). Si se emite una corriente continua de pulsos, es posible elaborar

un perfil de los objetos que los estan reflejando. Un ejemplo de radar que funciona bajo este ´ principio es el Radar Perfilador de Nubes, CPR por sus siglas en inglés, que se encuentra a bordo del satelite CloudSat. ´

#### <span id="page-35-0"></span>2.4.1.1 CPR, a bordo de CloudSat

CloudSat es un satélite artificial de observación terrestre desarrollado por el Laboratorio de Propulsión a Reacción, instituto perteneciente a la NASA, junto con la Agencia Espacial Canadiense. Fue lanzado el 28 de abril de 2006 y continua activo. Se encuentra en una órbita heliosíncrona con las siguientes características:

- Altitud: 705 km
- Inclinación:  $98.2^\circ$
- Período: 99 minutos
- Tiempo de repetición: 16 días

Su instrumento principal es el CPR, un radar de 94 GHz con 500 m de resolución vertical, orientación hacia el nadir y antena de 1.85 m de diámetro, que mide la reflectividad de las nubes versus la altitud a lo largo del camino. El ancho del pulso es de  $3.3\mu s$  y su frecuencia de repetición es de 4300 Hz. En la figura [2.11](#page-36-1) se muestra una ilustración del satélite con sus instrumentos. Dado que para la frecuencia del instrumento la señal no es atenuada por la mayoría de las nubes, el radar debería ser capaz de detectar más del 90% de las nubes formadas por hielo y más del 80% de aquellas formadas por agua líquida.

El satélite fue lanzado como parte de la constelación de satélites denominada *A-Train* junto con CALIPSO (un LiDAR), pero ya no forma parte de la constelación, fue movido a una órbita más baja el 22 de febrero de 2018. Actualmente conforma junto con CALIPSO la constelación *C-Train* (*[The Afternoon Constelation. N.A.S.A](#page-94-4)* [2022\)](#page-94-4).
Desde el año 2011 CloudSat sufre una falla en su batería que le impide al radar funcionar de noche dado que necesita energía solar para poder funcionar, por lo que todos los productos del CPR funcionales desde ese año son diurnos.

Dado que la región de interés de este trabajo es Sudamérica, se buscaron por inspección los horarios diurnos para los cuales el satélite sobrevuela la región y se determinó que están en el rango de las [15:30, 19:00] hs UTC.

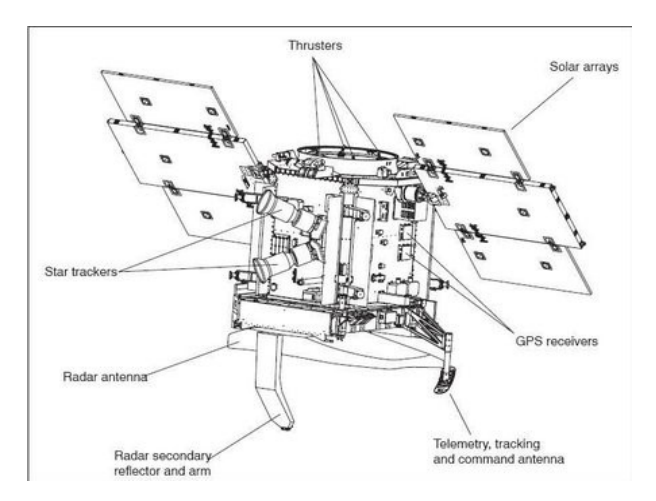

Figura 2.11: Esquema del satélite Cloudsat con sus instrumentos a bordo. Fuente: Chishtie [2018.](#page-90-0)

## 2.4.2 Radiómetros

Los **radiómetros** son instrumentos que cuantifican la intensidad de la radiación que les llega (Mätzler [2018\)](#page-92-0). Así, construyen imágenes, convirtiendo la radiación que los objetos transmiten en datos digitales.

La radiancia se mide a lo largo de una línea de escaneo en intervalos de tiempo lo cual produce una serie de elementos a lo largo de ese escaneo. Estos elementos son asignados a una ubicación única en la imagen. La radiancia medida por el sensor en cada ubicación es almacenada como un solo número digital (DN por sus siglas en inglés). Cuando la imagen se muestra en un monitor, cada punto de la grilla se denomina **píxel**. Los DN son utilizados para asignar un color o una escala de grises a los píxeles en la imagen satelital final (Kidder [1995\)](#page-91-0).

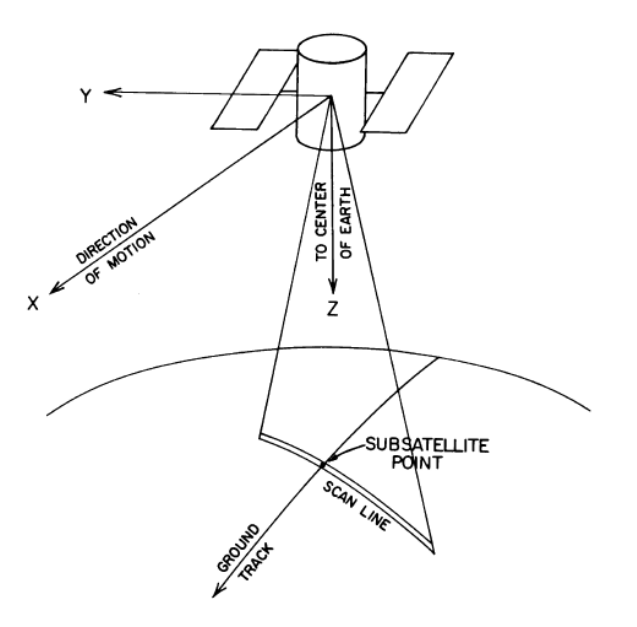

Figura 2.12: Esquema del sistema de coordenadas utilizado para describir el movimiento y forma de captura de imágenes de un radiómetro. Fuente: Kidder [1995.](#page-91-0)

La resolución espacial del sensor puede ser definida como "el tamaño del elemento más pequeño en la escena en Tierra que puede ser resuelto por el instrumento". Es una función del campo de observación del sensor y su distancia a la superficie de la Tierra (Kidder [1995\)](#page-91-0).

La imagen construida dependerá principalmente de la franja del espectro electromagnético, o banda espectral, en la cual el radiómetro recibe la radiación, entre otros factores como la sensibilidad y la respuesta del sensor, el tiempo de escaneo, etcétera (Mätzler [2018\)](#page-92-0).

Si se coloca un filtro en frente del sensor, el primero sólo dejará pasar un rango estrecho del espectro electromagnetico, denominado intervalo espectral, hacia el sensor. Este intervalo es ´ conocido como **canal** o **banda**. La resolución espacial de la imagen se define para cada banda que el instrumento puede captar (Kidder [1995\)](#page-91-0).

En lo que sigue se abordarán características generales de bandas pertenecientes a rangos del espectro relevantes para este trabajo, es decir, la seccion visible (VIS) e Infrarroja (IR). Las ´ mismas son relevantes dado que son las regiones que el sensor ABI (acrónimo de Advanced Baseline Imager), instrumento a bordo del satélite GOES-16 puede detectar.

• VIS: Las bandas visibles están ubicadas en el rango  $[0.4, 0.7] \mu m$ . Generalmente son las

que tienen mayor resolución. La gran mayoría de los instrumentos que las detectan sólo pueden hacerlo de día ya que es necesario que la luz solar refleje en la Tierra (Kidder [1995\)](#page-91-0).

• IR: esta región del espectro ocupa el rango  $[0.75, 100] \mu m$ . Al ser tan extensa se divide a su vez en varias subsecciones. Entre ellas, las relevantes para este trabajo son las que estan´ en el rango  $[0.75, 15] \mu m$  (ver figura [2.4\)](#page-23-0).

En el rango  $[10, 12] \mu m$ , el cual es conocido como Infrarrojo de Onda Larga o LWIR por sus siglas en inglés (*Long Wavelenght InfraRed*), la atmósfera es relativamente transparente a la radiación proveniente de la superficie de la tierra. Las imágenes de estas bandas están disponibles 24 hs, por lo que también proveen imágenes nocturnas de las nubes en particular. La radiacion infrarroja se relaciona con la temperatura del cuerpo emisor, y la ´ troposfera en general se enfría al aumentar la altura; esto ayuda a interpretar los procesos atmosféricos en la escena (Kidder [1995\)](#page-91-0).

- WV: Son bandas infrarrojas pero se denominan de vapor de agua Water Vapor (WV) porque entre 6.3  $\mu$ m y 7.3  $\mu$ m, dado que la molécula de  $H_2O$  absorbe y emite radiación entre estas longitudes. En general la longitud central es de 6.7  $\mu$ m (perteneciente al rango Infrarrojo Intermedio IIR). En esta banda se miden niveles medios de la troposfera, pero la superficie no puede ser detectada. Se puede interpretar cualitativamente que esta banda aproxima la humedad relativa de la troposfera media, la cual en una imagen tiende a mostrarse más brillante si es más alta (Kidder [1995\)](#page-91-0).
- Multiespectral: Muchas veces es necesario utilizar imágenes de más de un canal para visualizar mejor algún fenómeno particular. Para ello podemos utilizar dos o tres imágenes tomadas por el mismo instrumento, de la misma zona y al mismo tiempo. En particular, utilizando tres canales es posible generar lo que se denomina una imagen Red Green Blue (RGB).

El satélite envía la información, las escenas capturadas en forma de DN, que son mediciones

de las radiancias obtenidas. Para poder visualizar las imagenes es necesario que una computadora ´ las procese y las muestre por monitor.

En cada imagen de una banda, los DN son convertidos a números enteros en una **escala de grises** (GL por sus siglas en inglés *Grey Level*). Es decir, se construye una correspondencia entre las mediciones de las radiancias con una escala de enteros entre 0 y 255,  $GL = [0, 255]$ , entonces cada píxel de la imagen tendrá asignado un entero de este rango, donde 0 representa el negro (no hay color) y 255 el blanco. Las imagenes satelitales de una sola banda generalmente ´ se muestran por monitor en una escala de grises con 8 bits/píxel.

En las imagenes multibanda o multiespectrales, cada imagen de cada banda se forma bajo el ´ mismo principio. Al "apilar" tres imágenes de distintas bandas, se formará una imagen "a color". Cada una de las imágenes está formada por enteros asignados a cada píxel como se expuso en el párrafo anterior, por lo tanto una imagen a color tendrá  $8 \times 3 = 24$  bits/píxel. Cada píxel tendrá un color definido por un triplete de enteros entre 0 y 255. Dado que los monitores generan los colores por adición y cada píxel de la imagen multibanda se genera "apilando" tres píxeles, cada uno ocupa uno de los denominados colores primarios de pantalla: rojo (R), verde (G) y azul (B). Este sistema de colores se denomina RGB y se puede pensar como un sistema cartesiano de 3 dimensiones donde cada eje es R, G ó B como se muestra en la figura  $2.13$ .

Probando diferentes combinaciones de bandas o incluso cambiando el orden en que apilan las bandas, los colores de la imagen multibanda generada cambian. Esto se aprovecha para poder detectar objetos y características en la escena que con una sola banda son imposibles o improbables de visualizar. Si bien encontrar la combinacion de bandas que mejor se adapte a lo ´ que cada uno desee visualizar es un trabajo bastante experimental, existen varias combinaciones de bandas ampliamente utilizadas. Una de ellas es la denominada "Color real" que se forma con tres bandas cuyas longitudes de onda estan en el VIS (ver ´ *[CIMSS Natural True Color. Quick](#page-90-1) [Guide](#page-90-1)* [2017\)](#page-90-1) e intenta simular lo que el ojo humano vería desde el satélite. En la figura [3.8b](#page-69-0) se exhibe un ejemplo. Otra combinación es la denominada **Microfísica de día**, la más relevante para este trabajo.

<span id="page-40-0"></span>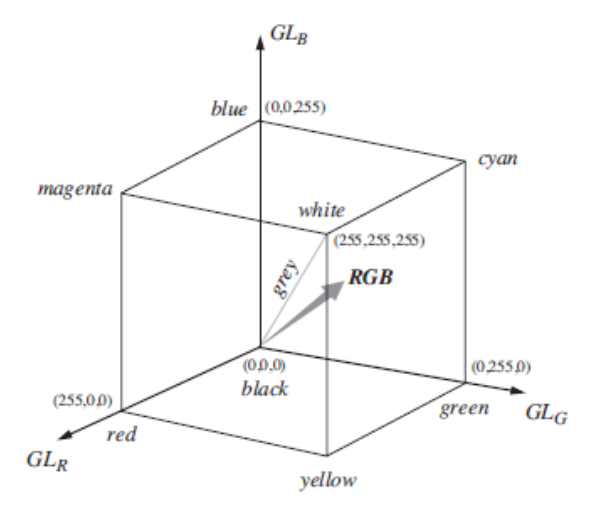

Figura 2.13: Sistema de colores RGB. Fuente: Schowengerdt [2007](#page-93-0)

#### 2.4.2.1 Cómo se observan las nubes en imágenes radiométricas

Texto basado en Ilcev [2018,](#page-91-1) sección 5.1.3 y Kidder [1995.](#page-91-0)

De acuerdo a los esquemas climáticos, hay seis características, introducidas por Conover en 1962, para identificar nubes en imagenes satelitales (Ilcev [2018\)](#page-91-1): ´

- Brillo, relacionado con su profundidad y composicion´
- Textura
- Forma de los elementos (regular o irregular)
- Patrones de los elementos
- Tamaño
- Estructura vertical

En esta sección se describirá cómo se observa cada tipo de nube según la longitud de onda del espectro magnético que reciba de ellas un radiómetro.

La parte visible del espectro está altamente relacionada con la iluminación solar ya que depende exclusivamente de la misma. En estas longitudes de onda, entre los  $0.4 \mu m$  y  $0.7 \mu m$ , algunos tipos de nubes tienen un *albedo* (porcentaje de la radiación que refleja respecto a la que incide sobre ella) más grande que otros. Aquellas nubes que son más profundas, tienen alto contenido de agua y hielo y están compuestas por gotas de tamaño pequeño, como las Cb, son más brillosas en el espectro visible. Aquellas con características contrarias, como las Ci, se observan de color gris opaco en el visible. En general las nubes bajas solo pueden ser vistas en ´ el VIS ya que suelen tener la misma temperatura radiativa que la superficie y por eso en el IR no se pueden observar. En cuanto a las formas de este tipo de nubes, los Cu pequeños se observan con forma de celdas hexagonales abiertas, individuales o en grupos con forma de "racimos", de diámetros del orden de 1 km. Los St se observan con textura suave cubriendo grandes áreas de cientos de km de extensión. Los Sc se observan como bandas o en grandes grupos o "racimos". Los topes de las nubes tipo cumulus suelen ser más grumosos que los de las nubes tipo strato. Tanto las nubes bajas como la niebla se observan uniformemente brillantes debido al elevado *albedo* de los topes de las nubes comparados con los albedos del suelo y el agua. En ocasiones ocurre que las nubes altas como los Cb hacen sombra sobre otras nubes de capas más bajas y esto claramente impacta en cómo se observarán las últimas en el visible. Es importante aclarar que en tierra existen también superficies que se observan con mucho brillo, en particular aquellas cubiertas por nieve y esto a veces causa problemas para distinguir las nubes. De modo contrario, en general el suelo y el oceano son superficies opacas en el visible. ´

En cuanto a la parte IR del espectro, las radiancias que el sensor recibe son una media de la temperatura de la superficie radiante. No se puede diferenciar textura en estos canales, por lo tanto es difícil diferenciar nubes bajas del mar o niebla del suelo dado que entre ellas no hay demasiada diferencia de temperatura. Las nubes medias sí se pueden observar ya que son mucho más frías que la superficie (salvo excepciones como el invierno en latitudes medias y altas) y se pueden utilizar estas observaciones para inferir procesos en la troposfera media. En cuanto a nubes mas altas, como Cb o Ci, en IR se puede observar que sus topes presentan bajas ´ temperaturas. Un Cb maduro se observa con un borde afilado del lado barlovento y una pluma de bordes borrosos del otro lado.

En los canales de vapor de agua o WV es posible detectar areas de alta y baja humedad en ´

niveles medios y altos de la atmósfera.

Por otra parte, es posible obtener mucha más información que con un sólo canal si se combinan varios juntos, mediante la elaboracion de una imagen RGB. Se generan productos ´ interesantes y muy ricos en información mediante este método, como lo son las imágenes denominadas de "color real" o los productos de microfísica como se mencionó anteriormente. Los productos RGB de "color real" se obtienen combiando 3 bandas VIS, cada una con una longitud de onda central lo más cercana posible al color que se quiere representar  $(R, G \circ B)$ . Algunos satelites, como el GOES-16, no poseen alguna de las bandas pero es posible recrearla ´ (ver *[CIMSS Natural True Color. Quick Guide](#page-90-1)* [2017\)](#page-90-1). En los productos RGB de "Microf´ısica de día" cada tipo de nube se observa de un color diferente, como se indica en el código de colores de la figura [3.9.](#page-70-0) Estos productos se obtienen combinando 3 bandas IR.

#### 2.4.2.2 ABI, a bordo de GOES-16

El Geostationary Operational Environmental Satellite - 16 (GOES-16) es un satélite meteorológico geoestacionario, es parte de la constelación GOES de la NOAA. Anteriormente se le conoció como GOES-R, siendo el primero de la serie de GOES (R, S, T y U). Fue lanzado en noviembre de 2016. Desde mediados de diciembre de 2017 ocupa la posición de  $75°W$ . El área de cobertura resulta de 68◦ de latitud Norte y Sur, 148◦ a 2 ◦ Oeste, que incluye a todo el continente americano. Su altitud es de 35.786 km.

Posee 6 instrumentos a bordo, siendo ABI el principal, un radiometro que puede capturar ´ imágenes en 16 canales distintos, 2 en el rango VIS y 14 en el IR, de los cuales 3 están en el rango del Infrarrojo Cercano NIR (del inglés *Near InfraRed*). En la figura [2.16](#page-44-0) se resumen las características más importantes de cada banda del instrumento, esto es el rango de longitudes de onda que pueden detectar y su resolucion espacial, y los principales usos que suele tener cada ´ una. Observando el rango de longitudes de onda de cada banda se puede inferir que las bandas de la 1 a 6 miden mayormente la radiancia solar reflejada en el visible e infrarrojo cercano (son "reflectivas") y las bandas 8 a 16, la radiancia emitida por fuente en el infrarrojo (son

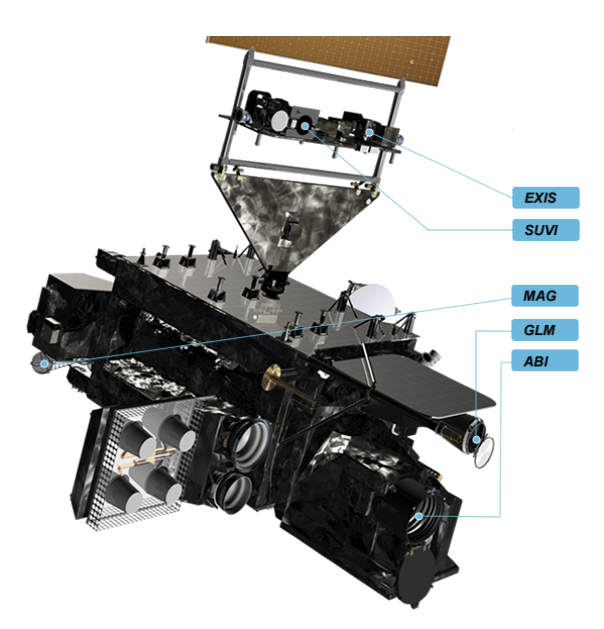

"emisivas"), mientras que la banda 7 es intermedia (Valenti [2019a\)](#page-94-0).

Figura 2.14: Imagen del satelite GOES-16 con sus instrumentos a bordo, entre los que puede ´ observarse el ABI. Fuente: T.J. Schmit *et al.* [2005](#page-93-1)

.

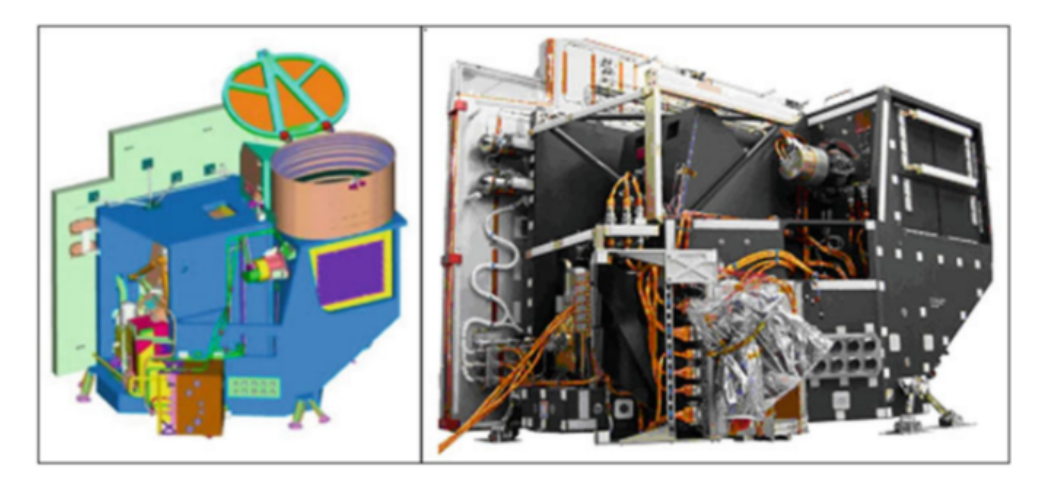

Figura 2.15: Ilustración y fotografía del instrumento ABI. Fuente: Valenti [2019a](#page-94-0)

Las escenas que toma ABI pueden corresponder a tres áreas distintas: CONUS, que es el área continental de Estados Unidos, Mesoescala, que puede abarcar distintas áreas de América del Norte, y *Full-Disk*, que es el "disco completo" es decir toda el área de cobertura. Esta última será de importancia para este trabajo dado que es la única que cubre Sudamérica, la región de interés.

En cuanto a la resolución temporal, ABI tiene 3 modos de escaneo para la escena *Full-Disk*: el Modo 3 (M3) consiste de observaciones cada 15 minutos, el Modo 6 cada 10 minutos y el Modo 4 cada 5 minutos (Valenti [2019a\)](#page-94-0).

<span id="page-44-0"></span>

| Banda          | Rango de<br>long de onda<br>(u <sub>m</sub> ) | Long de<br>onda central<br>(u <sub>m</sub> ) | Resolución<br>(km) | Uso principal                                                                 |
|----------------|-----------------------------------------------|----------------------------------------------|--------------------|-------------------------------------------------------------------------------|
| ı              | $0.45 - 0.49$                                 | 0.47                                         | п                  | Aerosol diurno sobre tierra,<br>mapea de agua en la costa                     |
| $\overline{2}$ | $0.59 - 0.69$                                 | 0.64                                         | 0.5                | Nubes de niebla diurna.<br>insolación, vientos                                |
| $\overline{3}$ | $0.846 - 0.885$                               | 0.865                                        | ı                  | Vegetación de día, cicatriz<br>de fuego, aerosol sobre<br>agua, vientos       |
| 4              | $1.371 - 1.386$                               | 1.378                                        | 2                  | Nubes Cirrus diurnas                                                          |
| 5              | $1.58 - 1.64$                                 | 1.61                                         | ı                  | Fase de tope de nube y<br>tamaño <u>part</u> de día, nieve                    |
| 6              | $2.225 - 2.275$                               | 2.25                                         | $\overline{2}$     | Tierra y prop de nubes de<br>día, tamaño de part,<br>vegetación, nieve        |
| $\overline{7}$ | $3.80 - 4.00$                                 | 3.90                                         | $\overline{2}$     | Superficie y nubes, niebla de<br>noche, fuego, vientos                        |
| 8              | $5.77 - 6.6$                                  | 6.19                                         | $\overline{2}$     | Vapor de agua atmosférico<br>de alto nivel, vientos, vaída<br>de lluvia       |
| 9              | $6.75 - 7.15$                                 | 6.95                                         | $\overline{2}$     | Vapor de agua atmosférico<br>de medio nivel, vientos,<br>vaída de lluvia      |
| 10             | $7.24 - 7.44$                                 | 7.34                                         | $\overline{2}$     | Vapor de agua atmosférico<br>de bajo nivel, vientos, SO2                      |
| $\mathbf{H}$   | $8.3 - 8.7$                                   | 8.5                                          | $\overline{2}$     | Agua total para estabilidad,<br>fase de nubes, polvo, SO2,<br>caída de lluvia |
| 12             | $9.42 - 9.8$                                  | 9.61                                         | $\overline{2}$     | Ozono total, turbulencia y<br>vientos                                         |
| 13             | $10.1 - 10.6$                                 | 10.35                                        | $\overline{2}$     | Superficie y nubes                                                            |
| 4              | $10.8 - 11.6$                                 | II.2                                         | $\overline{2}$     | Imagery, SST, nubes, caída<br>de lluvia                                       |
| 15             | $11.8 - 12.8$                                 | 12.3                                         | $\overline{2}$     | Agua total, cenizas, SST                                                      |
| 16             | $13.0 - 13.6$                                 | 13.3                                         | $\overline{2}$     | Temperaturaa del aire,<br>altitud de nubes y cant.                            |

Figura 2.16: Bandas de ABI con sus respectivas longitudes de onda, resolución espacial y principales usos. Fuente: Valenti [2019a.](#page-94-0)

Los productos que se generan vienen en distintos niveles de procesamiento. Los productos de nivel 0 (L0) consisten de los paquetes de datos completos de ciencia, de estado, ingeniería, telemetría y comunicaciones de cada uno de los 6 instrumentos, y son exactamente los generados por ellos. Para cada instrumento, hay un archivo L0 que contiene además información de órbita y apuntamiento generados por la plataforma (Valenti [2019a\)](#page-94-0). El nivel de procesamiento L1A tiene aplicadas ciertas correcciones, en especial radiométricas, por lo que la información está calibrada. Tanto los productos L0 como los L1A son exclusivos del segmento terreno de GOES-16. En el procesamiento L1B, el producto de más bajo nivel de procesamiento de los que se entregan, aplica las correcciones geométricas en base a los datos de navegación del satélite, ademas de corregir todos los desalineaminetos relativos entre las bandas, producidos entre otros ´ por la dilatacion debida a los ciclos diarios de calentamiento y enfriamiento. Estos datos son ´ interpolados para llevarlos a un grilla fija. En el nivel de procesamiento L2 los productos contienen datos procesados de observación de la superficie de la Tierra y la atmósfera. Los puntos de datos, tanto en los productos L1B como en los L2 se encuentran ubicados en una "grilla fija del ABI". La misma es una proyección basada en la perpectiva de vista de la ubicación idealizada del satelite (Valenti [2019b\)](#page-94-1). En la figura [2.17](#page-45-0) se muestra un esquema de esta grilla. ´

<span id="page-45-0"></span>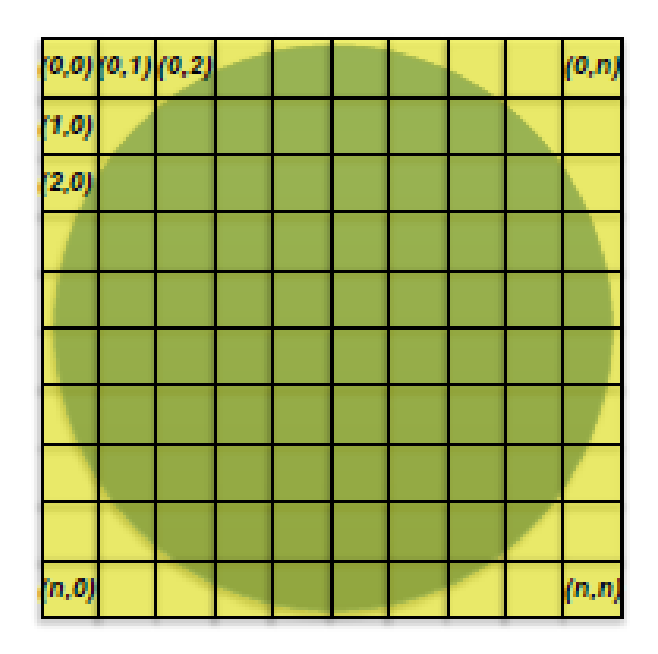

Figura 2.17: Esquema de una grilla de productos L1B o L2, donde n es la cantidad total de p´ıxeles que contiene la imagen. Para el caso de un producto *Full-Disk*, si un canal tiene resolución espacial de 2km, n = 5424; si es de 1 km, n =  $10828$  y si es de 0.5 km, n = 21696.

# 2.4.3 El Problema de la registración y co-locación de datos entre sensores distintos.

Esta sección está basada en las bases teóricas sentadas en Chander *et al.* [2013.](#page-90-2)

En general, una medicion realizada por distintos instrumentos puede arrojar distintos resultados ´ y contener una indeterminación. Si además los instrumentos se encuentran a bordo de distintas plataformas orbitando la Tierra, surge un claro problema de co-locación<sup>[4](#page-46-0)</sup> espacio-temporal entre las mediciones. Muchas veces es necesario relacionar o comparar mediciones de distintos instrumentos satelitales, no solo por el problema científico en sí sino también para calibrar los instrumentos. Se entiende por **calibración** al proceso de definir cuantitativamente la respuesta de un sistema a entradas conocidas. Los instrumentos de los satelites son calibrados antes de ser ´ lanzados y también regularmente, una vez que están operativos en órbita. La calibración debe ser trazable<sup>[5](#page-46-1)</sup> a una referencia que la comunidad científica considere como un buen estándar. Entre las alternativas viables a un buen estándar actualmente, los instrumentos satelitales que sean estables, a su vez estén bien calibrados y sean lo suficientemente versátiles para co-locar con otros instrumentos satelitales temporal, espacial, espectral y geometricamente son una buena ´ opción.

La intercalibración es un método eficiente y ampliamente utilizado. Se basa en que las mediciones de dos instrumentos distintos sobre un mismo punto del espacio y al mismo tiempo, es decir co-locadas, deben ser coincidentes . Por ejemplo, si un instrumento observa que en las coordenadas  $(x, y)$  existe una nube de tipo Cu al tiempo t, el otro instrumento debería observar lo mismo para las mismas coordenadas y el mismo tiempo t.

Generalmente esta situación ideal de co-locación no existe en la realidad, dos instrumentos de distintos satelites nunca realizan mediciones exactamente en el mismo punto del espacio- ´ tiempo, por lo que es necesario definir umbrales o rangos dentro de los cuales se puedan realizar

<span id="page-46-0"></span><sup>&</sup>lt;sup>4</sup>La palabra co-locación proviene de la palabra en inglés *collocation*, que se entiende como "colocar un objeto junto con otro".

<span id="page-46-1"></span> ${}^{5}$ La trazabilidad de la calibración se refiere a una cadena de comparaciones de calidad asegurada que relacione las mediciones del instrumento con un standart nacional o internacional con incertidumbres concretas (*[International](#page-91-2) [Vocabulary of Metrology––Basic and General Concepts and Associated Terms \(VIM\) 3rd Edition](#page-91-2)* [2012\)](#page-91-2).

comparaciones de las observaciones. Esto por supuesto impacta de forma directa en la incertidumbre de la comparación ya que tanto la atmósfera como la superficie pueden sufrir variaciones entre la medición de un instrumento y otro.

Es de particular interes para este trabajo la primera etapa para llevar a cabo el proceso ´ de intercalibración, que es la comparación entre observaciones de dos instrumentos satelitales distintos. La misma se puede llevar a cabo de forma directa, simplemente tomando dos observaciones que coincidan en coordenadas espaciales y temporales (hasta el umbral determinado) y comparándolas. También se pueden realizar comparaciones de algunas estadísticas sobre determinados períodos de tiempo o regiones, o se pueden realizar comparaciones indirectas contra una referencia intermitente.

Existen diversos métodos de intercalibración, entre ellos el método denominado de "doble diferencia" que consiste en comparar la medicion de cada instrumento con otra referencia, un ´ intermediario entre ellos, que se utiliza como patrón de transferencia de calibración.

En algunos casos puede utilizarse un otro instrumento como intermediario: Los satelites tipo ´ GEO observan siempre una misma seccion o disco de la Tierra y toman mediciones con una ´ frecuencia determinada, que es generalmente de entre  $5 \times 60$  minutos. Esta característica los hace excelentes candidatos para realizar co-locaciones con satélites de órbitas tipo PEO o LEO $^6$  $^6$ , dado que todos los días, cada cierto período de tiempo, pasarán sobre el área que observa el satélite GEO.

En otros casos puede utilizarse un objetivo (relativamente) invariante a observar como intermediario. Estos deben ser objetivos sobre la superficie o en la atmosfera que puedan ser detectados por ´ ambos satélites y tengan alguna característica invariable en el espacio o el tiempo. Un objeto que puede utilizarse para tal fin son las nubes de convección profunda. Si bien no están fijas en el espacio, se asume que su reflectancia es pseudo invariante, son difusores solares casi perfectos. También se utilizan como objetivos las nubes de agua líquida, ya que son más abundantes que las de tipo DC y en su rango medio de reflectancia complementan otro tipo de calibraciones.

<span id="page-47-0"></span> ${}^{6}$ LEO es el acrónimo de Órbita Terrestres Bajas por sus siglas en inglés (*Low Earth Orbit*), y se refiere a satélites que orbitan a una altura de entre 500 km y 2000 km sobre la superficie terrestre, por lo que en general el períodode la órbita es de entre 90 y 120 minutos (Ilcev [2018\)](#page-91-1).

No es la intensión de esta sección hacer foco en la intercalibración en sí misma, si no mostrar ejemplos de métodos aceptados y utilizados para realizar co-locaciones de dos satélites y comparación de sus mediciones. En particular, se consideran los satélites GOES-16 y Cloudsat. El primero es un radiómetro GEO que toma imágenes multiespectrales de Sudamérica en intervalos de 10 a 15 minutos. El segundo es un radar con orbita PEO que pasa sobre Sudamérica dos veces al d´ıa. Por lo visto anteriormente se puede concluir que la co-locacion de las mediciones de estos ´ satelites es factible. Por otra parte, sus instrumentos son totalmente distintos, sin embargo es ´ factible realizar alguna comparación de sus mediciones de la misma forma en la que se utilizan nubes como intermediarios para realizar intercalibraciones: en el píxel donde Cloudsat mida una nube de tipo DC, se deberá observar en la imagen de GOES-16 el mismo tipo de nube para el mismo píxel (dentro de ciertos umbrales espacio-temporales). Bajo el mismo principio también es posible realizar comparaciones directas entre los datos de ambos satelites una vez lograda la ´ co-locación.

## <span id="page-48-0"></span>2.5 Principios de clasificación de imágenes

Se entiende por clasificación al proceso de agrupar en distintas clases o categorías a elementos de una población que comparten determinadas características en común.

La clasificación de imágenes se define como el proceso de tomar decisiones cuantitativas a partir de datos extraídos de imágenes, agrupando píxeles o regiones de la imagen en clases que representen diferentes objetos físicos o tipos. Al concluir el proceso de clasificación se obtendría un mapa temático (Rees [2015\)](#page-93-2), el cual muestra la distribución espacial de características u objetos en la Tierra, y provee información de un área determinada (Schowengerdt [2007\)](#page-93-0). La información numérica de las imágenes satelitales es transformada en etiquetas descriptivas, y existirán tantos tipos de etiquetas como clases. El algoritmo que elabora estas etiquetas píxel a píxel se denomina clasificador.

Generalmente la clasificación en su conjunto se divide en tres etapas (Chuvieco [1995\)](#page-90-3):

• Entrenamiento: se definen las clases o categorías y el clasificador es entrenado para reconocerlas. Para ello se toman algunas muestras representativas de píxeles que puedan contener las clases definidas, este conjunto de muestras se denomina datos de entrenamiento (Schowengerdt [2007\)](#page-93-0). Generalmente el entrenamiento se realiza con muestras de un área particular, por lo que el clasificador será útil para esa región, en principio (siempre se puede estudiar la extensión a otras regiones). El proceso de entrenar un algoritmo clasificador puede ser supervisado o no supervisado.

**Clasificación supervisada:** Fundamentalmente, se parte de un conocimiento previo sobre las muestras de entrenamiento, las cuales estarán etiquetadas de alguna manera con la "verdadera" clase (*grund truth*) que está representada en las muestras.

**Clasificación no supervisada:** No hay conocimiento previo sobre las clases que existen en cada muestra, en algunos métodos incluso no se conoce cuántas clases existirán en los datos de entrenamiento. El clasificador discrimina clases en los datos por características intrínsecas de los mismos, que tienen que ver con propiedades cuantitativas. Luego, la tarea que cumple la persona sera analizar las clases que presenta el clasificador. ´

Existen también métodos mixtos, en los que se combinan el entrenamiento supervisado con el no supervisado.

- Asignación de los píxeles a las categorías: consiste en aplicar el clasificador sobre los p´ıxeles de una imagen, asignando a cada uno de ellos una clase. El clasificador entendera´ a qué clase corresponde un píxel de acuerdo al valor numérico del mismo, en cada una de las bandas que participaron del entrenamiento.
- Verificación y evaluación: Se evalúa si el clasificador está cumpliendo con su objetivo correctamente visualizando imágenes clasificadas, y se obtienen algunas métricas generales sobre su rendimiento, como lo es la **matriz de confusión**. Se trata de una matriz cuadrada de tamaño NxN donde N es la cantidad de clases o categorías que existen en la imagen clasificada (Rees [2015\)](#page-93-2). Las filas corresponden a las categor´ıas verdaderas (*ground truth*)

de los píxeles clasificados, dadas por las etiquetas, y las columnas corresponden a las categorías en las que el clasificador puso esos mismos píxeles. Entonces, el elemento  $M_{ij}$ de la fila i, columna j es un entero que representa la cantidad de p´ıxeles pertenecientes a la clase i y clasificados en la clase j (Rees [2015\)](#page-93-2). Por lo tanto los elementos de la diagonal  $M_{ii}$  son la cantidad de píxeles que fueron correctamente clasificados.

Entre los algoritmos de clasificacion, podemos mencionar dos de relevancia para este trabajo. ´ El primero es el clasificador en árbol, uno de los más sencillos. Consiste en realizar una discriminación secuencial de cada una de las categorías, de acuerdo a la o las bandas que permiten más claramente su separación del resto (Chuvieco [1995\)](#page-90-3). Utilizando umbrales para cada banda, se le van asignando categorías a aquellos píxeles que entran dentro del rango de los umbrales determinados. Otro tipo de clasificador son las denominadas *Redes Neuronales Artificiales*, algoritmo que se abordará en la siguiente sección.

## 2.6 Redes Neuronales Artificiales

Para entender el concepto de red neuronal, primero se debe entender su unidad básica. Una neurona artificial se denomina como tal porque en principio surgió con la intención de simular lo que ocurre en una neurona biológica, las cuales procesan la información que reciben y envían un pulso de salida a través de su axón.

Actualmente, el objetivo de utilizar redes neuronales puede ser muy distinto de la simulacion´ del comportamiento biológico en sí, sino que puede ser una herramienta de cómputo como es el caso de este trabajo, en el cual se entenderá por **neurona artificial** a unidad de cómputo que recibe una entrada, la "procesa", es decir implementa algunas operaciones sobre la entrada, y da una salida. Tanto la entrada como la salida son números (Ación *et al.* [2020\)](#page-90-4).

Una red neuronal artificial será simplemente una serie de neuronas artificiales interconectadas. Existen varias configuraciones posibles para conectar las neuronas, y en base a esto las redes neuronales se clasifican, en general, en dos tipos:

- Redes retroalimentadas (del inglés *feed-forward*): Cumple con dos principios básicos: (a)No hay intercambio de informacion entre neuronas de una misma capa, es decir, neuronas ´ de una misma capa no están conectadas. (b)La información fluye siempre hacia adelante en conexiones continuas, nunca en bucles ni saltándose capas.
- Redes recurrentes: La información puede fluir en bucles.

En este trabajo se implementó una arquitectura de redes *feedforwrd*. De ahora en más serán éstas a las que se mencionarán como redes neuronales. En la figura [2.18](#page-54-0) se esquematiza un ejemplo de este tipo de redes.

El objetivo de usar redes neuronales como una herramienta de cómputo es, en general, que la red "aprenda" algo. Un programa de computadora o algoritmo "aprende" de una experiencia E con respecto a alguna clase de tarea T y medida de su rendimiento P si su rendimiento en la tarea T mejora con la experiencia E (la medida de la mejora estara dada por P) (Mitchell [1997\)](#page-92-1). ´

Actualmente existen diversas clases de tareas T que un algoritmo de aprendizaje de maquina ´ (*machine learning*) puede llevar a cabo. Este trabajo se enfoca en una tarea de **clasificación**, en la cual se pretende que el algoritmo entienda a qué clase o categoría pertenece una entrada dada, en particular en una clasificación de imágenes (ver sección [2.5\)](#page-48-0). Para resolver esta tarea, el algoritmo debe producir una función

$$
f: \mathbf{R}^n \to \{1, ..., K\}
$$
 (2.21)

donde K es la cantidad de clases (Goodfellow, Bengio, and Courville [2016\)](#page-91-3). La función  $f$ se denomina **modelo**. Si la tarea a llevar a cabo es una clasificación de imágenes, entonces la entrada  $\vec{x}$  será una matriz o vector conteniendo una imagen perteneciente a alguna clase de tamaño  $W \times H \times C$ , donde W es el ancho, H el alto y C la cantidad de canales de la imagen. Al aplicar el modelo sobre la imagen se obtiene una salida  $y = f(x)$  que puede ser un número entero  $y \in [1, ..., K]$  que expresa la clase que el modelo le asigna a la entrada, o puede ser un vector  $\vec{y}$  conteniendo una distribución de probabilidades para cada clase  $\vec{y} = P(1), ..., P(K)$  (Goodfellow, Bengio, and Courville [2016\)](#page-91-3).

En general, el tipo de aprendizaje o experiencia E que lleva a cabo una red puede ser (Goodfellow, Bengio, and Courville [2016\)](#page-91-3):

- · Aprendizaje supervisado: Cada ejemplo del conjunto de datos está asociado a una etiqueta u objetivo.
- Aprendizaje no supervisado: El conjunto de datos no esta etiquetado y es tarea del algoritmo ´ aprender a etiquetar los datos. A partir de un conjunto de datos con muchas características, aprende a diferenciar aquellas que son útiles.

En la sección [2.5](#page-48-0) se dio una definición similar, más enfocada en el problema de clasificación de imágenes.

Para que el algoritmo *aprenda*, es necesario que *experimente* (E) un conjunto de ejemplos o entradas (Goodfellow, Bengio, and Courville [2016\)](#page-91-3). Este conjunto se denomina conjunto de datos y es una colección de ejemplos que poseen las características que se desea que el algoritmo *aprenda* a reconocer. Este conjunto que el algoritmo recibirá como entrada para llevar a cabo la experiencia E suele dividirse en tres subconjuntos:

- Conjunto de entrenamiento: Se utiliza como entrada del modelo, es el conjunto que utilizará el algoritmo de aprendizaje para realizar la experiencia E. Generalmente consta de entre un 70% y 80% de las muestras del conjunto total.
- Conjunto de validación: Validará la clasificación del algoritmo, es el que se utiliza para medir el rendimiento P durante el entrenamiento. Generalmente consta de entre un 10% y 20% de las muestras del conjunto total.
- Conjunto de evaluacion: una vez finalizado el entrenamiento, se debe evaluar el modelo ´ sobre muestras que nunca haya visto, que son las que conforman este conjunto. Si consta de suficientes muestras, es posible obtener algunas metricas sobre el rendimiento P. En ´ clasificación de imágenes es importante la observación, esto se puede lograr por ejemplo

produciendo un mapa tematico con predicciones del modelo. Si del conjunto inicial total ´ se separa un porcentaje para utilizarlo como conjunto de evaluación, tal porcentaje suele ser de entre un 10% y 20%.

### 2.6.1 El algoritmo de aprendizaje en redes feed-forward

En esta sección se estudiará cómo realiza un *aprendizaje* de tipo supervisado una red *feedforward*.

En la figura [2.18](#page-54-0) se muestra un ejemplo de red neuronal de tipo retroalimentada. Las redes como las del ejemplo a veces son llamadas perceptrones multicapa. La capa de entrada es la primera, donde se le da una entrada a la red compuesta por un vector  $\vec{x}$  y un umbral o *bias*  $\hat{b}$ , que es simplemente un vector de valor constante. Luego, se computan los pesos  $w_i$ , es decir las relaciones entre las neuronas de la capa de entrada y las de la siguiente capa, en este caso denominada capa escondida (*hidden layer*). Luego, se le aplica lo que se denomina una funcion´ **de activación**  $a(z_i)$ , de la siguiente forma

$$
y_i = a_i \left( \sum_j w_{ij} x_{ij} + b_i \right) \tag{2.22}
$$

y finalmente la salida sera  $y(w, \vec{x})$ , una suma sobre todas las salidas. De la ecuación anterior vemos que el *bias* tiene el mismo tamaño que el producto **w** · **x**, y su función es "correr" el origen de la función de activación sobre el eje de las absisas. El objetivo de realizar un entrenamiento de la red neuronal mediante aprendizaje supervisado es que encuentre cuáles son los mejores pesos para que cada salida que produzca sea lo mas similar posible a la etiqueta con la que se ´ compara.

Generalmente, los algoritmos de aprendizaje profundo están relacionados con alguna optimización, entendiendo esto como el problema de minimizar o maximizar una función  $f(\mathbf{x})$ , la cual se denomina **función objetivo** o **criterio**. Durante el proceso de minimización también se denomina función de costo o pérdida o error. La función de costo J puede ser función de varios parámetros

 $\Theta$ . Entre las técnicas de optimización se encuentra la denominada **descenso por el gradiente**. Se basa en encontrar mínimos de la función de costo de forma iterativa, actualizando los parámetros como indica la siguiente ecuación:

<span id="page-54-1"></span>
$$
\Theta_{t+1} = \Theta_t - \eta \nabla_{\Theta} J(\Theta_t)
$$
\n(2.23)

<span id="page-54-0"></span>donde  $J(\Theta)$  es la función de pérdida promediada sobre todo el conjunto de entrenamiento y  $\eta$  se denomina tasa de aprendizaje y es una medida del tamaño del paso que tomamos para llegar al mínimo.

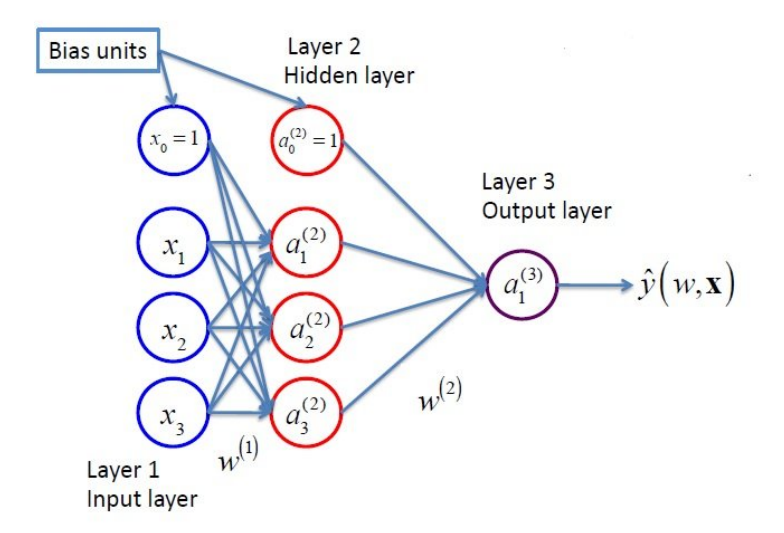

Figura 2.18: Esquema de una red neuronal de tipo *feed-forward*. Fuente: McNaughton [2019.](#page-92-2)

Aplicando esta ecuación sobre los parámetros de una red feed-forward lineal simple, vemos que los pesos y los bias se actualizan de la siguiente manera:

$$
w_i' = w_i - \eta \frac{dJ}{dw_i} \tag{2.24}
$$

$$
b_i' = b_i - \eta \frac{dJ}{db_i} \tag{2.25}
$$

donde los parámetros primados son los nuevos parámetros computados, el paso  $t+1$  de la iteración.

## CAPÍTULO 2. MARCO TEÓRICO  $^{44}$

Los algoritmos de aprendizaje de máquina constan, en general, de **hiperparámetros**, que son configuraciones que se utilizan para controlar el comportamiento del algoritmo. Los mismos no son ajustados durante el entrenamiento, sino que son dados como entrada al modelo. Por ejemplo, la tasa de aprendizaje  $\eta$  es un hiperparámetro. Otro ejemplo es la cantidad de pasos que se deciden dar en el método iterativo, que son denominados épocas.

Una variante del algoritmo de descenso por gradiente es el descenso por gradiente en *minibatch*, lotes pequeños. Esta denominación viene del hecho de que el conjunto de entrenamiento se fracciona en lotes con una cantidad  $\iota$  de elementos elegidos al azar del conjunto total, y la funcion de costo se calcula promediando sobre esa cantidad de elementos en lugar de sobre todo ´ el conjunto de entrenamiento.  $\iota$  también es un hiperparámetro del modelo.

En esta línea, un algoritmo de optimización muy utilizado es el denominado **Adam**, nombre que deriva de las siglas en inglés para "Estimación del Momento Adaptativa". El mismo, modifica la ecuación [2.23](#page-54-1) de la siguiente manera:

$$
\Theta_{t+1} = \Theta_t - \eta \frac{m_{t+1}}{\sqrt{v_{t+1}} + \epsilon} \tag{2.26}
$$

donde  $\epsilon$  es un número muy pequeño para prevenir la división por 0, que generalmente toma valores de entre  $10^{-8}$  y  $10^{-10}$ , y

$$
m_{t+1} = \frac{m_{t+1}}{1 - \beta_1^{t+1}}, m_{t+1} = \beta_1 m_t + (1 - \beta_1) \nabla_{\Theta} J(\Theta_{t+1})
$$
\n(2.27)

$$
v_{t+1} = \frac{m_{t+1}}{1 - \beta_2^{t+1}}, v_{t+1} = \beta_2 v_t + (1 - \beta_2)(\nabla_{\Theta} J(\Theta_{t+1}))^2
$$
\n(2.28)

siendo  $\beta_1$  y  $\beta_2$  dos constantes (hiperparámetros) que en general toman valores de 0.9 y 0.9999 respectivamente.

Finalmente, para evaluar el rendimiento del algoritmo (P) para realizar la tarea (T) durante el entrenamiento, se utiliza una medida de **exactitud** que, en el caso de una tarea de clasificación

supervisada, cuantifica la proporción de muestras que el modelo clasificó de forma correcta, respecto a las etiquetas que le fueron proporcionadas para cada muestra.

## 2.6.2 Problemas generales y técnicas para solucionarlos

La elaboración del siguiente texto estuvo fuertemente basada en las bases teóricas descriptas en Goodfellow, Bengio, and Courville [2016.](#page-91-3)

Un problema central en *machine learning* es cómo actuará el algoritmo sobre el conjunto de evaluación. La habilidad de un algoritmo para desempeñarse correctamente en su tarea sobre un conjunto de entradas que nunca observó durante el entrenamiento se denomina **generalización**. Para evaluar qué tan bien un algoritmo puede generalizar, se debe cuantificar el error tanto sobre el conjunto de entrenamiento como sobre el conjunto de evaluacion. A partir de esto podemos ´ definir dos problemas que suelen suceder al entrenar y evaluar un algoritmo de aprendizaje de máquina:

- *Underfitting*: ocurre cuando un modelo no es capaz de obtener un error lo suficientemente bajo sobre el conjunto de entrenamiento, es decir, no esta´ *aprendiendo* durante el entrenamiento.
- *Overfitting*: ocurre cuando la brecha entre el error de entrenamiento y el de evaluacion es ´ muy grande.

Existen varias estrategias diseñadas para reducir el error sobre el conjunto de evaluación, es decir para reducir el error de generalización pero no necesariamente el de entrenamiento, que se denominan técnicas de **regularización**.

Entre estas técnicas, existen algunas que se basan en penalizar la norma de los parámetros, añaden una penalidad a la función objetivo de manera que la ecuación [2.23](#page-54-1) se redefine como:

$$
\tilde{J}(\Theta, \mathbf{x}, \mathbf{y}) = J(\Theta, \mathbf{x}, \mathbf{y}) + \alpha \Omega(\Theta)
$$
\n(2.29)

donde  $\alpha \in [0,\infty)$  es un hiperparámetro que regula la contribución del término de penalización de la norma  $\Omega$ . Si  $\alpha = 0$  entonces no habrá regularización. En general se elige un  $\Omega$  que

penalice sólo los pesos de la transformación afín en cada capa y deje los *bias* sin regularizar. Esto es debido a que los biases generalmente requieren menos datos para ajustar bien que los pesos. Además, regularizarlos puede inducir *underfitting*. A continuación, se expondrán algunos de técnicas de regularización ejemplos relevantes para este trabajo.

#### Weight decay

Existe una técnica conocida como penalización de norma de los parámetros  $L^2$  o *weight decay* (decaimiento de peso). En ella,  $\Omega(\Theta) = \frac{1}{2} ||\mathbf{w}||$ . Esta técnica lleva los pesos cerca del origen 0, es decir a valores cercanos al verdadero. Con esto, la funcion objetivo se modifica de ´ la siguiente manera:

$$
\tilde{J}(\mathbf{w}, \mathbf{x}, \mathbf{y}) = J(\mathbf{w}, \mathbf{x}, \mathbf{y}) + \frac{\alpha}{2} \mathbf{w}^T \mathbf{w}
$$
\n(2.30)

Tomando el gradiente respecto a los parametros correspondientes, es decir, los pesos ´

$$
\nabla_{\mathbf{w}} \tilde{J}(\mathbf{w}, \mathbf{x}, \mathbf{y}) = \nabla_{\mathbf{w}} J(\mathbf{w}, \mathbf{x}, \mathbf{y}) + \alpha \mathbf{w}
$$
 (2.31)

#### Dropout

Es una técnica de regularización que consiste en eliminar o "apagar" una unidad neuronal, junto con sus conexiones, durante el entrenamiento, con una probabilidad específica  $p$ . La decisión de cuáles unidades apagar es al azar. Esta técnica ayuda a prevenir el *overfitting* ya que previene la co-adaptacion (la red neuronal se vuelve muy dependiente de algunas conexiones ´ particulares) y provee una forma aproximada de combinar exponencialmente muchas arquitecturas diferentes de forma eficiente (Srivastava *et al.* [2014\)](#page-94-2).

#### Graddient Clipping

Los gradientes se pueden hacer demasiado grandes durante el entrenamiento, haciendo inestable al modelo, o demasiado pequeños, de modo que los pesos no puedan cambiar mucho y haciendo que el modelo no pueda *aprender*. La técnica de **graddient clipping** previene los gradientes

demasiado grandes, reescaleándolos para mantenerlos en un tamaño determinado. Es decir si  $c \leq ||\nabla J(\mathbf{w}, \mathbf{X}, \mathbf{y})||$ , entonces se redefine la ecuación [2.23](#page-54-1) como

$$
\nabla_{\mathbf{w}} \tilde{J}(\mathbf{w}, \mathbf{x}, \mathbf{y}) = c \frac{\nabla_{\mathbf{w}} J(\mathbf{w}, \mathbf{x}, \mathbf{y})}{\|\nabla_{\mathbf{w}} J(\mathbf{w}, \mathbf{x}, \mathbf{y})\|}
$$
(2.32)

donde c es un hiperparámetro y  $\nabla$  será el gradiente respecto a los parámetros correspondientes. Notar que esto implica que después del reescaleo, el gradiente tendrá norma  $c$ . Sin implementar la técnica, los parámetros podrían toman un paso muy grande en el descenso por el gradiente, alejándose del mínimo local óptimo.

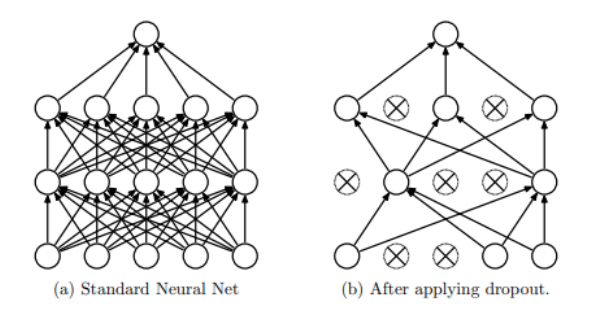

Figura 2.19: Esquema de la acción que tiene la técnica de dropout sobre una red *feed-forward*. Fuente: Srivastava *et al.* [2014.](#page-94-2)

# Capítulo 3

# Metodología

# <span id="page-59-1"></span>3.1 Conjunto de datos

El conjunto de datos que se utilizó como entrada para la red neuronal consta de matrices con etiquetas. El tamaño de cada matriz es  $3 \times 3 \times 16$ , siendo cada una de ellas un recorte de una imagen multiespectral de 16 canales y la etiqueta de cada matriz indica el tipo de nube que se observa en tal porción de la imagen. Para elaborar este conjunto de datos fue necesario, en primero lugar, obtener las imagenes tomadas por el sensor ABI de GOES-16 y los datos ´ correspondientes en espacio-tiempo obtenidos por el radar CPR de CloudSat. Todos estos datos son de acceso publico y gratuito. Luego, se debieron fusionar correctamente los productos de ´ ambos satélites, es decir, etiquetar píxeles de las imágenes de GOES-16 con el tipo de nube que observa CloudSat en el mismo. Finalmente, se homogeneizó el conjunto de datos, por lo que contiene la misma cantidad de muestras para cada clase (tipo de nube). En esta sección se detalla cómo se llevó a cabo cada uno de los procesos antes mencionados.

## <span id="page-59-0"></span>3.1.1 Productos utilizados

Del satélite GOES-16 se utilizó el producto de disco completo (Full-Disk) con denominación Cloud and Moisture (CMI), un producto de nivel 2 que convierte la reflectancia medida en las

bandas visibles por el ABI en valores de brillo y la radiancia medida en las bandas infrarrojas en valores de temperatura (Valenti [2019b\)](#page-94-1). Este producto ya esta calibrado y sirve para estudiar, ´ como su denominacion lo indica, las nubes y humedad. Los productos se descargaron de la ´ plataforma *Amazon* y estan en formato Network Common Data Form (NetCDF). Es posible ´ descargar tanto cada una de las bandas por separado como un producto que condensa las 16 bandas, denominado Multi-band Cloud and Moisture Full-Disk (MCMIPF). La fecha y hora de los archivos descargados estuvieron determinadas por las pasadas de CloudSat por Sudamerica ´ durante el día. Estos productos están disponibles cada 15 minutos ya que fueron tomados bajo el Modo 3 (M3) de ABI. La nomenclatura de estos productos tiene la siguiente estructura general:

#### OR ABI-L2-CMIPF-M3CII G16 sYYYYJJJHHMMSSs eYYYYJJJHHMMSSs cYYYYJJHHMMSSs.nc

(3.1)

donde (Valenti [2019a\)](#page-94-0):

- Operational system Real-time data (OR) significa que los datos son en tiempo real (no de evaluación)
- ABI es el instrumento con el que se tomaron las imágenes
- L2 representa el nivel de procesamiento de los archivos, en este caso son de nivel 2.
- CMIPF es el nombre del producto. En el caso de los productos multibanda, esto se reemplaza por MCMIPF.
- M3C0I: M3 es el modo en el que ABI capturó la imagen, en este caso en modo 3. C0I simboliza el canal (C) o banda, II será el número entero correspondiente,  $II \in [0, 16]$ . En el caso del producto MCMIPF estas siglas indicando el canal no aparecen.
- Geostationary Operational Environmental Satellite 16 (GOES-16)
- aYYYYJJJHHMMSSs representa la fecha y hora de

a = s inicio de la adquisición,

 $a = e$  fin de la adquisición,

a=c creacion del producto de ese nivel, ´

en horario UTC donde:

- $-$  YYYY es el año (0001-9999)
- $-$  JJJ es el día del año en formato juliano (001 366)
- $-$  HH es la hora (00 23)
- MM son los minutos (00 59)
- SS son los segundos (00 59)
- $-$  s son las décimas de segundos  $(0 9)$
- .nc representa la extension del archivo, que se relaciona con el formato del mismo. En ´ este caso es NetCDF.

En cuanto al satélite CloudSat, se utilizó el producto con denominación CLDCLASS obtenido del *host* File Transfer Protocol (FTP). Estan en formato Hierichal Data Format - Earth Observing ´ System (HDF-EOS). Se trata de archivos de nivel 2B de procesamiento. Estos archivos contienen un perfil de las nubes que detectan a lo largo de su pasada. Además, para cada píxel del perfil, contiene un perfil de alturas. En la figura [3.1](#page-61-0) se observa un ejemplo ilustrativo. Sin embargo, es este trabajo la única capa que cobra relevancia es la más alta, ya que es la que puede observar el sensor ABI y se pretende co-locar los datos de este con los del CPR.

<span id="page-61-0"></span>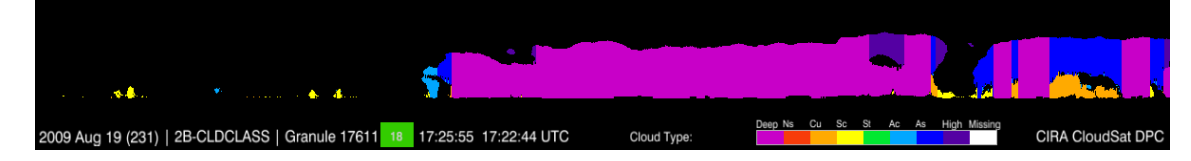

Figura 3.1: Perfil vertical de una pasada de Cloudsat. Fuente: Página oficial de Cloudsat. El eje de las ordenadas corresponde a Latitud o Longitud (a lo largo de una pasada), el eje de las absisas corresponde a la altura en la atmósfera. Por consiguiente, en el gráfico se muestra cada tipo de nube que el radar detecta a una determinada altura para la coordenada sobre la cual el satélite se encontraba en el momento de tomar la medición.

La nomenclatura de estos productos tiene la siguiente estructura general:

YYYY DDDHHMMSS\_NNNNN\_CS\_2B−TAU\_GRANULE\_S\_RVV\_EVV\_F00.hdf donde

- YYYYDDDHHMMSS es la fecha y hora UTC del primer punto de la pasada donde
	- $-$  YYYY es el año (0001-9999)
	- JJJ es el día del año en formato juliano (001 366)
	- $-$  HH es la hora (00 23)
	- MM son los minutos (00 59)
	- SS son los segundos (00 59)
- NNNNN es el número de gránulo (concepto que tiene que ver con el número de órbita)
- CS se refiere al nombre del satelite, CloudSat ´
- 2B-TAU indica el nivel de procesamiento, en este caso 2B, y el nombre del producto
- GRANULE indica el subconjunto de datos
- S\_RVV es la versión del producto donde S indica el número de iteración del procesamiento y RVV indica la disponibilidad del producto.
- EVV es el número de época
- F00 es un número fijo, presente sólo en archivos reprocesados dentro de una versión (sólo para versión R05)
- .dhdf representa la extensión del archivo, en este caso es HDF-EOS.

Para elaborar el conjunto de datos que luego se utilizaría como entrada para la red neuronal, se utilizaron en total 91 productos CLDCLASS con sus correpondientes (de acuerdo a la hora) productos MCMIPF, de los meses de enero y febrero del año 2019.

El año elegido estuvo condicionado por la disponibilidad de los productos: los MCMIPF están disponibles a partir del día 10/07/2017 (mientras que CloudSat está operativo desde el año 2006). Los productos CLDCLASS están disponibles hasta el día 26/08/2020 (mientras que los productos de ABI están disponibles luego de 24 horas de tomada la imagen). Para el día 25/02/19 el producto MCMIPF no esta disponible. ´

La elección de los meses estuvo relacionada con que en el área elegida para el estudio, Sudamérica, es la época donde más lluvias y tormentas se producen (Servicio Meteorológico Nacional (SMN)) por lo tanto hay mayor variabilidad de tipos de nubes. Dado que un conjunto de datos con una distribución homogénea de clases producirá una mejor clasificación, sólo se estudiaron estos meses.

Se utilizaron solo productos diurnos, horario condicionado por el satelite CloudSat dada ´ su falla en la batería (ver sección [2.4.1.1\)](#page-35-0). La franja horaria en la que CloudSat pasa sobre Sudamérica de día es entre las 15 y las 18:30 UTC (determinada por inspección de los datos).

Todo este conjunto de datos se descargó, se inspeccionó y se subió a una plataforma online (Romero [2022a\)](#page-93-3) de forma que sea accesible y fácil de trabajar con el mismo. El tamaño del conjunto es de 40 GB.

Además, se utilizaron algunos otros productos CMI tanto para evaluar el desempeño de la red como para elaborar otros productos derivados.

### 3.1.2 Etiquetado de los datos

De los productos CLDCLASS se utilizó el atributo<sup>[1](#page-63-0)</sup> *CloudLayerType*, que contiene el tipo de nube que se observa en cada capa de la atmósfera para cada punto (Latitud, Longitud) de la pasada. Con esto, se obtiene una tabla de datos que en cada fila contiene la latitud, longitud, tipo de nube para cada una de las 9 capas en la que se divide la atmósfera y el tiempo de adquisición de ese punto. De todas las columnas, sólo se conservan las de Latitud, Longitud y "Capa 0",

<span id="page-63-0"></span> $1$ Un atributo se entenderá en este caso simplemente como una tabla con datos dentro de un archivo en formato HDF-EOS.

que es la capa en la que se encuentra la nube de mayor altitud en la atmosfera que el radar pudo ´ observar. Se utilizó solo esta capa dado que es la que se puede observar mayormente con los productos del sensor ABI.

Luego a cada coordenada (Latitud, Longitud) se la convirtio al sistema (Columna, Fila) de las ´ imágenes de ABI, sistema que se esquematiza en la figura [2.17.](#page-45-0) En este sistema, cada punto es un píxel de la imagen de GOES-16 como se muestra en la figura, con  $Columna$ ,  $Fila \in [0, 5424]$ ;  $Columna, Fila \in \mathbb{N}$ . El algoritmo utilizado para realizar la conversión se basó en el manual Valenti [2019a](#page-94-0) y se corroboró y evaluó con el mismo.

<span id="page-64-0"></span>Una vez obtenido el punto (Columna, Fila), se extrajo un recorte del producto MCMIPF de tamaño 3x3 para cada una de las 16 bandas, en el cual el píxel central es el punto (Columna, Fila). Se observa un ejemplo en la figura [3.2.](#page-64-0)

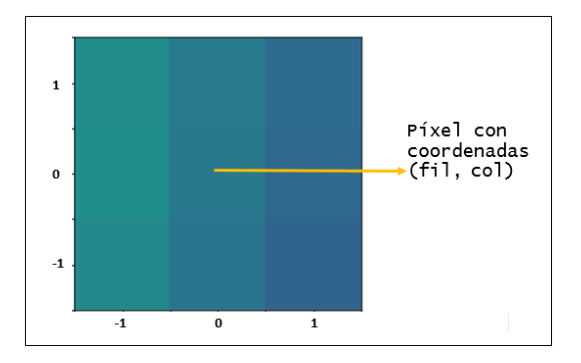

Figura 3.2: Ejemplo de recorte obtenido como entrada para la red neuronal. Se muestra sólo la banda 13, que fue normalizada como se indica en la ecuación [3.2.](#page-66-0)

El producto final es una tabla con datos co-locados espacial y temporalmente obtenidos del satélite CloudSat, los cuales son las etiquetas del tipo de nube observado para ese punto, y GOES-16, los cuales son una matriz de tamaño  $3x3x16$  que contiene un recorte de la imagen de GOES para cada punto. La realización de esta co-locación se basó en el trabajo de Gorooh A. *et al.* [2020.](#page-91-4) Este es el producto que se utilizará como entrada de la red neuronal para realizar una clasificación supervisada.

La figura [3.3](#page-65-0) exhibe un esquema del proceso antes descripto para obtener el producto final. Se muestra una representación gráfica de una fila de la tabla (producto final) donde puede

<span id="page-65-0"></span>observarse la matriz proveniente de una imagen de GOES-16 con su etiqueta, un entero entre 0 y 8. Cada entero representa un tipo de nube bajo el siguiente código:0=No hay nubes, 1=Ci, 2=As, 3=Ac, 4=St/Sc, 5=Cu, 6=Ns, 7=DC.

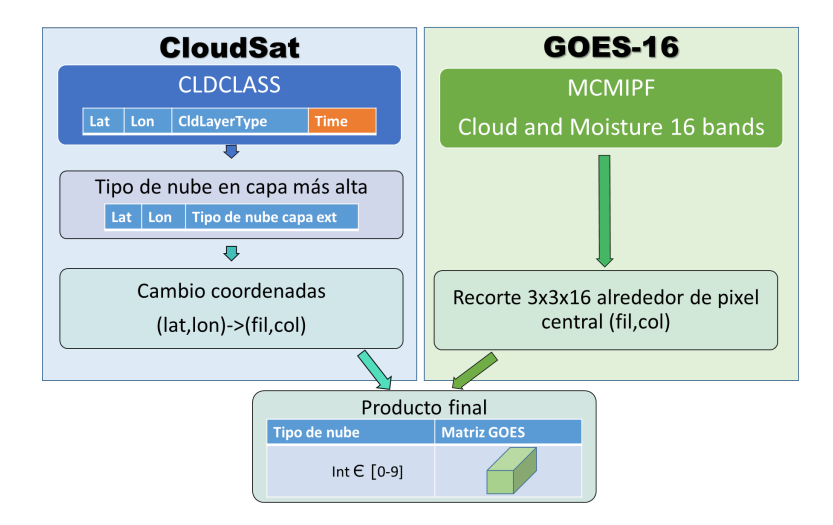

Figura 3.3: Esquema del proceso de etiquetado de los datos.

### 3.1.3 Pre-procesamiento para la red neuronal

Como puede observarse en la figura [3.4,](#page-66-1) el conjunto de datos es altamente inhomogéneo. Por esta razón se utilizaron algunas técnicas de pre-procesamiento para sortear esta dificultad. Puede observarse en esta figura que los datos de nubes de tipo St (etiqueta 4 de Cloudsat) son muy pocos a comparación del resto, por lo que se combinó esta clase con la clase Sc (etiqueta 5 de Cloudsat), simplemente redefiniendo el número de la etiqueta.

Luego se homogeneizó el conjunto de datos. Para ello se tomó como referencia la clase que menos cantidad de muestras tiene, la Ns, que consta de 14116 muestras. Luego se eligieron muestras al azar de cada una de las otras clases de forma tal que contengan el mismo numero de ´ muestras que la clase Ns. Así se obtiene el conjunto homogéneo que se muestra en la figura [3.5,](#page-66-2) que es el que se utilizó en la red neuronal.

Por otro lado, dado que las imágenes del producto CMI no están normalizadas, se realizó este procedimiento como se indica en la ecuación [3.2,](#page-66-0) de forma que cada píxel de cualquier banda tenga un valor entre [0,1]:

<span id="page-66-0"></span>
$$
x_{norm}(x^j) = \frac{x^j - min(C^j)}{max(C^j) - min(C^j)},
$$
\n(3.2)

<span id="page-66-1"></span>donde  $(x^{j})$  es el recorte 3x3 de la imagen del canal j (con  $j \in [0, 16]$ ) y  $C^{j}$  es la imagen entera correspondiente al canal j.

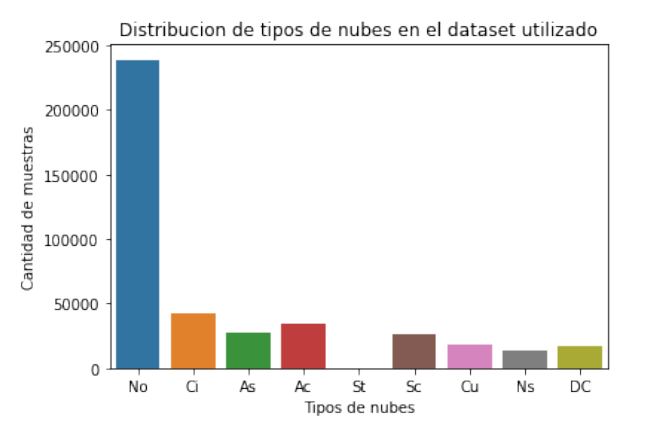

<span id="page-66-2"></span>Figura 3.4: Distribución de las clases para todo el conjunto de datos utilizado.

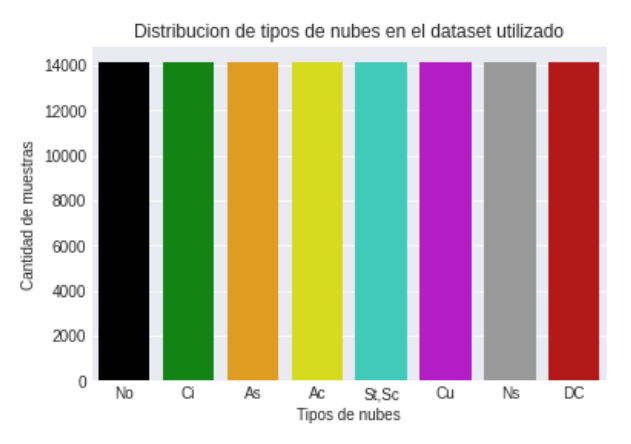

Figura 3.5: Distribución final de las clases en el conjunto homogéneo de datos. Los colores que representan a cada clase fueron elegidos de forma tal que sean semejantes a los que se observan en el producto de Microfísica de Día para las mismas clases.

Finalmente, para realizar el entrenamiento de la red se dividió el conjunto total de datos en 3 subconjuntos: el de entrenamiento, con 80% de los datos, el de validación con 20% de los datos y el de evaluación, con 10% de los datos. La distribución de las clases para los subconjuntos de entrenamiento y validación se muestra en la figura [3.6.](#page-67-0)

<span id="page-67-0"></span>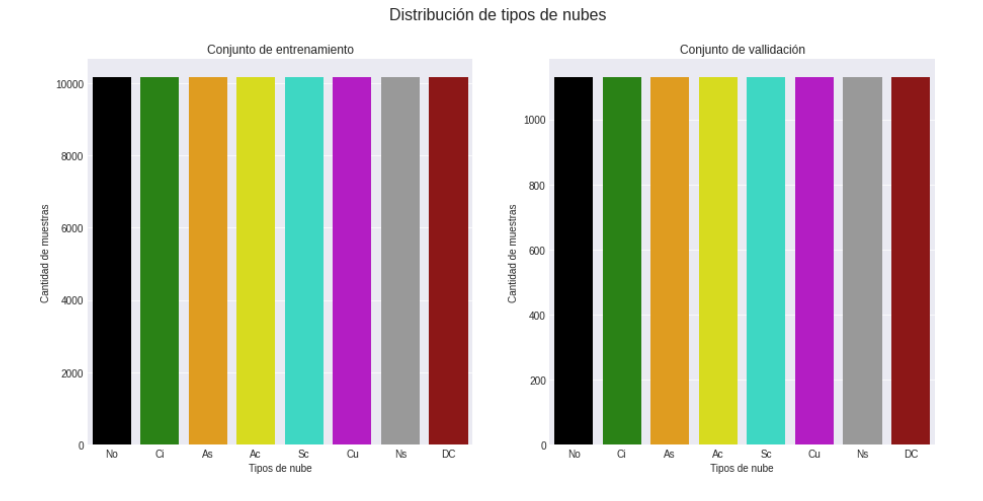

Figura 3.6: Distribución de las clases para los conjuntos de entrenamiento y validación.

# 3.2 Aplicación de clasificación tradicional

Se diseñó un algoritmo de clasificación tipo árbol, basado en umbrales (ver sección [2.5\)](#page-48-0) para determinar las clases, el cual se utilizó para corroborar que la clasificación de nubes de los productos de Cloudsat esté co-locada con las imágenes de GOES y, por otra parte, para evaluar el desempeño del modelo al finalizar el entrenamiento.

<span id="page-67-1"></span>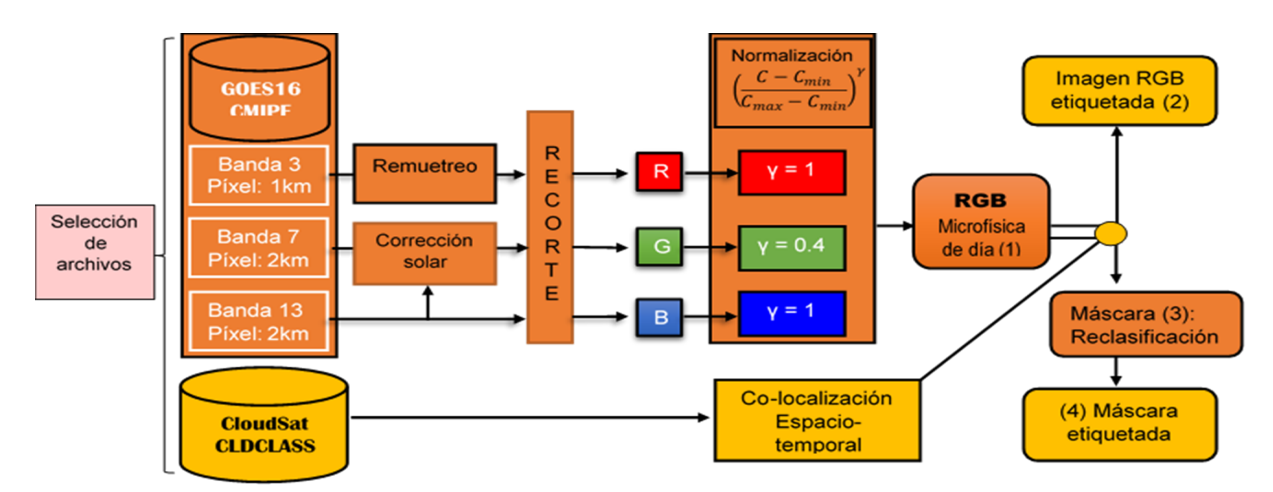

Figura 3.7: Esquema del algoritmo utilizado para producir imágenes RGB de microfísica de día y realizar una clasificación tradicional.

Para ello se elaboró un producto RGB denominado de Microfísica de Día, siguiendo la guía [Daytime Microphysics RGB. Quick Guide](#page-90-5) [2017](#page-90-5) y algoritmos de Souza [2019.](#page-93-4) En estos documentos se indica que para elaborar esta imagen RGB se deben utilizar las bandas 3, 7 y 13 de un producto CMI (por supuesto todas las bandas deben ser del mismo día y hora).

En la figura [3.7](#page-67-1) se muestra un esquema del algoritmo utilizado. Luego de realizar una selección adecuada de archivos (ver sección [3.1.1\)](#page-59-0), se redefine el tamaño de la imagen de la banda 3, ya que esta banda tiene una resolucion espacial de 1 km y las otras, de 2 km (ver tabla ´ [2.16\)](#page-44-0). Además, se realiza una corrección a la banda 7, obteniendo la reflectancia solar para la banda NIR, removiendo la parte térmica o terrestre ([Pyspectral Documentation](#page-92-3) [2021\)](#page-92-3). Para ello se utiliza también la banda 13. Luego, se realiza un recorte sobre el área deseada y se utiliza la banda 3 como canal R, la banda 7 corregida como canal G y la banda 13 como canal B. Finalmente se realiza una normalización sobre cada canal,

$$
C_i^{norm} = \left(\frac{C_i - C^{max}}{C^{max} - C^{min}}\right)^{\gamma}
$$
\n(3.3)

donde  $C_i$  denota el píxel i-ésimo de la imagen del canal C, con C= R, G ó B;  $C^{max}$  y  $C^{min}$  son máximos y mínimos respectivamente, y están predefinidos para cada canal:

- $R^{max} = 1.0, R^{min} = 0.0$
- $G^{max} = 0.6, G^{min} = 0.0$
- $B^{max} = 323$ ,  $B^{min} = 203$

y  $\gamma$  es un coeficiente, para R y B  $\gamma = 1$ , para G  $\gamma = 0.4$ .

Con ello se obtiene una imagen como la que se muestra en la figura [3.8,](#page-69-0) en la cual se puede interpretar, a partir de la guía de la figura [3.9,](#page-70-0) los diversos colores que se observan como distintos tipos de nubes. El producto RGB generado se compara con otro, que se denomina "Color Real", y se observa en la figura [3.8b.](#page-69-0) Allí se pueden observar las nubes de color blanco y distintas texturas, el mar y lagos de color azul intenso y el suelo en tonos verdes y marrones. Vemos que lo que en la figura [3.8a](#page-69-0) se muestra como nubes bajas tipo St/Sc de color celeste-verde sobre el océano Pacífico, en la figura [3.8b](#page-69-0) se muestran como nubes blancas de grandes extensiones y textura suave. En cuanto a las nubes tipo Cb que indica la figura [3.8a](#page-69-0) en colores rojos y

anaranjados fuertes, se observan en la figura [3.8b](#page-69-0) agrupadas en forma de racimos y de un blanco brillante. En general, coincide la clasificación del producto de Microfísica de Día con lo que puede observarse en las bandas visibles e interpretarse a través de la bibliografía (ver sección 1.4.2.1).

<span id="page-69-0"></span>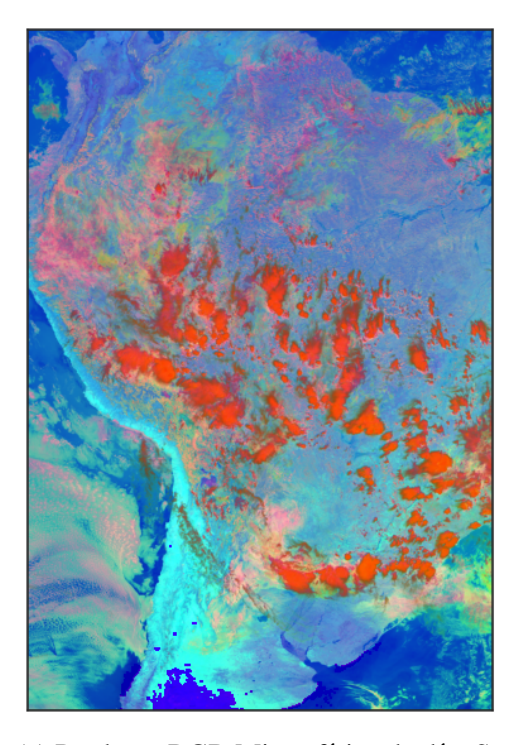

(a) Producto RGB Micro-física de día. Se aprecian diversos tipos de nubes en varios de los colores explicitados por la guía.

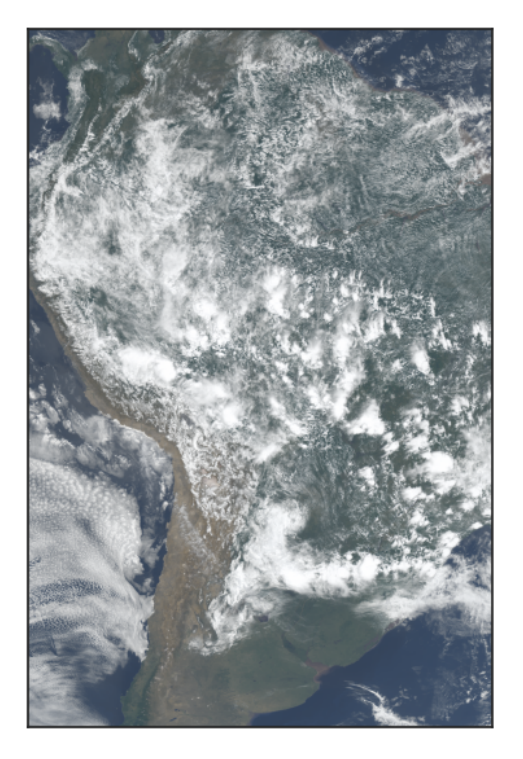

(b) Producto RGB Color Real. En color blanco se aprecian las nubes. Simula la vista humana.

Figura 3.8: Imágenes generadas a partir de productos CMIPF del día 04-01-19, 16:00 UTC. Área de recorte: Lat.  $\in [10^{\circ}, -40^{\circ}]$ , Long.  $\in [-80^{\circ}, -37^{\circ}]$ . Se observa una correspondencia entre ambas imágenes.

Esta clasificacion no es tajante, ya que como puede observarse hay colores difusos, y otros ´ que se mezclan. Sin embargo, a partir de este producto es posible elaborar una clasificacion´ en árbol, es decir, seleccionando umbrales para cada color (ver sección [2.5\)](#page-48-0) y asignándole una clase a los valores numéricos que caigan dentro de los rangos definidos. Aplicándola se obtiene un mapa tematico con las clases definidas. En la tabla [3.2](#page-70-0) se muestran los umbrales utilizados ´ sobre un producto RGB de Microfísica de día, el color asignado a los píxeles que cumplen con los criterios y la interpretación correspondiente.

<span id="page-70-0"></span>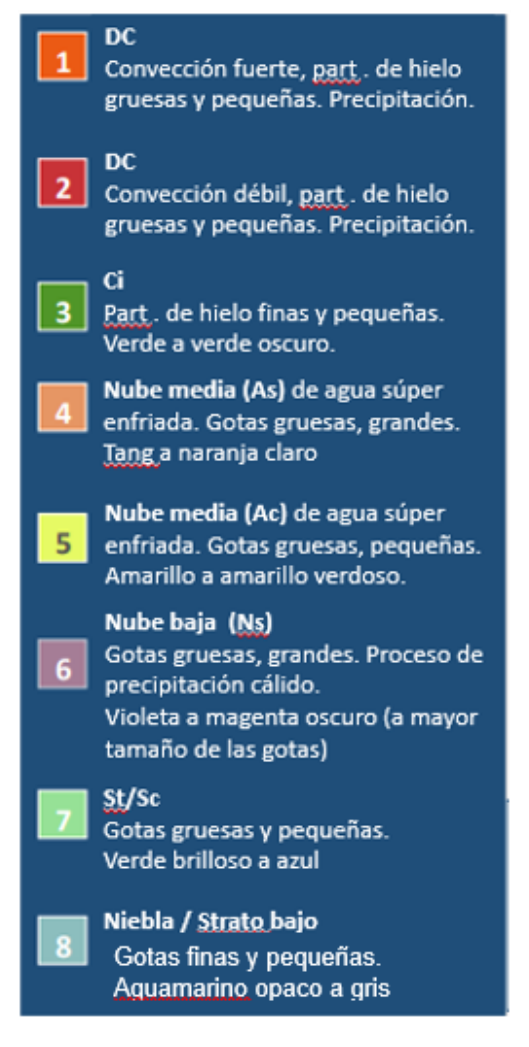

Figura 3.9: Código de colores para interpretación general de un producto RGB de Microfísica de Día. Basado en la guía *[Daytime Microphysics RGB. Quick Guide](#page-90-5)* [2017.](#page-90-5)

| R        | G        | $\overline{B}$          | Color asignado                       | Interpretación                                                        |
|----------|----------|-------------------------|--------------------------------------|-----------------------------------------------------------------------|
|          |          |                         | $> 0.7 < 0.3 < 0.3$ Rojo (1,0,0)     | DC                                                                    |
|          |          |                         | $< 0.3$ > 0.7 $< 0.3$ Verde (0,1,0)  | Ci                                                                    |
|          |          |                         |                                      | $> 0.7 < 0.4 > 0.6$ Magenta (1,0,1) Nubes bajas de precipitación (Ns) |
|          |          |                         | $> 0.8 > 0.8 < 0.2$ Amarillo (0,1,1) | Nubes medias (As/Ac)                                                  |
|          |          |                         | $> 0.3$ $> 0.5$ $< 0.7$ Cyan (1,1,0) | Nubes bajas (St/Sc/Cu)                                                |
| $\theta$ | $\theta$ | $\overline{\mathbf{0}}$ | Negro $(0,0,0)$                      | No hay nubes                                                          |

Tabla 3.1: Clasificador de árbol implementado.

## 3.3 Arquitectura de la red neuronal

La arquitectura de la red está basada en el trabajo de Gorooh A. *et al.* [2020,](#page-91-4) en el cual se entrenó el modelo lineal que se esquematiza en la figura [3.10](#page-71-0) de forma no supervisada, cuya entrada debe ser un vector 1x1x16 conteniendo un píxel de cada banda de una imagen multibanda de ABI.

<span id="page-71-0"></span>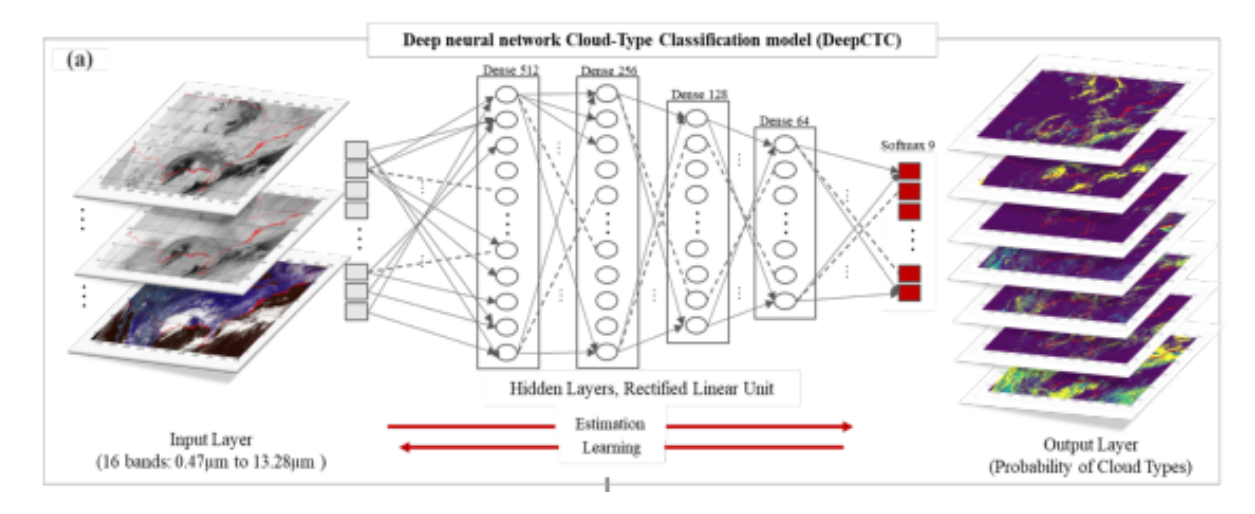

Figura 3.10: Esquema de arquitectura de la red de aprendizaje no supervisado empleada en trabajo de Gorooh A. *et al.* [2020.](#page-91-4)

En este trabajo se empleó el mismo modelo de base pero se lo utilizó para realizar un aprendizaje supervisado y se modificó el tamaño de la entrada. En este caso la entrada del modelo es una matriz de tamaño 3x3x16 extraída de una imagen multibanda de ABI, junto con una etiqueta correspondiente proporcionada por el perfil elaborado por el CPR de Cloudsat (ver  $secci$ ón [3.1\)](#page-59-1).

La red consta de 4 capas lineales. En las capas ocultas se utilizó **Dropout** con probabilidad de 10% para prevenir *overfitting* (Srivastava *et al.* [2014\)](#page-94-2) y **ReLU** como función de activación, definida como

$$
ReLU(x) = max(0, x)
$$
\n(3.4)
En la capa de salida se utilizó Softmax como función de activación, definida como

$$
Softmax(x_i) = \frac{exp(x_i)}{\sum exp(x_j)}
$$
\n(3.5)

Como función de pérdida se utilizó CrossEntropyLoss (Zhang and Sabuncu [2018\)](#page-94-0), definida como

<span id="page-72-0"></span>
$$
L_n(x, y) = -w_{y_n} \log \frac{exp(x_{n, y_n})}{\sum_{c=1}^{C} exp(x_{n, c})}
$$
(3.6)

donde x es la entrada, y es el objetivo o predicción correcta,  $C$  es el número de clases o categorías, en este caso  $C = 8$ , y el subíndice n se refiere al número de muestra dentro de un lote. Como función de optimización se utilizó Adam. Se utilizó además weight decay como técnica de regularización, y graddient clipping para prevenir gradientes muy grandes.

En la figura [3.11](#page-73-0) se exhibe el modelo utilizado. Se puede observar que el tamaño de las entradas es 3 ∗ 3 ∗ 16 = 144, y el de las salidas es 8, la cantidad de clases que se obtuvieron al finalizar el pre-procesamiento. Esto es debido a que la función Softmax devuelve un vector de tamaño igual al número de clases con la probabilidad de que la predicción sea de cada clase.

Como función de exactitud se definió como la razón entre la suma de las predicciones correctas (que coinciden con su etiqueta) sobre la suma de las predicciones totales hechas en cada lote. Una predicción es un número entero, que llamaremos  $y_{pred}$ , con  $y_{pred} \in [0, 7]$  dado por

$$
y_{pred} = max(y_{pred}^{-}),\tag{3.7}
$$

donde  $y_{pred}$  es el vector de salida de longitud 8, es decir del vector de probabilidades que devuelve la función *Softmax* se toma el que tiene la probabilidad más alta, y el lugar dentro del vector de ese número es el que se define como  $y_{pred}$  (los lugares dentro del vector coinciden con los números de las etiquetas). Cada uno de los números entre 0 y 7 denotan una clase de nube.

```
LinearModel(
(network): Sequential(
  (0): Linear(in_features=144, out_features=512, bias=True)
  (1): ReLU()
  (2): Dropout(p=0.1, inplace=False)
  (3): Linear(in_features=512, out_features=256, bias=True)
  (4): ReLU()
  (5): Dropout(p=0.1, inplace=False)
  (6): Linear(in_features=256, out_features=128, bias=True)
  (7): ReLU()
  (8): Dropout(p=0.1, inplace=False)
  (9): Linear(in_features=128, out_features=64, bias=True)
  (10): ReLU()
  (11): Dropout(p=0.1, inplace=False)
  (12): Linear(in_features=64, out_features=8, bias=True)
  (13): Softmax(dim=1)
```
Figura 3.11: Modelo utilizado que obtuvo el mejor rendimiento general.

## 3.4 Hardware y Software

El código del programa fue realizado íntegramente en lenguaje *Python*. Se utilizó la librería *Stratopy* (Romero *et al.* [2021\)](#page-93-0) para realizar el preprocesamiento de los datos, proyecto que fue elaborado en el marco de este trabajo. Para correr la red se utilizó GPU a través de Google *Colab*. Todo el código es de libre acceso y se encuentra disponible en *Github* (Romero [2022c\)](#page-93-1). El conjunto de productos utilizados se subió a una plataforma online (Romero [2022a\)](#page-93-2) de forma tal que fuera facil y acccesible para quien quiera descargarlo y utilizarlo. ´

## Capítulo 4

## Resultados

## 4.1 Clasificación por umbrales

En la figura [4.1b](#page-75-0) se muestra el mapa temático obtenido mediante el proceso de clasificación en umbrales que se explicita en la tabla [2.2,](#page-19-0) para la imagen RGB de Microfísica de Día que se muestra en la figura [4.1c.](#page-75-0)

Se puede observar en el mapa tematico que el algoritmo predice muy bien las nubes de ´ convección profunda Cb, ya que los píxeles de color rojo  $(255,0,0)$  coinciden con aquellos que en el RGB de Microfísica se muestran de color rojo-anaranjado, que son justamente nubes tipo Cb. También se puede observar que las nubes bajas, que en el mapa temático se muestran de color Cyan (0,255,255) en general son bien identificadas, incluso cuando en el RGB se muestran como mezclas de colores, en un color verde-agua. El color rosado que se distingue en el RGB no esta´ en la guía proporcionada en la figura [3.9,](#page-70-0) esto es debido a que el color se formó mezclando otros colores, y no existe una guía exacta para el tipo de nubes que representan. En el mapa temático se las colorea como Magenta (255,0,255) y se asume que son nubes bajas de precipitación, lo cual es muy probable ya que el color rosado puede haberse formado combinando violeta o magenta (nubes bajas de precipitacion en el RGB) con otro color. Las nubes medias, que en el RGB se ´ muestran de color anaranjado claro, no son bien identificadas por el clasificador en árbol.

<span id="page-75-0"></span>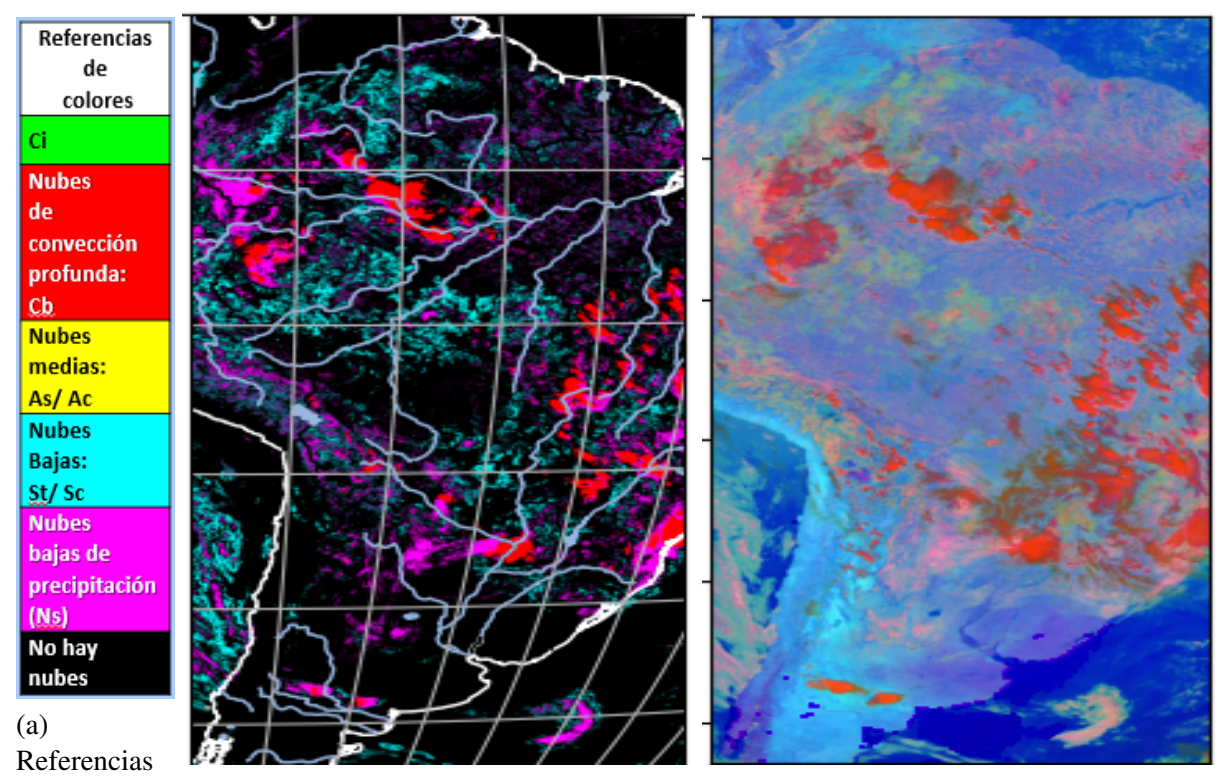

para mapa (b) Mapa temático elaborado a partir de una (c) Producto RGB Microfísica de día temático. clasificación por umbrales. correspondiente al mapa temático.

Figura 4.1: Imágenes generadas a partir de productos CMIPF del día 05-01-19, 16:30 UTC. Área de recorte: Lat.  $\in [10^{\circ}, -50^{\circ}],$  Long.  $\in [-80^{\circ}, -37^{\circ}]$ . Se observa una correspondencia entre ambas imágenes.

## 4.2 Parámetros utilizados y métricas del entrenamiento

La arquitectura de red neuronal que obtuvo los mejores resultados en términos generales fue el que se muestra en la figura [3.11.](#page-73-0) Los hiperparámetros utilizados fueron los que se listan a continuación:

- Tasa de aprendizaje: 0.001 constante
- Weight decay: 0.00001
- Graddient clipping: 0.01
- Tamaño de lote entrenamiento: 100
- Tamaño de lote validación y evaluación: 50
- Cantidad de épocas: 250

Con estos parámetros, se obtuvieron las exactitudes y pérdidas que se muestran en las figuras [4.2a](#page-77-0) y [4.2b.](#page-77-0) La máxima exactitud (definida en la sección [3.3\)](#page-71-0) de validación obtenida fue de 53.34% y la de entrenamiento 53.03%. Si bien los gráficos de las exactitudes sugieren que las mismas pueden seguir creciendo si se aumenta el número de épocas, en el gráficos de pérdidas, la pérdida (calculadas mediante ecuación [3.6\)](#page-72-0) de entrenamiento y validación empiezan a cruzarse, lo que sugiere que con más épocas podría producirse *overfitting*. Debido a esto se eligió no aumentar el número de épocas.

Si bien con otros parámetros y modelos se obtuvieron mejores métricas, el criterio que mayor peso tuvo al momento de determinar cuál modelo e hiperparámetros se desempeñaban mejor fue la evaluación de la clasificación sobre imágenes que el modelo nunca había visto.

<span id="page-77-0"></span>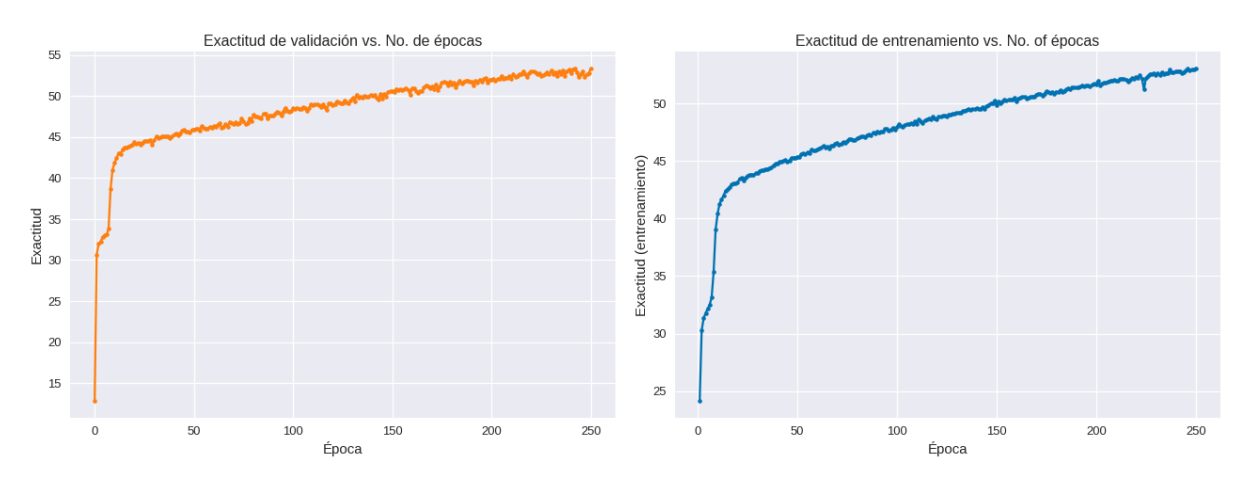

(a) Exactitud del conjunto de validación vs. número (b) Exactitud del conjunto entrenamiento vs. de época. número de época.

Figura 4.2: Exactitud en función del número de época.

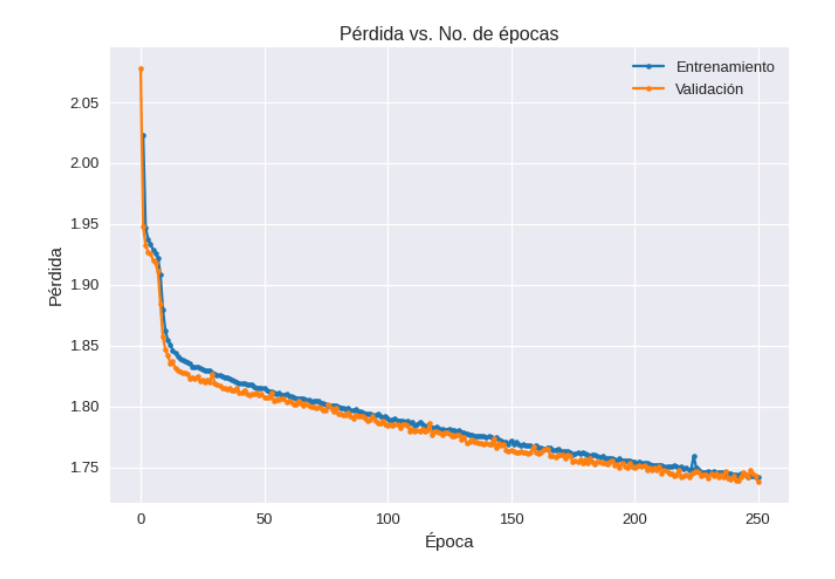

Figura 4.3: Pérdidas (definidas por la ecuación [3.6\)](#page-72-0) en el conjunto de entrenamiento y en el de validación vs. número de época.

## 4.3 Evaluación

#### 4.3.1 Métricas sobre un conjunto de evaluación

Del conjunto inicial total, se separó un subconjunto de evaluación que no participó del entrenamiento, y consta del 20% de las muestras del conjunto total.

<span id="page-78-0"></span>Utilizando este conjunto se obtuvieron las metricas de rendimiento. La primera de ellas es la ´ matriz de confusión, que se observa en la figura [4.4.](#page-78-0)

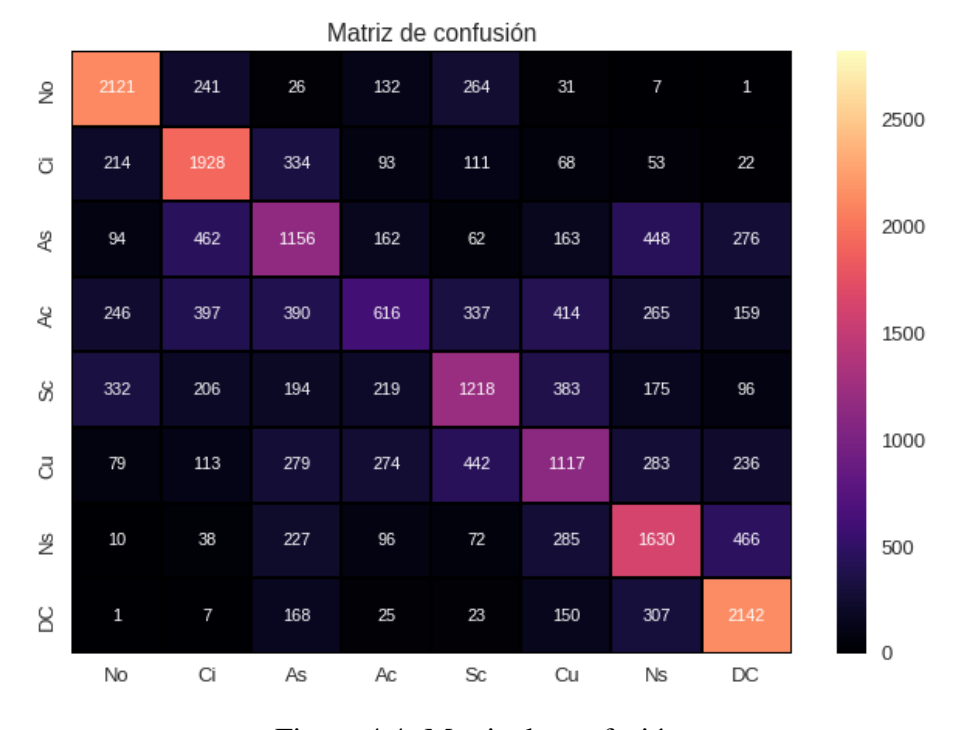

Figura 4.4: Matriz de confusión.

Además se obtuvo un reporte de la clasificación con métricas definidas a partir de los parámetros de esta matriz. Las definiciones de estas métricas y una breve explicación de las mismas se proporciona en el Apéndice [B.](#page-87-0) El reporte se observa en la figura [4.5.](#page-79-0) Recordando que el código de clasificación es el siguiente: {  $0=$ No hay nubes, 1=Ci, 2=As, 3=Ac, 4=St/Sc, 5=Cu, 6=Ns, 7=DC }, del reporte se puede inferir que en general se distinguen bien las áreas que poseen nubes de las que no. Además, entre las nubes la clase que mejor clasifica el modelo es la de DC. La clase que peor parece clasificar es la de nubes tipo Ac, ya que su precisión, *recall* y por

<span id="page-79-0"></span>

|                | precision | recall | f1-score | support |
|----------------|-----------|--------|----------|---------|
|                |           |        |          |         |
| ø              | 0.68      | 0.75   | 0.72     | 2823    |
| 1              | 0.57      | 0.68   | 0.62     | 2823    |
| $\overline{2}$ | 0.42      | 0.41   | 0.41     | 2823    |
| 3              | 0.38      | 0.22   | 0.28     | 2824    |
| 4              | 0.48      | 0.43   | 0.46     | 2823    |
| 5              | 0.43      | 0.40   | 0.41     | 2823    |
| 6              | 0.51      | 0.58   | 0.54     | 2824    |
| 7              | 0.63      | 0.76   | 0.69     | 2823    |
|                |           |        |          |         |
| accuracy       |           |        | 0.53     | 22586   |
| macro avg      | 0.51      | 0.53   | 0.52     | 22586   |
| weighted avg   | 0.51      | 0.53   | 0.52     | 22586   |

Figura 4.5: Reporte de la clasificación.

#### 4.3.2 Asignación y comparación

A fines de validar la verosimilitud de la asignación del modelo se aplicó el mismo sobre imagenes no usadas para el entrenamiento, obteniendo resultados muy satisfactorios. Se presenta ´ a continuación los estudios comparativos para dos productos distintos.

En la figura [4.6](#page-80-0) se aprecia en general una buena correspondencia entre la prediccion y el ´ RGB de Microfísica de Día para las nubes de tipo DC y una leve sobre-estimación del modelo para nubes Ci, que se observa en especial hacia la parte derecha de la imagen. Sobre el oceano ´ Pacífico (parte inferior izquierda) el modelo clasifica bien *Cumulos* de niveles medios y bajos (Sc y Ac), que en la imagen de color real (figura [4.7b\)](#page-80-1) se ve como parches blancos y en la RGB se aprecia con parches rosados. Así mismo sobre la misma región puede apreciarse que la categoría St, correspondiente a nubes bajas, está significativamente subestimada. Sobre tierra el

<span id="page-80-0"></span>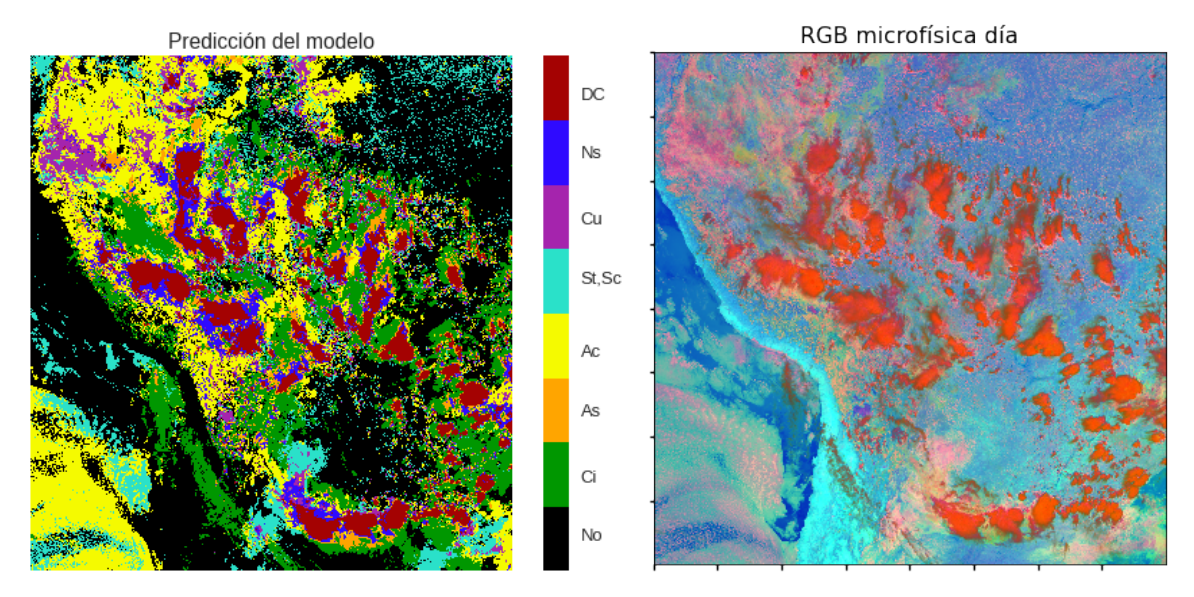

(a) Mapa temático de la predicción realizada píxel a (b) Producto RGB Microfísica de Día píxel hecha por la red entrenada. correspondiente al mapa temático.

Figura 4.6: Día 04-01-19, 16:00 UTC. Área de recorte aproximada: Latitud  $\in [0^{\circ}, -35^{\circ}];$ Longitud  $\in$  [-80°, -37°]. Es claramente apreciable en la figura (b) el alto contraste entre el mar (azul intenso) y la costa (turquesa claro) del Pacífico.

<span id="page-80-1"></span>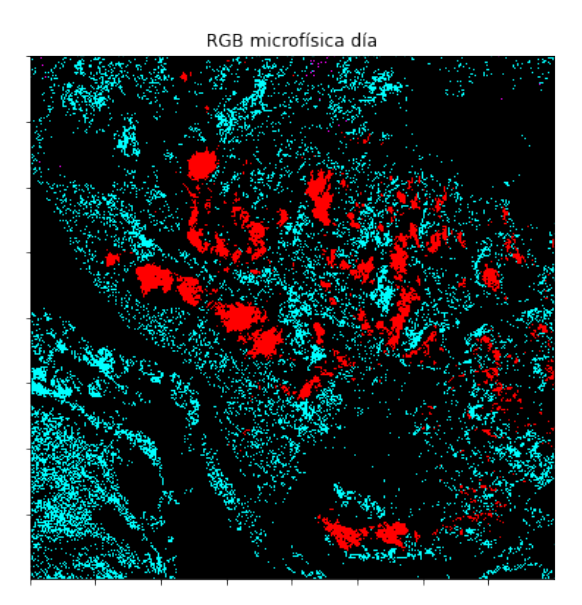

(a) Mapa temático de la predicción píxel a píxel hecha por el modelo.

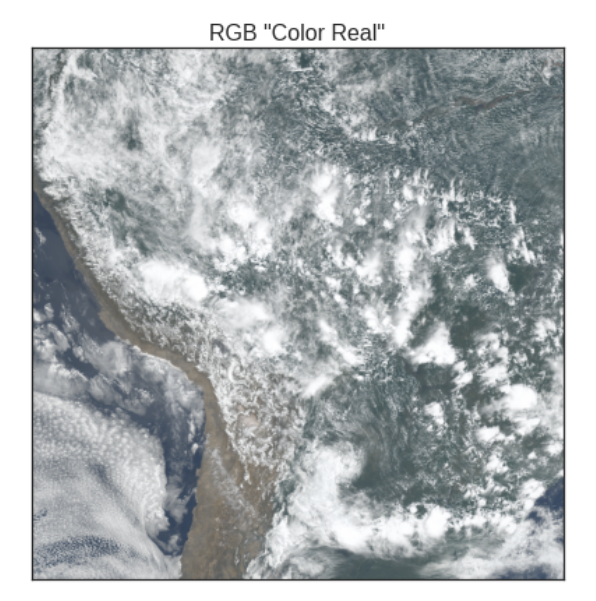

(b) Producto RGB creado mediante el algoritmo de "Color Real".

Figura 4.7: Día 04-01-19, 16:00 UTC.Área de recorte aproximada: Latitud  $\in [0^{\circ}, -35^{\circ}]$ ; Longitud  $\in$  [-80 $^{\circ}$ , -37 $^{\circ}$ ].

modelo presenta alta correspondencia respecto del RGB en la categorías de cúmulos a distintos niveles (DC, Ac, Cu) pero ambas muestran dificultades para detectar nubes bajas, claramente visibles en la figura (ángulo superior derecho).

La figura [4.7](#page-80-1) corresponde a imágenes del mismo día y hora que la figura [4.6.](#page-80-0) Al comparar la figura [4.7a,](#page-80-1) mapa temático elaborado por el clasificador por umbrales, con el mapa temático elaborado por la red neuronal, es posible ver que ambos clasifican muy bien las nubes de tipo DC. Sin embargo, el clasificador por umbrales no pudo generalizar bien ningún otro tipo de nube. De hecho al compararlo con la figura [4.6b](#page-80-0) parece existir una sobreestimacion de las nubes ´ bajas, que aparecen en color Cyan (clases St/Sc/Cu). Las nubes medias y bajas de precipitacion´ no aparecen, a pesar de que al analizar un mapa temático realizado a partir de imágenes de otro día en la sección anterior, esta última clase sí aparecía. En este sentido, se puede inferir que red neuronal logró generalizar mucho mejor.

El segundo producto que se utilizó para realizar esta evaluación fue uno del día 2 de febrero de 2019. La figura [4.8](#page-82-0) corresponde a una gran parte de Sudamerica. Se observa en el mapa ´ tematico [4.8a](#page-82-0) que las nubes tipo DC son muy bien predichas por el modelo, respecto a lo que ´ se observa en el producto RGB [4.8b.](#page-82-0) Se observa mucha sobre-estimacion de la clase Ci, mayor ´ aún que en la imagen [4.6,](#page-80-0) y algo de sobre-estimación de la clase As.

A su vez, de esta imagen se realizo un recorte o aumento sobre la zona correspondiente al ´ norte argentino y sus países limítrofes. En el mapa temático de las predicciones [4.9a](#page-82-1) se puede observar cómo tanto los lugares, los tamaños e incluso las formas de las nubes tipo DC respecto a las que se observan en colores rojos fuertes en el producto RGB [4.9b.](#page-82-1) Se vuelve a apreciar la sobre-estimacion de la clase Ci en las predicciones. En general las formas de los lugares donde ´ no hay nubes coinciden tanto en las predicciones como en el RGB, donde se observan de un color celeste o turquesa apagado. Tambien se observa que las predicciones del modelo para la ´ clase Ac coinciden en general con las que se observan en el RGB, de un color anaranjado claro o tangerina como explicita la guía de Micro-física de Día.

<span id="page-82-0"></span>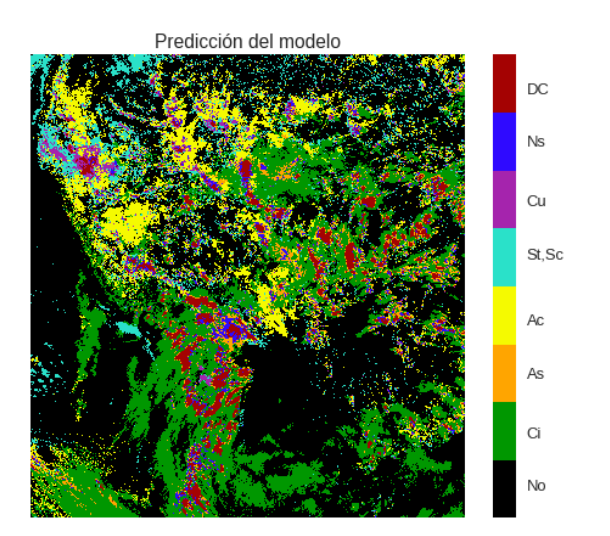

(a) Mapa temático de la predicción píxel a píxel hecha por el modelo.

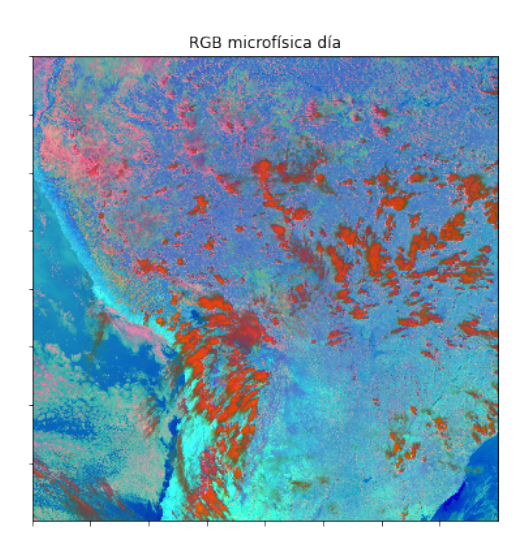

(b) Producto RGB Microfísica de día correspondiente al mapa temático.

Figura 4.8: Día 02-01-19, 18:00 UTC. Área de recorte aproximada: Latitud  $\in [0^{\circ}, -35^{\circ}];$ Longitud  $\in$  [-80°, -37°]. En general se aprecia una buena predicción de las nubes de tipo DC y algo de sobre-estimación en las clases Ac y Ci.

<span id="page-82-1"></span>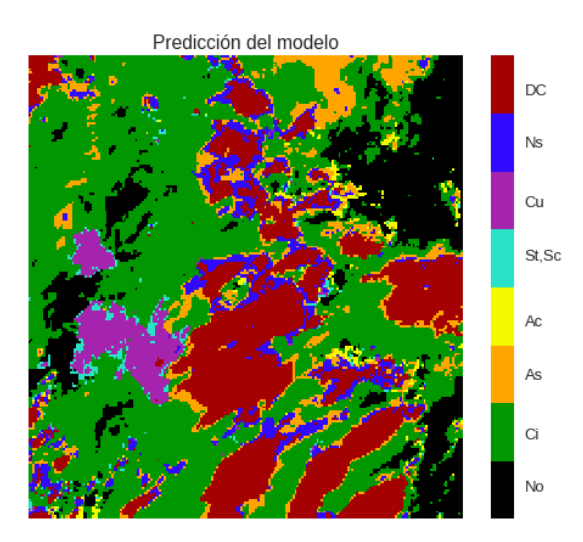

(a) Mapa temático de la predicción píxel a píxel hecha por el modelo.

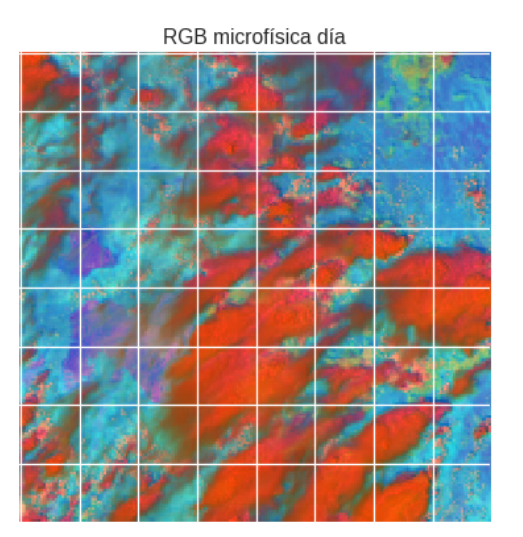

(b) Producto RGB de Microfísica de Día correspondiente.

Figura 4.9: Día 02-01-19, 18:00 UTC. Área de recorte aproximada: Latitud  $\in [0^{\circ}, -35^{\circ}];$ Longitud  $\in$  [-80°, -37°]. En general la clasificación coincide, y existe algo de sobre-estimación sobre la clase Ci.

# Capítulo 5

## **Conclusiones**

Se logró co-locar los datos disponibles de GOES-16 y Cloudsat para clasificación de tipos de nubes en horarios diurnos sobre Sudamérica.

Se implementó, para fines comparativos, el algoritmo de Microfísica de Día (*Day Microphysics*) para imágenes de GOES-16. Cabe señalar que este algoritmo requiere a su vez la distinción entre la porción emisiva y la reflectiva de la banda 7, lo cual se hace a través de un modelo que involucra la constante solar y parámetros geométricos, por lo cual es menos confiable que el algoritmo de Microf´ısica de Noche (*Night Cloud Microphysics*).

Se elaboró un algoritmo de clasificación tradicional, un clasificador por umbrales, el cual se desempeña eficientemente mayormente sobre nubes de tipo DC y nubes bajas (St/ Sc / Cu).

Se elaboró un conjunto de datos apto para utilizar como entrada de una red neuronal artificial, con recortes de imagenes de GOES-16 y etiquetas correspondientes dadas por los datos de ´ Cloudsat.

Se logró entrenar la red neuronal artificial mediante aprendizaje supervisado con el conjunto de datos etiquetado como entrada. La misma fue capaz de clasificar tipos de nubes a partir de las imagenes diurnas de GOES-16 con una exactitud aproximadamente 53.34% sobre el conjunto ´ de validación. Si bien no llega a lo estándar (80%), en un problema de clasificación multiclase como el abordado por este trabajo, la exactitud sobre un conjunto no es la mejor medida

#### CAPÍTULO 5. CONCLUSIONES 73

de la generalización que puede lograr la red neuronal, si no que es necesaria una evaluación sobre cada clase para obtener un mejor panorama. Si bien se entrenó a la red neuronal con modelos y parametros ligeramente distintos (ver Romero [2022b\)](#page-93-3) que lograban mejor exactitud ´ de validación, ninguno de ellos logró generalizar tan bien como el modelo que fue expuesto.

La matriz de confusión para el entrenamiento ha dado en general resultados muy buenos. Se infiere de la misma que en general el algoritmo distingue bien las zonas que tienen nubes de las que no, teniendo la clase "No hay nubes" una precision del 68%. Entre los distintos tipos de ´ nubes, la clase mejor clasificada es la de nubes de convección profunda, con una precisión del 63%. Las principales confusiones se dan entre distintos tipos de nubes medias y bajas (Cu, St) y entre Ns y nubes de convección profunda.

El clasificador elaborado por la red neuronal artificial realiza su tarea mucho mejor que el clasificador por umbrales.

Las discrepancias que se observan entre lo predicho por el modelo y el algoritmo de Microfísica de Día son especialmente notables para nubes Cirrus (en particular se aprecia en las imágenes del día 2 de enero de 2019), pese a tener una exactitud alta en la matriz de confusión, las cuales se confunden con otros tipos de nubes de niveles medios y bajos. Esta discrepancia puede ser atribuible a que ABI recibe la señal integrada de todo lo que se encuentra en su línea de visión y que para los Cirrus en particular, al ser nubes delgadas, la señal puede tener contribución de nubes por debajo de ellos.

## 5.1 Trabajos a futuro.

La confusión que se da entre nubes medias y bajas 3quizás podría reducirse si la arquitectura de la red neuronal estuviera conformada por capas convolucionales, dado que este tipo de redes son particularmente útiles para detectar y discernir texturas en imágenes, y las nubes bajas en el visible pueden diferenciarse especialmente por sus texturas. Este tipo de redes se podría implementar utilizando como entrada tanto las 16 bandas como algunas seleccionadas segun´ criterios de utilidad, por ejemplo si se quiere tener buena precisión sobre la clasificación de nubes bajas, son fundamentales las bandas 1, 2 y 3 del ABI.

Como trabajo futuro también se podría experimentar con un clasificador tipo segmentación semántica (ver Schowengerdt [2007,](#page-93-4) sección 9.7), utilizando como *ground truth* máscaras similares a las que fueron elaboradas por el modelo expuesto en este trabajo.

Finalmente, es posible tambien aumentar la cantidad de datos del conjunto, ya que al homogeneizarlo ´ quedan muy pocos datos comparados con los que se tenían inicialmente. Respecto a esto, hay dos alternativas: se puede experimentar con los pesos segun cada clase utilizando un conjunto de ´ datos inhomogéneo o se pueden seguir los lineamientos de este trabajo y simplemente aumentar la cantidad de datos. Respecto a la última alternativa, si bien tanto de Cloudsat como de GOES-16 (incluso con las limitaciones que tienen al co-locarlos y al definir una región y estación de estudio) hay una cantidad de datos muy grande disponibles (entre una y dos imágenes cada día desde el año 2018 hasta el 2020). No se utilizaron más dado que el conjunto de datos pesa 40 GB. En particular, las imágenes de GOES-16 son las que más memoria ocupan. Aumentar los datos utilizados implicaba superar los l´ımites de almacenamiento con los que trabajan los programas que se utilizaron. Esto es un problema de optimizacion del algoritmo, y se debe trabajar en ello ´ para poder sortear la dificultad.

# Apéndice A

## Nociones sobre ángulo sólido

<span id="page-86-0"></span>Si se dibujaran líneas desde el centro de la esfera unidad a cada punto sobre la superficie de un objeto, el área de la proyección en la esfera unidad es lo que se conoce como **ángulo sólido**. En la figura [A.1](#page-86-0) se observa una representación de esto. Un ángulo sólido es representado por convención con el símbolo  $\Omega$  (Kidder [1995\)](#page-91-0).

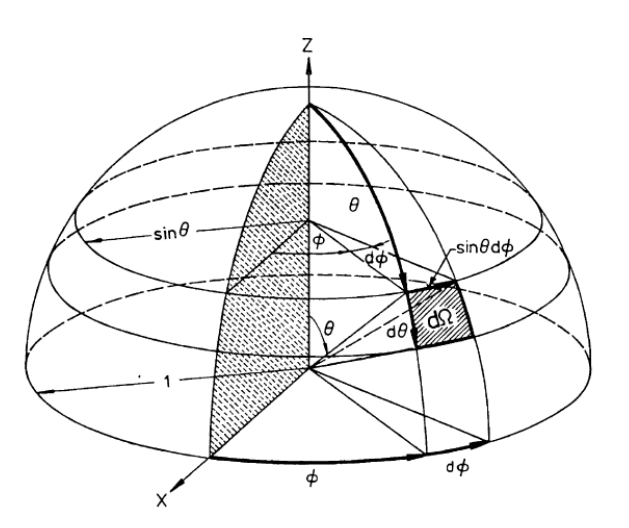

Figura A.1: Representación matemática de un ángulo sólido. Fuente: Kidder [1995](#page-91-0)

El ángulo sólido de un objeto que rodea completamente un punto es de  $4\pi st$  (stereoradianes), que coincide con el área de la superficie de una esfera unidad.

Sea  $\theta$  el ángulo cenital, es decir el ángulo medido desde la normal hacia una superficie, y  $\phi$ el ángulo azimutal, entonces un diferencial de ángulo sólido estará dado por  $d\Omega = \epsilon en(\theta) d\theta d\phi$ .

# <span id="page-87-0"></span>Apendice B ´

# Metricas obtenidas en el reporte de ´ clasificación

Para comprender mejor lo que muestra una matriz de confusión  $N \times N$ , es más fácil empezar por una matriz de tamaño  $2 \times 2$ , la cual representaría una clasificación binaria. Tomemos un ejemplo simple, que tenemos  $n = 22$  imágenes de ciertas áreas, de ellas 10 imágenes son de áreas que poseen nubes tipo St y 12 contienen nubes tipo DC. Utilizamos estas muestras como entrada para un algoritmo de clasificacion supervisada, el cual identifica 8 muestras como nubes ´ DC, de las cuales en realidad solo 5 eran DC y las otras 3 eran St. Las 5 muestras DC que fueron correctamente clasificadas se denominan Positivos Verdaderos (TP, por sus siglas en inglés) y las 3 que fueron confundidas por la otra clase se denominan Falsos Positivos (FP, por sus siglas en inglés), ya que el algoritmo pensó que eran de una clase cuando en realidad eran de otra. Además, al algoritmo "se le pasaron" 7 muestras de nubes DC: las 4 restantes a las clasificó como nubes St sumadas a las que clasificó incorrectamente como DC. Estas 7 muestras se denominan Falsos Negativos (FN). Y finalmente 7 muestras de St fueron correctamente excluidas de la clasificacion como DC, es decir se clasificaron como St y realmente lo eran. Estas muestras se ´ denominan Verdaderos Negativos (TN, por sus siglas en inglés) (Gorooh A. *et al.* [2020\)](#page-91-1).

En la figura [B.1](#page-88-1) se muestran el lugar dentro de la matriz de confusión que ocupan cada uno

<span id="page-88-1"></span>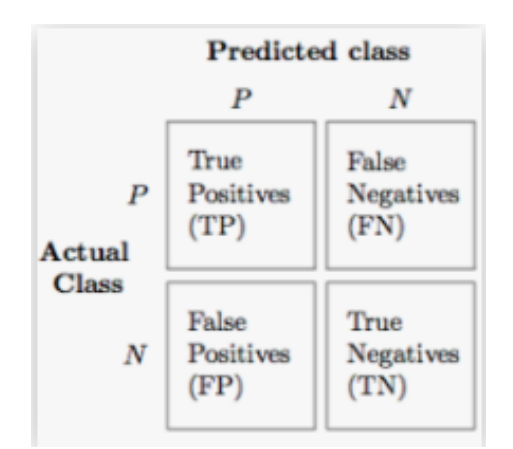

Figura B.1: Matriz de confusión para una clasificación binaria.

de los números (TP, TN, FP, FN) definidos anteriormente. Si bien una matriz  $N \times N$  es algo más difícil de interpretar, siempre se pueden tomar dos clases y elaborar una matriz binaria con sus correspondientes elementos.

A partir de esto, se definen las siguientes métricas (*Documentación de Sci-Kit Learn.* [2021\)](#page-90-0):

La **precisión** (*prec*) es la habilidad del clasificador para no etiquetar como positiva una muestra que es negativa, y se define como

$$
prec = \frac{tp}{tp + fp}
$$
 (B.1)

El recall (*rec*) es la habilidad del clasificador de encontrar todas las muestras positivas y se define como

$$
rec = \frac{tp}{tp + fn}
$$
 (B.2)

El puntaje **F**-β (*F*-β *score*) es una media pesada armónica de la presición y el *recall*, que devuelve un número entre  $0 \, y \, 1$ , y se define como

<span id="page-88-0"></span>
$$
F_{\beta} = (1 + \beta^2) \frac{prec \times rec}{\beta^2 \times prec + rec}
$$
 (B.3)

Si, por ejemplo,  $\beta = 1$ , esto implica que la precisión y el *recall* son igual de importantes. El máximo valor posible, 1.0, indicaría una precisión y *recall* perfectos.

Finalmente el soporte (*support*) indica la cantidad de muestras que existen de cada clase en el conjunto de evaluación.

Siguiendo con el ejemplo inicial, vemos que la precisión del algoritmo sería  $\frac{5}{8}$ , es decir la relacion entre la cantidad de predicciones realmente acertadas sobre las que en total predijo como ´ DC. El *recall* sería  $\frac{5}{12}$ , es decir la relación entre la cantidad de predicciones realmente acertadas sobre la cantidad total de muestras de esa clase.

# **Bibliografía**

- [1] Laura Acion´ *et al.* "Desmitificando la inteligencia artificial". In: *Inteligencia artificial, una mirada interdisciplinaria"*. Academias Nacionales, 2020.
- [2] W. Cahyadi *et al.* "Optical Camera Communications: Principles, Modulations, Potential and Challenges". In: *Electronics* 9 (Aug. 2020), p. 1339. DOI: [10.3390/electronics9091339](https://doi.org/10.3390/electronics9091339).
- [3] G. Chander *et al.* ""Overview of Intercalibration of Satellite Instruments"". In: *IEEE TRANSACTIONS ON GEOSCIENCE AND REMOTE SENSING* 51.3 (Mar. 2013), pp. 1056– 1080. DOI: [10.1109/TGRS.2012.2228654](https://doi.org/10.1109/TGRS.2012.2228654).
- [4] F. Chishtie. "The 'Meanings' and 'Enactments' of Science and Technology: ANT-Mobilities' Analysis of Two Cases". PhD thesis. Apr. 2018.
- [5] Emilio Chuvieco. *Fundamentos de la Teledetección espacial. Segunda Edición*. Madrid: Ediciones Rialp, S.A., 1995.
- [6] *CIMSS Natural True Color. Quick Guide*. [http : / / cimss . ssec . wisc . edu /](http://cimss.ssec.wisc.edu/goes/OCLOFactSheetPDFs/ABIQuickGuide_CIMSSRGB_v2.pdf) [goes/OCLOFactSheetPDFs/ABIQuickGuide\\_CIMSSRGB\\_v2.pdf](http://cimss.ssec.wisc.edu/goes/OCLOFactSheetPDFs/ABIQuickGuide_CIMSSRGB_v2.pdf). Accesado: 05/03/2022. 2017.
- [7] *Daytime Microphysics RGB. Quick Guide*. [https://weather.msfc.nasa.gov/](https://weather.msfc.nasa.gov/sport/training/quickGuides/rgb/QuickGuide_DtMicroRGB_NASA_SPoRT.pdf) [sport/training/quickGuides/rgb/QuickGuide\\_DtMicroRGB\\_NASA\\_](https://weather.msfc.nasa.gov/sport/training/quickGuides/rgb/QuickGuide_DtMicroRGB_NASA_SPoRT.pdf) [SPoRT.pdf](https://weather.msfc.nasa.gov/sport/training/quickGuides/rgb/QuickGuide_DtMicroRGB_NASA_SPoRT.pdf). Accesado: 03/03/2022. 2017.
- <span id="page-90-0"></span>[8] *Documentacion de Sci-Kit Learn. ´* [https : / / scikit - learn . org / stable /](https://scikit-learn.org/stable/modules/model_evaluation.html) [modules/model\\_evaluation.html](https://scikit-learn.org/stable/modules/model_evaluation.html). Accesado: 08/03/2022. 2021.
- [9] Rafael C. Gonzalez and Richard E. Woods. *Digital Image Processing, 3rd Edition*. Pearson, 2008. ISBN: 9780131687288.
- [10] Ian Goodfellow, Yoshua Bengio, and Aaron Courville. *Deep Learning*. [http://www.](http://www.deeplearningbook.org) [deeplearningbook.org](http://www.deeplearningbook.org). MIT Press, 2016.
- <span id="page-91-1"></span>[11] Vesta Gorooh A. *et al.* "Deep Neural Network Cloud-Type Classification (DeepCTC) Model and Its Application in Evaluating PERSIANN-CCS". In: *Remote Sensing* 12 (Jan. 2020), p. 316. DOI: [10.3390/rs12020316](https://doi.org/10.3390/rs12020316).
- [12] Kari Hyll. "Image-based quantitative infrared analysis and microparticle characterisation for pulp and paper applications". PhD thesis. Jan. 2016. DOI:  $10.13140/RG.2.1$ . [2595.6884](https://doi.org/10.13140/RG.2.1.2595.6884).
- [13] S. D. Ilcev. *Global Satellite Meteorological Observation (GSMO) Theory. Volume 1.* Springer, 2018.
- [14] *International Cloud Atlas. Manual on the Observation of Clouds and Other Meteors (WMO-No. 407)*. <https://cloudatlas.wmo.int/en/home.html>. Accesado: 27/01/2022. 2017.
- [15] *International Vocabulary of Metrology––Basic and General Concepts and Associated Terms (VIM) 3rd Edition*. JCGM/WG 2 Doc. N313. Sevres, France: Bureau Int. des Poids ` et Mesures, 2012.
- [16] Cho HR. Iribarne J.V. "Atmospheric Physics". In: 1st ed. Springer, Dordrecht, 1980.  $Chap. 5. DOI: [https://doi.org/10.1007/978-94-009-8952-8.5](https://doi.org/10.1007/978-94-009-8952-8).$
- [17] R.R. Kelkar. *Satellite Meteorology*. BS Publications, 2007.
- <span id="page-91-0"></span>[18] Vonder Haar Kidder. *Satellite Meteorology. An Introduction*. United Kingdom: Academic Press, 1995.
- [19] Takuya Kurihana *et al.* "Cloud Classification With Unsupervised Deep Learning". In: Oct. 2019.

#### BIBLIOGRAFÍA 81

- [20] Murray. L.Salby. *Fundamentals of Atmospheric Physics*. Academic Press, 1996.
- [21] Vincenzo Levizzani *et al.* "Satellite Precipitation Measurement. Vol 1." In: Springer, 2020. DOI: [https://doi.org/10.1007/978-3-030-24568-9](https://doi.org/https://doi.org/10.1007/978-3-030-24568-9).
- [22] Vincenzo Levizzani *et al.* "Satellite Precipitation Measurement. Vol 2." In: Springer, 2020. DOI: [https://doi.org/10.1007/978-3-030-35798-6](https://doi.org/https://doi.org/10.1007/978-3-030-35798-6).
- [23] Alexander Marshak and Anthony Davis. *3D Radiative Transfer in Cloudy Atmospheres*. Springer, 2005. DOI: [https://doi.org/10.1007/3-540-28519-9](https://doi.org/https://doi.org/10.1007/3-540-28519-9).
- [24] Christian Mätzler. *Physical Principles of Remote Sensing*. Springer, 2018.
- [25] B. McNaughton. "Two-Dimensional Ising Spin Model and Machine Learning". In: (Sept. 2019). DOI: [10.13140/RG.2.2.33154.43201](https://doi.org/10.13140/RG.2.2.33154.43201).
- [26] Jeffrey Miller *et al.* "Detection of transverse cirrus bands in satellite imagery using deep learning". In: *Computers and Geosciences* 118 (2018), pp. 79–85. ISSN: 0098-3004. DOI: [https://doi.org/10.1016/j.cageo.2018.05.012](https://doi.org/https://doi.org/10.1016/j.cageo.2018.05.012). URL: [https://](https://www.sciencedirect.com/science/article/pii/S0098300417304375) [www.sciencedirect.com/science/article/pii/S0098300417304375](https://www.sciencedirect.com/science/article/pii/S0098300417304375).
- [27] T.M. Mitchell. *Machine Learning*. McGraw-Hill International Editions. McGraw-Hill, 1997. ISBN: 9780071154673. URL: [https://books.google.com.ar/books?](https://books.google.com.ar/books?id=EoYBngEACAAJ) [id=EoYBngEACAAJ](https://books.google.com.ar/books?id=EoYBngEACAAJ).
- [28] *Nighttime Microphysics RGB. Quick Guide*. [https://www.star.nesdis.noaa.](https://www.star.nesdis.noaa.gov/goes/documents/QuickGuide_GOESR_NtMicroRGB_final.pdf) [gov / goes / documents / QuickGuide \\_ GOESR \\_ NtMicroRGB \\_ final . pdf](https://www.star.nesdis.noaa.gov/goes/documents/QuickGuide_GOESR_NtMicroRGB_final.pdf). Accesado: 03/03/2022. 2017.
- [29] H.R. Pruppacher and J.D. Klett. *Microphysics of Clouds and Precipitation*. Springer, Dordrecht, 2010. DOI: [https://doi.org/10.1007/978-0-306-48100-0](https://doi.org/https://doi.org/10.1007/978-0-306-48100-0).
- [30] *Pyspectral Documentation*. <https://pyspectral.readthedocs.io/>. Accesado: 14/02/2022. 2021.
- [31] W. G. Rees. *Physical Principles of Remote Sensing, 3rd Edition*. Cambrigde University Press, 2015.
- <span id="page-93-2"></span>[32] Paula Romero. *Cloud Types*. <https://www.kaggle.com/polavr/cloudtypes>. Accesado: 26/06/2020. 2022.
- <span id="page-93-3"></span>[33] Paula Romero. *Comparacion de Resultados entre distintos modelos ´* . [https://jovian.](https://jovian.ai/paula-rj/tesis-lic-red/compare) [ai/paula-rj/tesis-lic-red/compare](https://jovian.ai/paula-rj/tesis-lic-red/compare). Accesado: 08/03/2022. 2022.
- <span id="page-93-1"></span>[34] Paula Romero. *TesisLic*. [https://github.com/paula- rj/TesisLic.git](https://github.com/paula-rj/TesisLic.git). Accesado: 26/06/2020. 2022.
- <span id="page-93-0"></span>[35] Paula Romero *et al. Stratopy*. [https://github.com/paula-rj/StratoPy.](https://github.com/paula-rj/StratoPy.git) [git](https://github.com/paula-rj/StratoPy.git). Accesado: 26/06/2020. 2021.
- [36] Kenneth Sassen and Zhien Wang. "Classifying clouds around the globe with the CloudSat radar: 1-year of results". In: *Geophysical Research Letters* 35.4 (2008). DOI: [https://](https://doi.org/https://doi.org/10.1029/2007GL032591) [doi.org/10.1029/2007GL032591](https://doi.org/https://doi.org/10.1029/2007GL032591). eprint: [https://agupubs.onlinelibra](https://agupubs.onlinelibrary.wiley.com/doi/pdf/10.1029/2007GL032591)ry. [wiley.com/doi/pdf/10.1029/2007GL032591](https://agupubs.onlinelibrary.wiley.com/doi/pdf/10.1029/2007GL032591). URL: [https://agupubs.](https://agupubs.onlinelibrary.wiley.com/doi/abs/10.1029/2007GL032591) [onlinelibrary.wiley.com/doi/abs/10.1029/2007GL032591](https://agupubs.onlinelibrary.wiley.com/doi/abs/10.1029/2007GL032591).
- [37] T.J. Schmit *et al.* "Introducing the Next-Generation Advanced Baseline Imager on GOES-R," in: *Bulletin of the American Meteorological Society* 86 (2005), pp. 1079–1096.
- [38] Timothy Schmit *et al.* "Introducing the next generation geostationary imager GOES-R's Advanced Baseline Imager (ABI)". In: *Conference on Satellite Meteorology and Oceanography* (Jan. 2004).
- <span id="page-93-4"></span>[39] Robert A. Schowengerdt. *Remote Sensing: Models and Methods for Image Processing. Third Edition*. Academic Press, Elseiver, 2007.
- [40] Diego Souza. *Python Script Examples to Generate GOES-16 / 17 RGB's: Part I*. [https:](https://geonetcast.wordpress.com/2019/07/03/python-script-examples-to-generate-goes-16-rgbs/) [//geonetcast.wordpress.com/2019/07/03/python-script-examples](https://geonetcast.wordpress.com/2019/07/03/python-script-examples-to-generate-goes-16-rgbs/)[to-generate-goes-16-rgbs/](https://geonetcast.wordpress.com/2019/07/03/python-script-examples-to-generate-goes-16-rgbs/). Accesado: 05/03/2022. 2019.
- [41] Nitish Srivastava *et al.* "Dropout: A Simple Way to Prevent Neural Networks from Overfitting". In: *J. Mach. Learn. Res.* 15.1 (Jan. 2014), pp. 1929–1958. ISSN: 1532-4435.
- [42] *The Afternoon Constelation. N.A.S.A*. <https://atrain.nasa.gov/>. Accesado: 27/01/2022. 2022.
- [43] Jim Valenti. *416-R-PUG-L1B-0346 Vol 1. Revision 2.2*. Tech. rep. GOES-R, NOAA, Nov. 2019.
- [44] Jim Valenti. *416-R-PUG-L2 Plus-0349 Vol 5. Revision 2.2*. Tech. rep. GOES-R, NOAA, Dec. 2019.
- [45] N. C. Wells. *The Atmosphere and Ocean: A Physical Introduction, 3rd Edition*. John Wiley & Sons, 2011.
- [46] Jiwei Xu *et al.* "A Study of the Characteristics of Vertical Cloud Base Height Distribution over Eastern China". In: *Atmosphere* 10 (June 2019), p. 307. DOI: [10.3390/atmos10060307](https://doi.org/10.3390/atmos10060307).
- <span id="page-94-0"></span>[47] Zhilu Zhang and Mert R. Sabuncu. "Generalized Cross Entropy Loss for Training Deep Neural Networks with Noisy Labels". In: *Proceedings of the 32nd International Conference on Neural Information Processing Systems. NIPS'18. Montréal, Canada: Curran Associates* Inc., 2018, pp. 8792–8802.

## Lista de acrónimos y abreviaturas

ABI Advanced Baseline Imager. ix, 2, 26, 31–34, 48–50, 52, 53, 60, 74

- Ac Altocumulus. xi, 59, 67, 70, 71
- As Altostrato. 59, 67, 70

CALIPSO Cloud-Aerosol Lidar and Infrared Pathfinder Satellite Observations. 24

- Cb Cumulonimbus. 10, 30, 57, 63
- Ci Cirrus. xi, 30, 59, 67, 68, 70, 71, 73
- CMI Cloud and Moisture. 48, 54, 57
- CPR Cloud Profiling Radar. 24, 25, 48, 50, 60
- Cu Cumulus. 10, 30, 35, 59, 67
- DC Deep Convection. xi, 10, 36, 37, 59, 67, 68, 70–72
- DN Digital Numbers. 25, 27, 28
- FTP File Transfer Protocol. 50
- GEO Geostationary Earth Orbit. 22, 36, 37
- GOES-16 Geostationary Operational Environmental Satellite 16. ix, 31, 32, 34, 37, 48, 49, 53, 54, 72

HDF-EOS Hierichal Data Format - Earth Observing System. 50–52

IIR Intermidiate InfraRed. 27

IR InfraRed. 12, 26, 30, 31

L2 Level 2. 49

LWIR Long Wavelenght InfraRed. 27

M3 Mode 3. 33, 49

MCMIPF Multi-band Cloud and Moisture Full-Disk. 49, 51–53

NASA National Aeronautics and Space Administration. 24

NetCDF Network Common Data Form. 49, 50

NIR Near InfraRed. 31, 57

NOAA National Oceanic and Atmospheric Administration. 31

Ns Nimbostrato. 54, 59, 67, 73

OR Operational system Real-time data. 49

PEO Polar Earth Orbit. 22, 36, 37

RGB Red Green Blue. ix, x, 27–29, 31, 56, 63, 71

RTM Radiative Transfer Model. 19

Sc Stratocumulus. 30, 54, 57, 59, 67

SMN Servicio Meteorológico Nacional. 52

St Strato. 30, 54, 57, 59, 67

UTC Universal Time Convention. x, xi, 25, 50–52, 58, 64, 69, 71

VIS Visible. 12, 26, 28, 30, 31

WV Water Vapor. 27, 30